OPTIMIZACIÓN E IMPLEMENTACIÓN DE NUEVAS FUNCIONALIDADES DEL SISTEMA DE INFORMACIÓN DE EVALUACIÓN GENÉTICA DEL PROYECTO DE INVESTIGACIÓN "SELECCIÓN MEDIANTE MODELOS GENÓMICOS Y POLIGÉNICOS PARA EL MEJORAMIENTO GENÉTICO DE LOS BOVINOS DE LECHE EN EL TRÓPICO ALTO DE NARIÑO"

ROBERTH FERNEY NARVÁEZ RIVERA

UNIVERSIDAD DE NARIÑO FACULTAD DE INGENIERÍA PROGRAMA INGENIERÍA DE SISTEMAS SAN JUAN DE PASTO 2017

OPTIMIZACIÓN E IMPLEMENTACIÓN DE NUEVAS FUNCIONALIDADES DEL SISTEMA DE INFORMACIÓN DE EVALUACIÓN GENÉTICA DEL PROYECTO DE INVESTIGACIÓN "SELECCIÓN MEDIANTE MODELOS GENÓMICOS Y POLIGÉNICOS PARA EL MEJORAMIENTO GENÉTICO DE LOS BOVINOS DE LECHE EN EL TRÓPICO ALTO DE NARIÑO"

ROBERTH FERNEY NARVÁEZ RIVERA.

Trabajo de Grado presentado como requisito parcial para optar al título de Ingeniero de Sistemas

Asesores:

ING. JOSE HENRRY MATITUY

ING. JOHN FREDY SARMIENTO

UNIVERSIDAD DE NARIÑO FACULTAD DE INGENIERÍA PROGRAMA INGENIERÍA DE SISTEMAS SAN JUAN DE PASTO 2017

### **NOTA DE RESPONSABILIDAD**

"Las ideas y conclusiones aportadas en la tesis de grado, son responsabilidad exclusiva de sus autores".

Artículo 1o del acuerdo No 324 del 11 de octubre de 1966, emanado del honorable Consejo Directivo de la Universidad de Nariño.

"La Universidad de Nariño no se hace responsable de las opiniones o resultados obtenidos en el presente trabajo y para su publicación priman las normas sobre el derecho de autor"

Artículo 13, Acuerdo N. 005 de 2010 emanado del Honorable Consejo Académico.

# NOTA DE ACEPTACIÓN

Firma del Director de Tesis

Jurado

Jurado

San Juan de Pasto, 20 de septiembre de 2017

### **DEDICATORIA**

A mis padres, porque ellos han sido uno de mis mayores alicientes para terminar esta carrera ya que sin duda es un logro de los tres.

A mi esposa, ya que este logro es una muestra más, de que deseo que los días a su lado se prolonguen hasta el final de nuestras vidas.

A mi familia, ya que a través de los años sentí su interés para que yo lograra esta meta.

#### **AGRADECIMIENTOS**

Mis más sinceros agradecimientos, a:

Dios, por darme las fuerzas para continuar mi camino día a día, por darme consuelo en mis días difíciles y guía en los momentos de oscuridad.

Mis padres, por la compañía, la fe y el apoyo incondicional sin su ayuda no podría haberlo logrado.

La Universidad de Nariño, por permitirme educarme y desarrollarme tanto intelectualmente como socialmente, creando en mí el deseo de ser un ciudadano que aporte a la sociedad.

A mis asesores de trabajo de grado Ing. José Henrry Matituy e Ing. John Fredy Sarmiento, por la paciencia, por la ayuda, por estar siempre dispuestos y compartir sus conocimientos.

El doctor Álvaro Javier Burgos Arcos, por darme la oportunidad de desarrollar mi pasantía en el grupo de investigación "SELECCIÓN MEDIANTE MODELOS GENÓMICOS Y POLIGÉNICOS PARA EL MEJORAMIENTO GENÉTICO DE LOS BOVINOS DE LECHE EN EL TRÓPICO ALTO DE NARIÑO".

#### **RESUMEN**

Este trabajo fue realizado debido a que el proyecto de investigación "Selección mediante modelos genómicos y poligénicos para el mejoramiento genético de los bovinos de leche en el trópico alto de Nariño" tenía la necesidad de que su sistema de información (SISLAC beta) cumpliera con todas las necesidades que el proyecto demandara.

Inicialmente se estudió la tecnología y la arquitectura con la cual esta creado SISLAC beta, según las necesidades del proyecto de investigación se definieron los cambios y adiciones que se necesitaba implementar y se desarrolló una planeación lógica organizando, por prioridad, las nuevas funcionalidades con las cuales iba a contar SISLAC beta.

Por último, se realizó la actualización del sistema de información, según las actividades programadas, se llevó a cabo un proceso de optimización gráfica y funcional haciéndolo más agradable y cómodo para el usuario y por último se sometió a un proceso de pruebas de software a través de las cuales se pudo medir su rendimiento con respecto a la versión anterior.

#### **ABSTRACT**

This work was excecuted because the research project "Selección mediante modelos genómicos y poligénicos para el mejoramiento genético de los bovinos de leche en el trópico alto de Nariño" had the need for its information system (SISLAC beta) to comply with all needs that the project demands.

Initially we studied the technology and architecture with which SISLAC beta was created, according to the needs of the research project we defined the changes and additions that needed to be implemented and developed a logical planning, organizing by priority, the new functionalities with which was going to count SISLAC beta.

Finally, the information system was updated, according to the scheduled activities, a graphic and functional optimization process was carried out, making it more pleasant and comfortable for the user and finally the software was subjected to a testing process through of which its performance could be measured with respect to the previous version.

## **CONTENIDO**

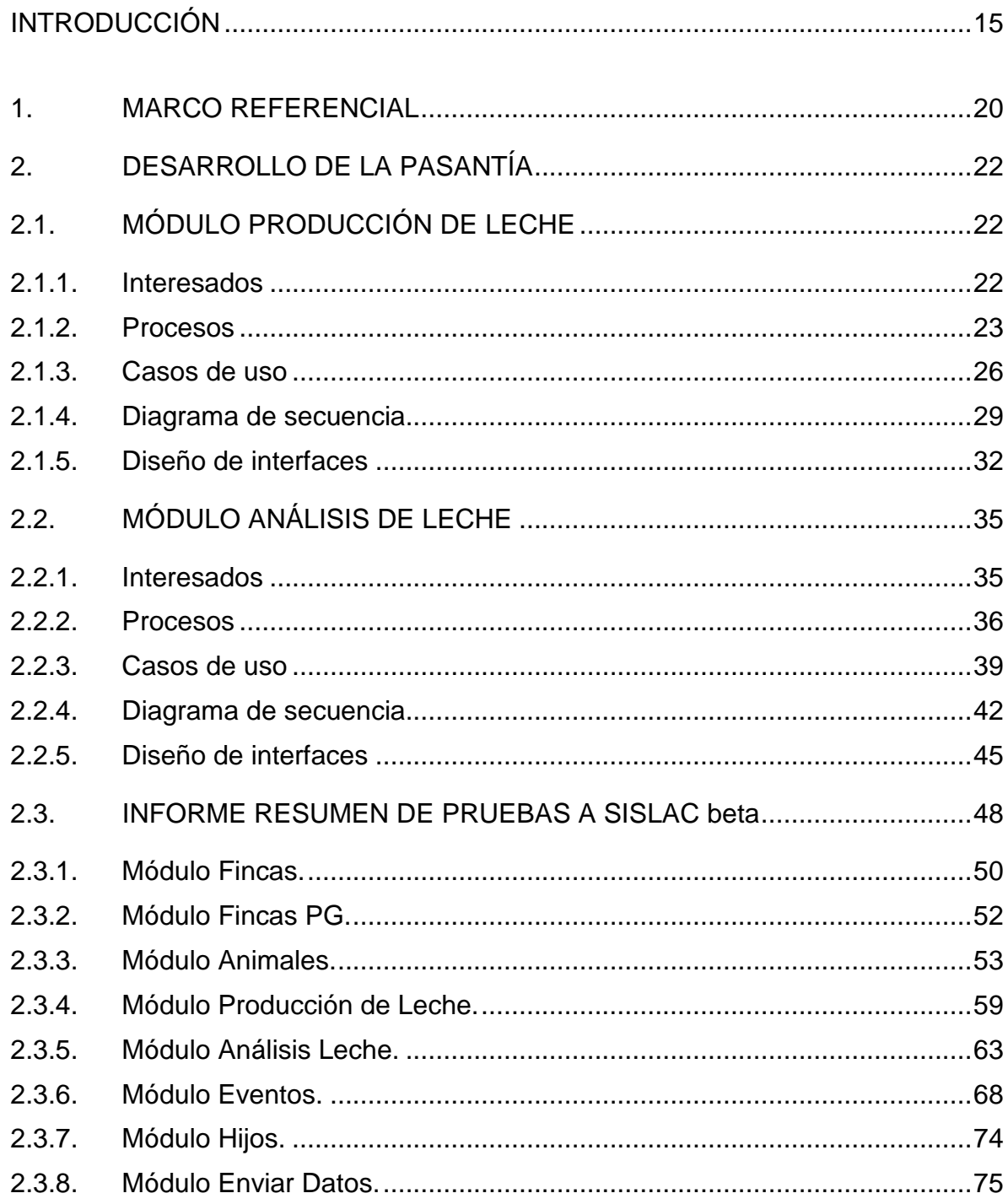

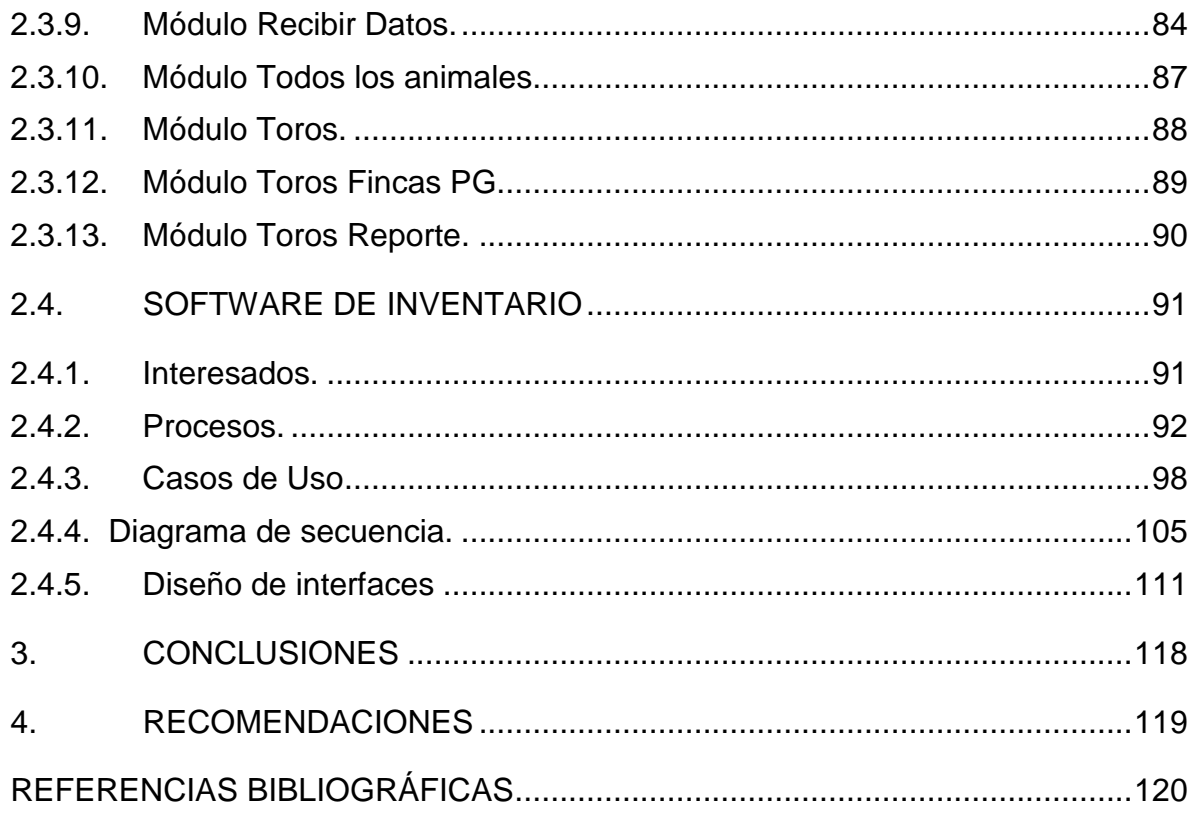

## **LISTA DE TABLAS**

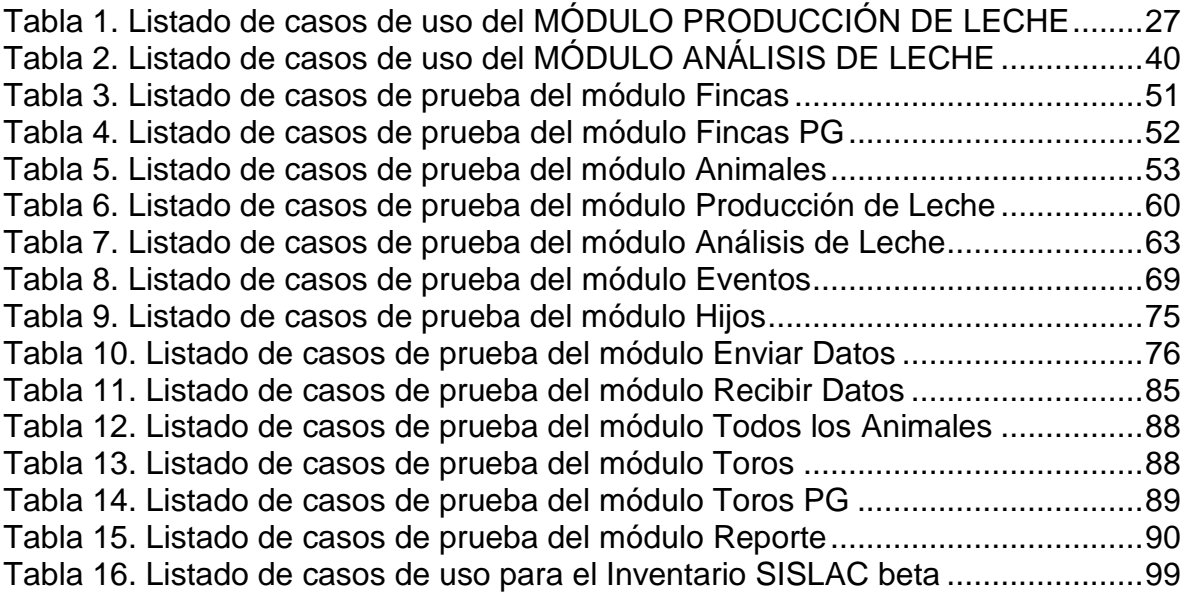

# **LISTA DE FIGURAS**

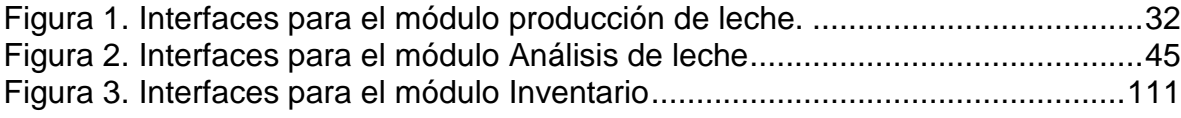

pág.

#### **GLOSARIO**

APLICACIÓN WEB: en la ingeniería de software se denomina aplicación web a aquellas herramientas que los usuarios pueden utilizar accediendo a un servidor web a través de Internet o de una intranet mediante un navegador.

APACHE: servidor web HTTP de código abierto para la creación de páginas y servicios web. Es un servidor multiplataforma, gratuito, muy robusto y que destaca por su seguridad y rendimiento.

SERVIDOR WEB: programa que utiliza el protocolo de transferencia de hipertexto, HTTP (Hypertext Transfer Protocol), para servir los archivos que forman páginas Web a los usuarios, en respuesta a sus solicitudes, que son reenviados por los clientes HTTP de sus computadoras.

PHP: lenguaje de código abierto muy popular especialmente adecuado para el desarrollo web y que puede ser incrustado en HTML.

HTML: lenguaje de marcado que se utiliza para el desarrollo de páginas de Internet. Se trata de la sigla que corresponde a HyperText Markup Language, es decir, Lenguaje de Marcas de Hipertexto, que podría ser traducido como Lenguaje de Formato de Documentos para Hipertexto.

JAVASCRIPT: JavaScript es un lenguaje de programación interpretado que se utiliza principalmente para crear páginas web dinámicas, por lo que no es necesario compilar los programas para ejecutarlos. En otras palabras, los programas escritos con JavaScript se pueden probar directamente en cualquier navegador sin necesidad de procesos intermedios.

CSS: lenguaje que define la apariencia de un documento escrito en un lenguaje de marcado (por ejemplo, HTML). Así, a los elementos de la página web creados con HTML se les dará la apariencia que se desee utilizando CSS: colores, espacios entre elementos, tipos de letra, etc. Separando de esta forma la estructura de la presentación.

GENÓMICA: conjunto de ciencias y técnicas dedicadas al estudio integral del funcionamiento, el contenido, la evolución y el origen de los genomas.

POLIGÉNICO: Rasgo fenotípico o enfermedad causado por la interacción de varios genes.

GENÉTICA: rama de la biología que se encarga del estudio de aquello es transmitido en sucesivas generaciones a través de los genes.

### **INTRODUCCIÓN**

<span id="page-14-0"></span>En la actualidad la producción especializada de leche es de gran relevancia para el departamento de Nariño, ya que de ella dependen millares de familias y representa para el departamento el 23% de su PIB total y el 43% de su PIB Agrícola (Solarte, 2013).

Teniendo en cuenta esta circunstancia en el departamento de Nariño se han llevado a cabo investigaciones para el mejoramiento genético bovino enfocadas en mejorar la producción, sin embargo algunas de estas investigaciones utilizaron técnicas en las cuales preveían que se producirían buenos resultados solamente con el uso de las tecnologías reproductivas, el cruce entre razas o el sustituir una raza por otra eran buenas prácticas para obtener resultados más eficaces; más la experiencia a nivel mundial señala que ninguno de estos procedimientos resulta eficaz para resolver el problema trayendo consecuencias tales como la formación de una población compuesta por animales que, en muchos casos, tienen demandas ambientales superiores a las que el medio puede ofrecerles, hecho que ha contribuido al incremento del descarte involuntario, disminución de la vida útil, aumento de enfermedades principalmente respiratorias, reproductivas y del sistema mamario, al igual que bajas concentraciones de sólidos totales en la leche, afectando así a todos los eslabones de la cadena láctea (Solarte, 2013).

Para solucionar estos inconvenientes se planteó el proyecto de investigación "SELECCIÓN MEDIANTE MODELOS GENÓMICOS Y POLIGÉNICOS PARA EL MEJORAMIENTO GENÉTICO DE LOS BOVINOS DE LECHE EN EL TRÓPICO ALTO DE NARIÑO" en el cual se hace uso de programas de selección genética acordes con las necesidades climáticas y ambientales de los bovinos de leche, teniendo en cuenta que este tipo de selección es la única posibilidad de garantizar progreso acumulativo generación tras generación con impacto en una cantidad ilimitada de fincas.

Debido al gran volumen de información que demandan los análisis genéticos, el proyecto se apoya en un sistema de información (SISLAC beta), en el cual están registrados los datos de las fincas participantes en el proyecto y también los bovinos de leche que hacen parte de cada una de ellas; pero el proyecto necesitaba que el sistema de información sea más completo, estable, que se le optimicen los módulos con los que contaba y que además se le implementen nuevos módulos.

Así que, con este trabajo se pretendió lograr que SISLAC beta sea un sistema de información completo para el proyecto de investigación, a través del cual se apoye a la toma de decisiones, que cuente con datos consistentes y que sean de utilidad

para aumentar el porcentaje de confianza en los resultados de la selección de los animales

Por tal motivo SISLAC beta fue sometido a una depuración y actualización de la base de datos del sistema, se implementaron los formularios de creación, actualización y consulta de producción de leche y análisis de leche, se aplicó un proceso de optimización gráfica y funcional y por último se sometió a un proceso de pruebas software.

## **CONTEXTUALIZACIÓN DE LA PASANTÍA**

### **DESCRIPCIÓN DEL PROBLEMA**

Hoy es evidente la gran importancia que los sistemas de información han adquirido dentro de cualquier organización o proyecto, ya que el uso de los elementos que lo conforman (software, hardware, bases de datos, personas y procesos) agilizan en gran manera la consecución de los objetivos de la organización. Debido a esto, en la actualidad, dentro de cualquier nuevo emprendimiento, las organizaciones hacen considerables esfuerzos para contar con uno de estos sistemas, consecuentemente mejorar su productividad y sus tiempos de respuesta.

La calidad del software se mide en criterios como facilidad de uso, seguridad, confiabilidad y velocidad de respuesta según la percepción que los usuarios tengan del mismo, por lo tanto, la calidad del software dentro de un sistema de información toma una gran relevancia para los intereses de la organización.

Dentro del proyecto de investigación "SELECCIÓN MEDIANTE MODELOS GENÓMICOS Y POLIGÉNICOS PARA EL MEJORAMIENTO GENÉTICO DE LOS BOVINOS DE LECHE EN EL TRÓPICO ALTO DE NARIÑO" anteriormente se usaba un sistema de información diseñado y construido en el programa de mejoramiento genético de la Universidad de Nariño, este se usó para recolectar la información de 70 fincas las cuales cuentan con la infraestructura necesaria para tomar de manera adecuada y segura muestras de tejidos y leche, así como registros históricos de producción, reproducción y genealogías (Solarte, 2013). Aunque en su estructura era posible usarlo para la recolección de datos dentro del proyecto, al ser un sistema de información creado en el 2007, estaba desactualizado, no contaba con un informe de pruebas y además no contenía requerimientos específicos que son necesarios para realizar los análisis según los cuales se va a estructurar el proceso de mejoramiento genético, por lo tanto, usándolo en este estado se desencadenarán errores dentro de los análisis del proyecto.

Desde el 2014, se comenzó a desarrollar el software SISLAC beta, sin embargo, para los usuarios del sistema era difícil tanto almacenar como buscar la información deseada ya que los formularios necesitaban reestructurarse y actualizarse ya que estas dificultades podrían causar graves consecuencias para los análisis genéticos ocasionando que el problema planteado en el proyecto de investigación no se resuelva satisfactoriamente. Por lo tanto, se optó por optimizar e implementar nuevas funcionalidades al sistema de información SISLAC beta.

## **FORMULACIÓN DEL PROBLEMA**

¿Cómo lograr que el sistema de información SISLAC beta sea completo, funcional, libre de errores y que contribuya a alcanzar los objetivos que se propuso el proyecto de investigación?

## **OBJETIVOS**

### **Objetivo general**

Aplicar al sistema de información SISLAC beta, un proceso de optimización que garantice al usuario una ejecución libre de errores y que le proporcione nuevas funcionalidades para satisfacer los requerimientos que el proyecto de investigación demanda.

#### **Objetivos específicos**

- Optimizar el módulo de registro, actualización y consulta de los datos de Producción de leche.

- Optimizar el módulo de registro, actualización y consulta de los datos de Análisis de Leche.

- Optimizar el entorno grafico del sistema, de tal modo que sea amigable e intuitivo.

Realizar pruebas de software para verificar que funcionalidades del sistema de información funcionan correctamente y cuales deben corregirse.

Corregir los errores encontrados en las pruebas de software.

- Ofrecer al usuario administrativo un módulo de inventario, para llevar un control sobre los elementos que adquiere el grupo de investigación.

#### **JUSTIFICACIÓN**

El proyecto de investigación "SELECCIÓN MEDIANTE MODELOS GENÓMICOS Y POLIGÉNICOS PARA EL MEJORAMIENTO GENÉTICO DE LOS BOVINOS DE LECHE EN EL TRÓPICO ALTO DE NARIÑO" en convenio por parte de la Universidad de Nariño (Colombia) y la Universidad de la Florida (Estados Unidos) en alianza con la Cooperativa de Productos Lácteos de Nariño (COOLACTEOS). Este proyecto, actualmente recolecta información en 125 fincas (de las cuales al final quedarán seleccionadas solo 70), las cuales poseen instalaciones que brindan las condiciones necesarias para la toma correcta y segura de las muestras de tejidos y leche, así como registros históricos de producción, reproducción y genealogías, los cuales se actualizan permanentemente durante el desarrollo del proyecto, por tal motivo este debe contar con un sistema de información al cual alimentar con la información recolectada y por motivos de escases de tiempo para desarrollar un sistema de información nuevo, el proyecto decidió tomar como base un sistema de información diseñado y construido en el programa de mejoramiento genético de la Universidad de Nariño el cual cuenta con algunas funcionalidades que el proyecto necesita.

Este sistema de información que fue elegido no estaba diseñado para la ejecución del proyecto de investigación por lo tanto este debió ser optimizado y al mismo tiempo complementado con funcionalidades tales como son los módulos de Producción de Leche y Análisis de Leche que aún no se han implementado pero que el proyecto exige; así mismo esto se debe realizar teniendo en cuenta que sea un sistema que el usuario pueda comprender fácilmente, que funcione de manera rápida, que presente la información de manera adecuada y que proteja la seguridad de la misma, ya que esta era una queja recurrente de los usuarios que utilizaban anteriormente el sistema de información, ya que por una parte el entorno gráfico resultaba confuso, también había reportes acerca de la presentación inadecuada de la información e inconsistencia de algunos datos.

Con el desarrollo de la presente pasantía, se desea implementar un sistema de información que responda a las exigencias del proyecto, mejorando el almacenamiento, la recolección y la presentación de la información, ayudando enormemente a la consecución de los objetivos y resultados esperados, generando un impacto importante en la economía de la región, ya que se contará con las herramientas necesarias para aumentar la producción y disminuir las perdidas, elevando el nivel de vida de cientos de familias involucradas en el sector lechero del departamento.

### **1. MARCO REFERENCIAL**

#### <span id="page-19-0"></span>**MARCO CONTEXTUAL**

**Información general:** El proyecto de investigación "SELECCIÓN MEDIANTE MODELOS GENÓMICOS Y POLIGÉNICOS PARA EL MEJORAMIENTO GENÉTICO DE LOS BOVINOS DE LECHE EN EL TRÓPICO ALTO DE NARIÑO", está ejecutado conjuntamente por la Universidad de Nariño y la Universidad de La Florida (Estados Unidos), en alianza con la Cooperativa de Productos Lácteos de Nariño (Coolácteos) con recursos del Sistema General de Regalías

**Duración del proyecto:** El proyecto tendrá una duración de cuarenta y ocho (48) meses.

**Costo del proyecto:** Este proyecto tiene un costo total de \$4.726.557.897.

**Lugar de la ejecución del proyecto:** El proyecto de investigación se ejecutará en los distritos lecheros de Pasto, Pupiales y Guachucal en el departamento de Nariño.

- Distrito lechero de Pasto: incluye los municipios de Pasto, Tangua, Yacuanquer, Nariño, Buesaco.
- Distrito lechero de Pupiales: Pupiales, Ipiales, Aldana, Gualmatán, Carlosama.
- Distrito lechero de Guachucal: Guachucal, Cumbal, Túquerres y Sapuyes.

**Objetivos:** Los objetivos del proyecto son los siguientes:

- Seleccionar los bovinos de leche en Nariño, utilizando modelos genómicos, poligénicos- genómicos, poligénicos lineales y poligénicos no lineales, con énfasis en la producción de leche, grasa, proteína y puntajes de ubre, fortaleza, patas y pezuñas.
- Diseñar un programa de apareamientos, para maximizar el progreso genético de las características relacionadas con la calidad composicional de la leche y los rasgos de conformación anatómica.
- Difundir intensivamente el material genético seleccionado en el presente proyecto, mediante la utilización masiva de la inseminación artificial.
- Constituir un núcleo élite con las hembras localizadas en el percentil 99 de mérito genético total, a través de la aplicación de biotecnologías reproductivas avanzadas que incluyen la multiovulación y la transferencia de embriones.

 Contribuir al fortalecimiento de la capacidad científica-tecnológica de la región a través de la formación de jóvenes investigadores con estudios de posgrado a nivel de doctorado.

## **2. DESARROLLO DE LA PASANTÍA**

<span id="page-21-0"></span>Este informe documenta el proceso de optimización e implementación de nuevas funcionalidades al sistema de información SISLAC beta. Inicialmente se implementan los formularios de registro, actualización y consulta de producción de leche y análisis de Leche según la prioridad del proyecto de investigación "SELECCIÓN MEDIANTE MODELOS GENÓMICOS Y POLIGÉNICOS PARA EL MEJORAMIENTO GENÉTICO DE LOS BOVINOS DE LECHE EN EL TRÓPICO ALTO DE NARIÑO", luego se aborda el entorno visual de SISLAC beta buscando que sea más amigable para el usuario. Posteriormente se documenta el desarrollo de un módulo de inventario orientado hacia el usuario administrativo y finalmente se detalla el proceso de pruebas al que fue sometido SISLAC beta y a través del cual se pretende identificar los ajustes necesarios para que el sistema de información funcione sin errores.

## <span id="page-21-1"></span>**2.1. MÓDULO PRODUCCIÓN DE LECHE**

## <span id="page-21-2"></span>**2.1.1. Interesados**

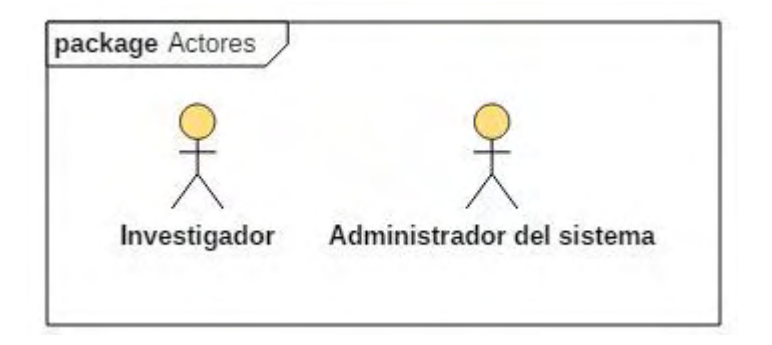

#### <span id="page-22-0"></span>**2.1.2. Procesos**

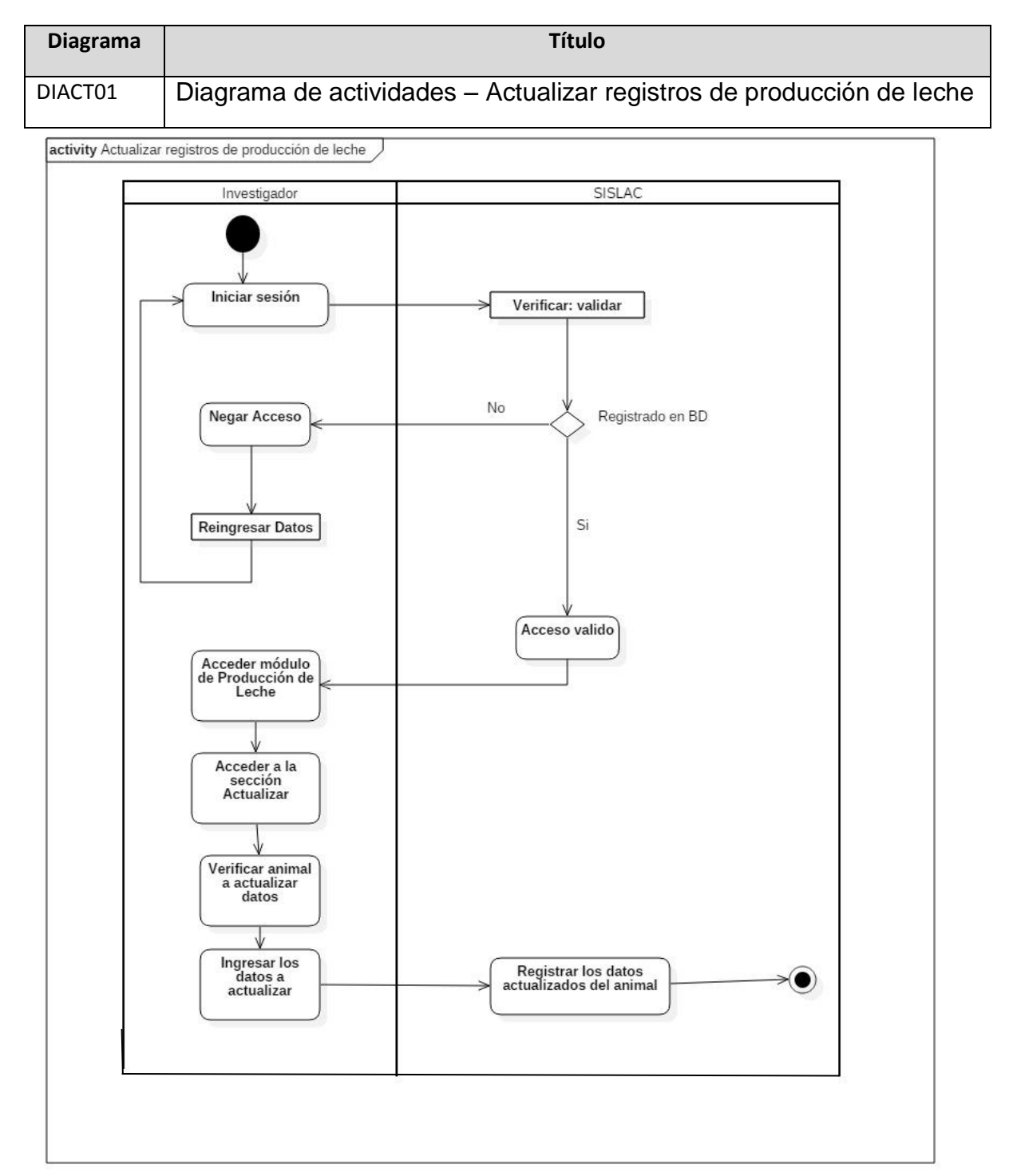

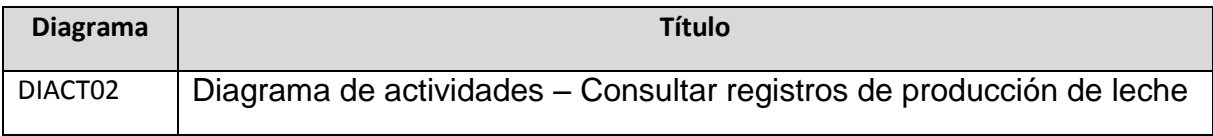

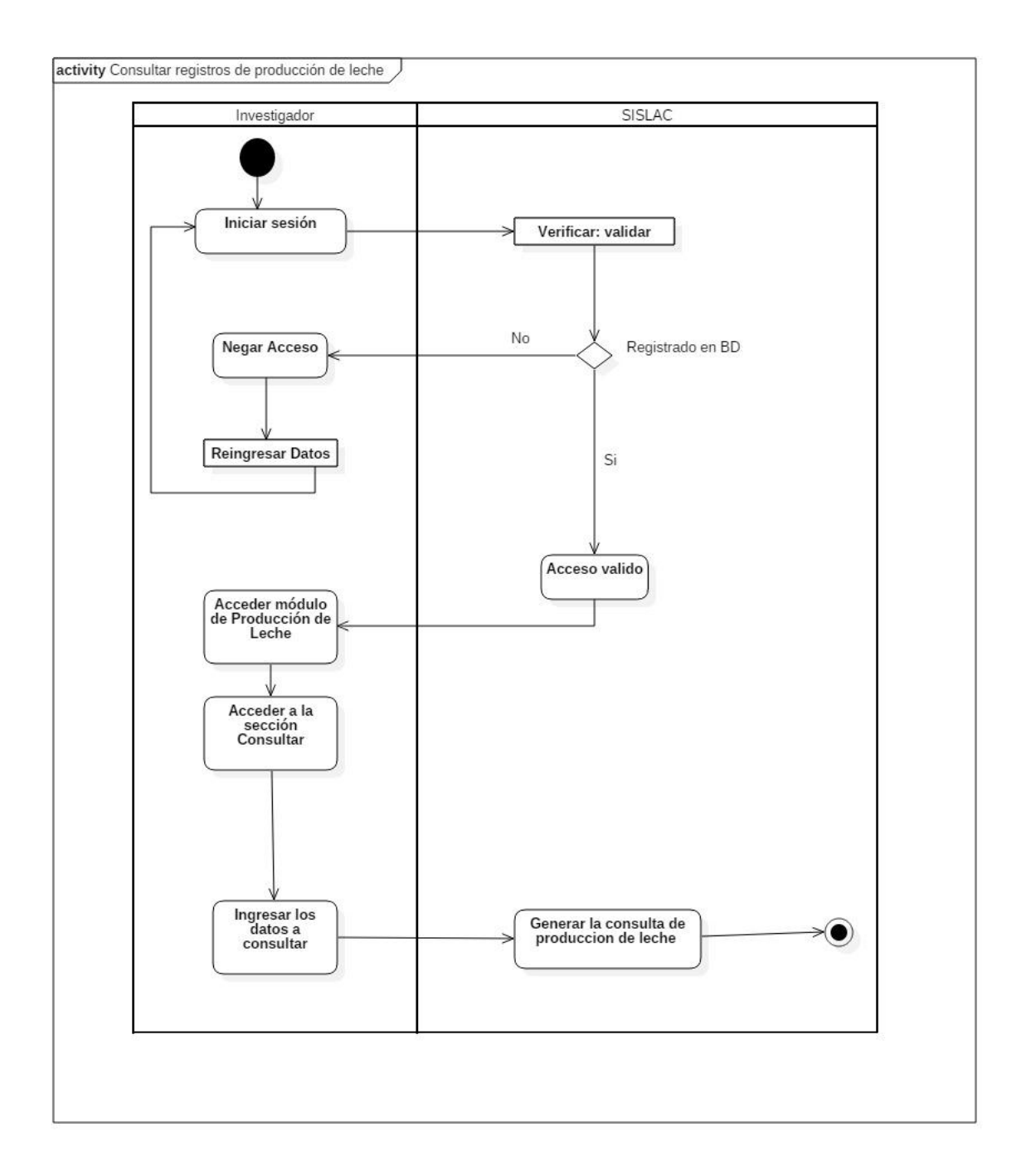

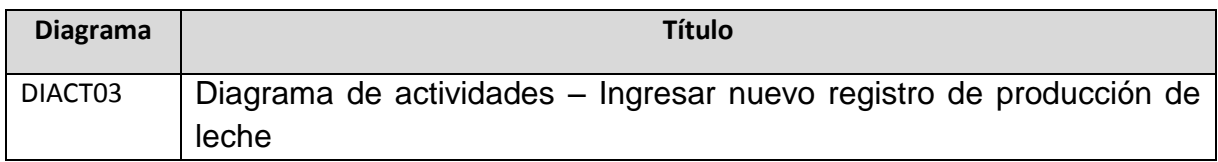

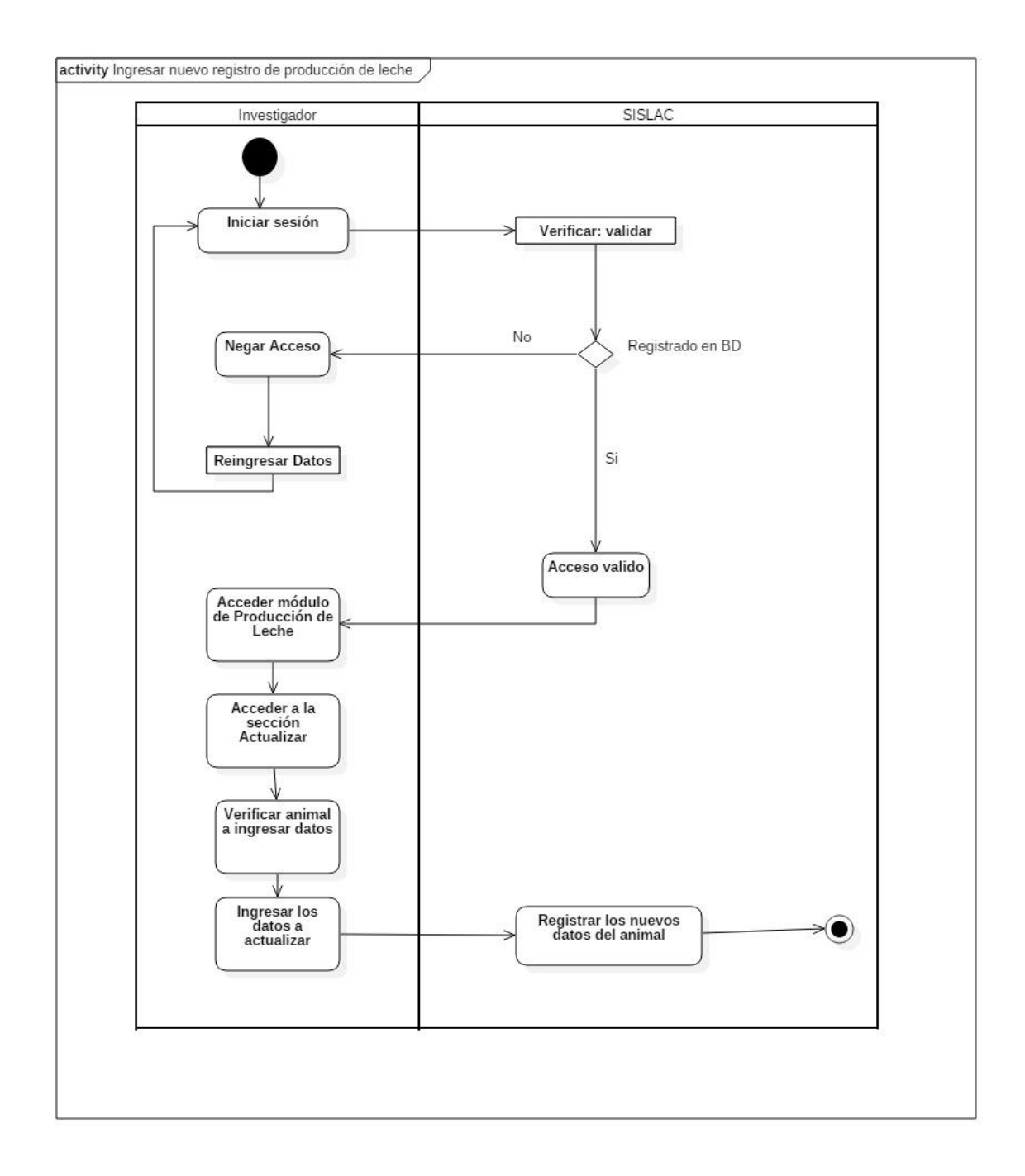

## <span id="page-25-0"></span>**2.1.3. Casos de uso**

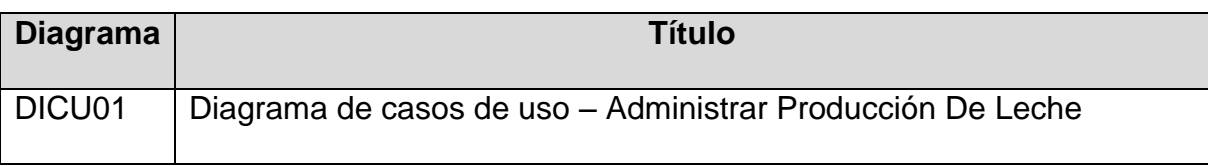

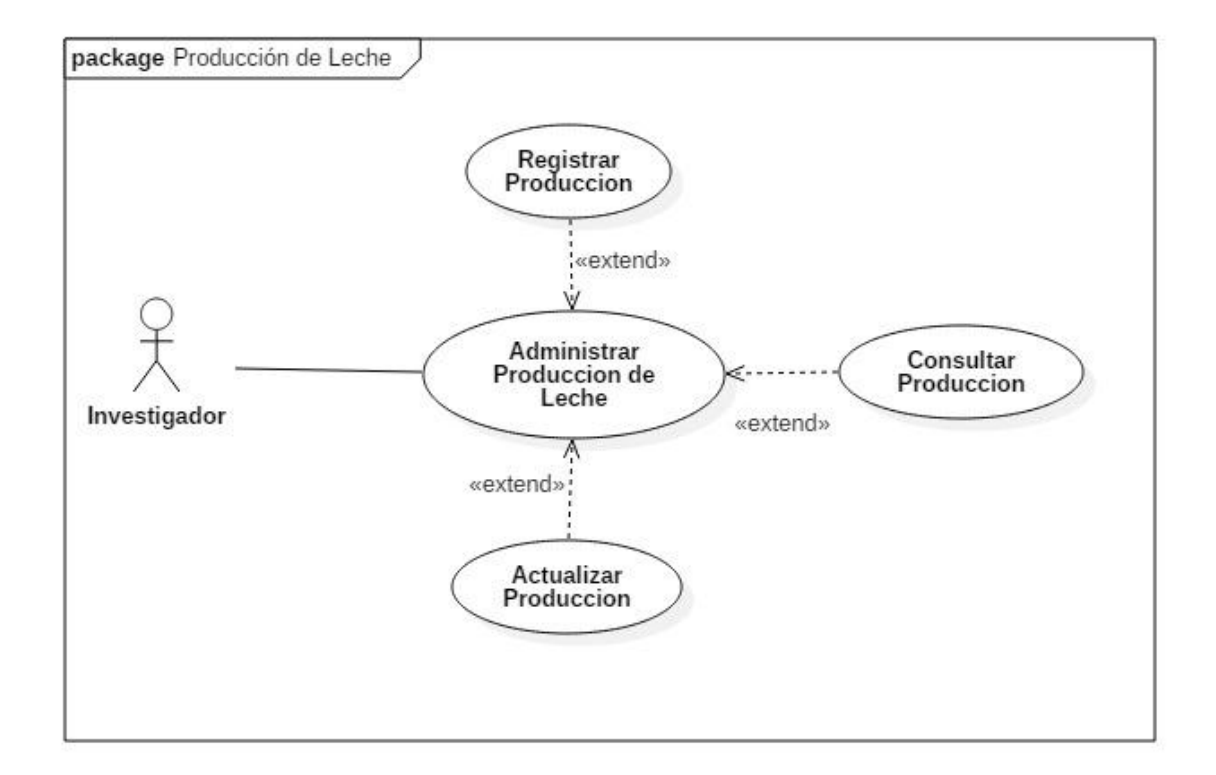

# **Tabla 1. Listado de casos de uso del MÓDULO PRODUCCIÓN DE LECHE**

<span id="page-26-0"></span>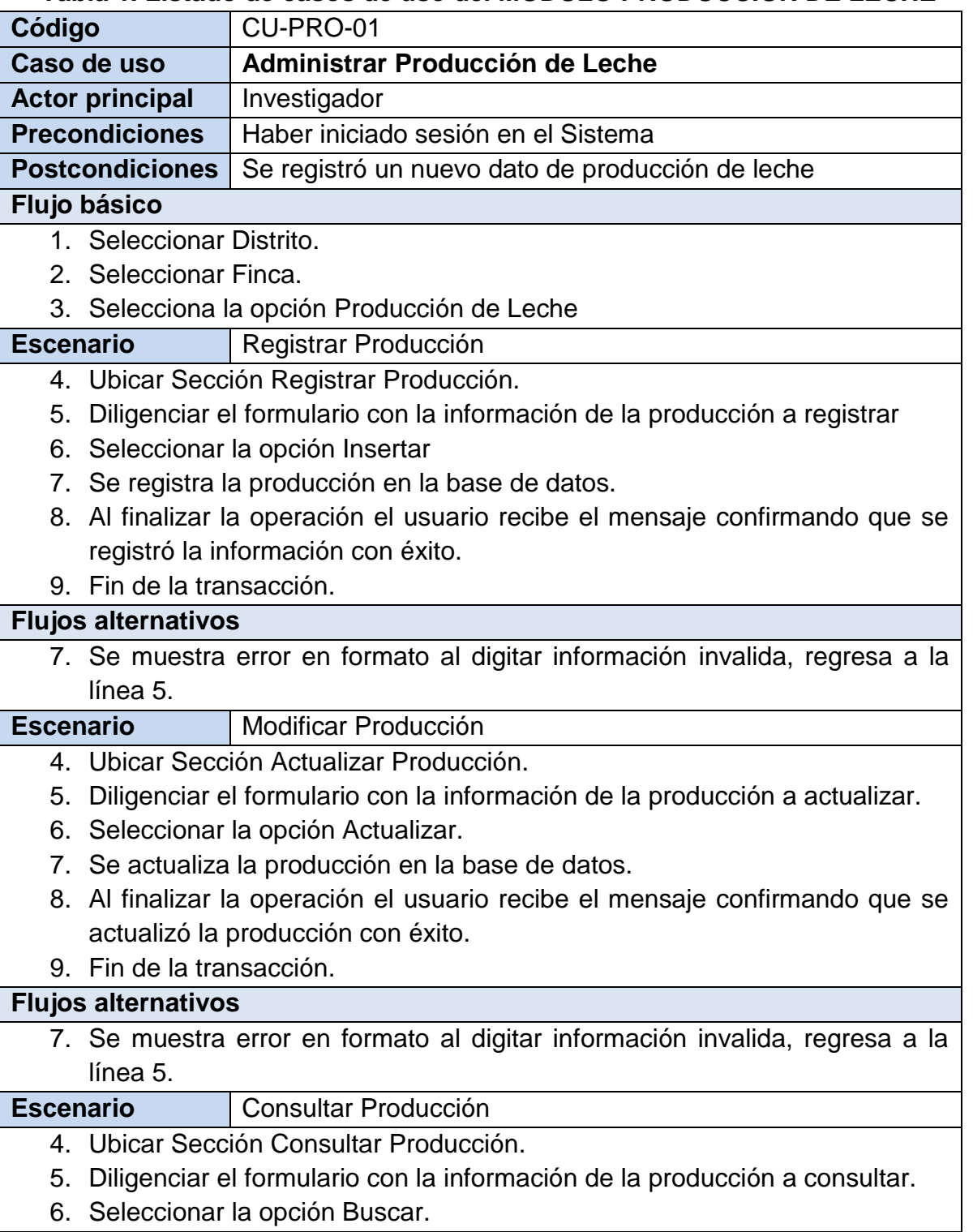

- 7. Se muestra la información solicitada.
- 8. Fin de la transacción.

## **Flujos alternativos**

7. Se muestra error en formato al no encontrar la información consultada, regresa a la línea 5.

## **Observaciones**

## <span id="page-28-0"></span>**2.1.4. Diagrama de secuencia.**

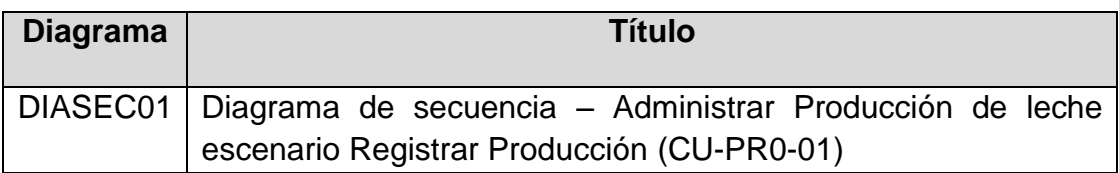

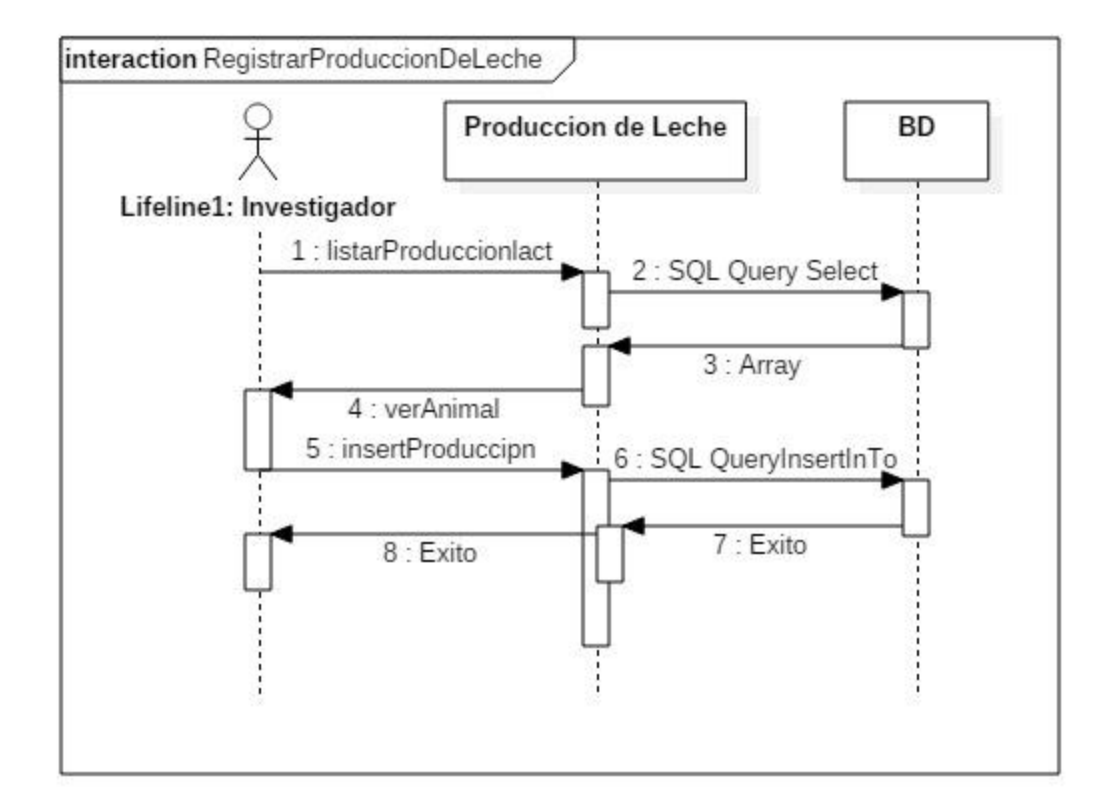

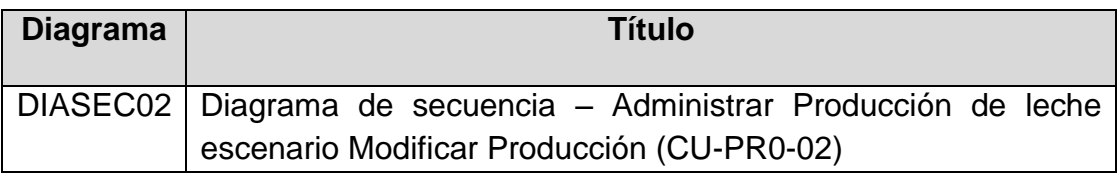

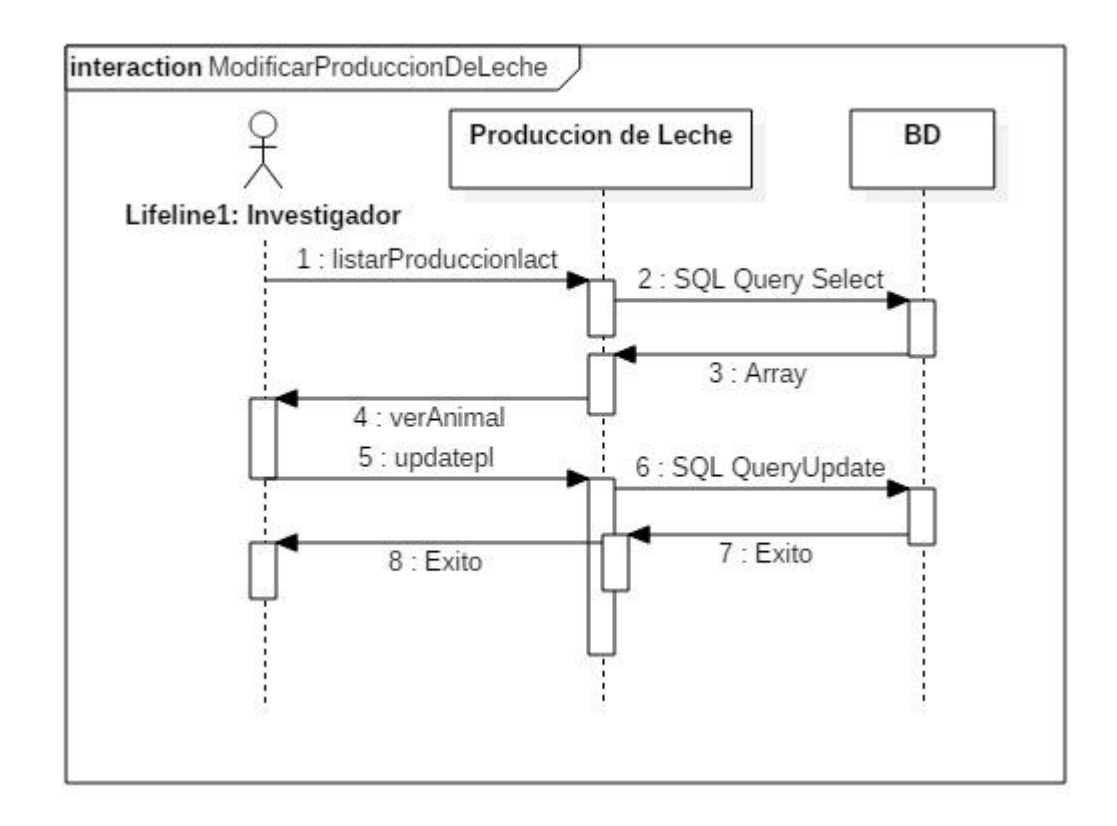

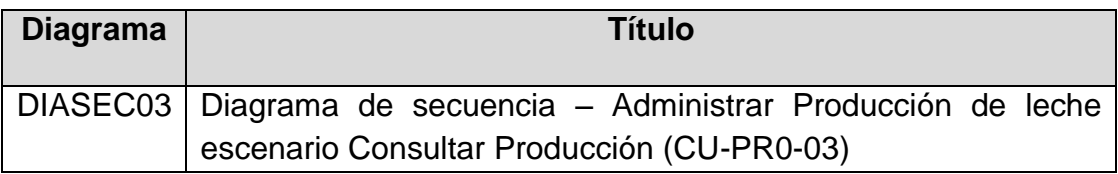

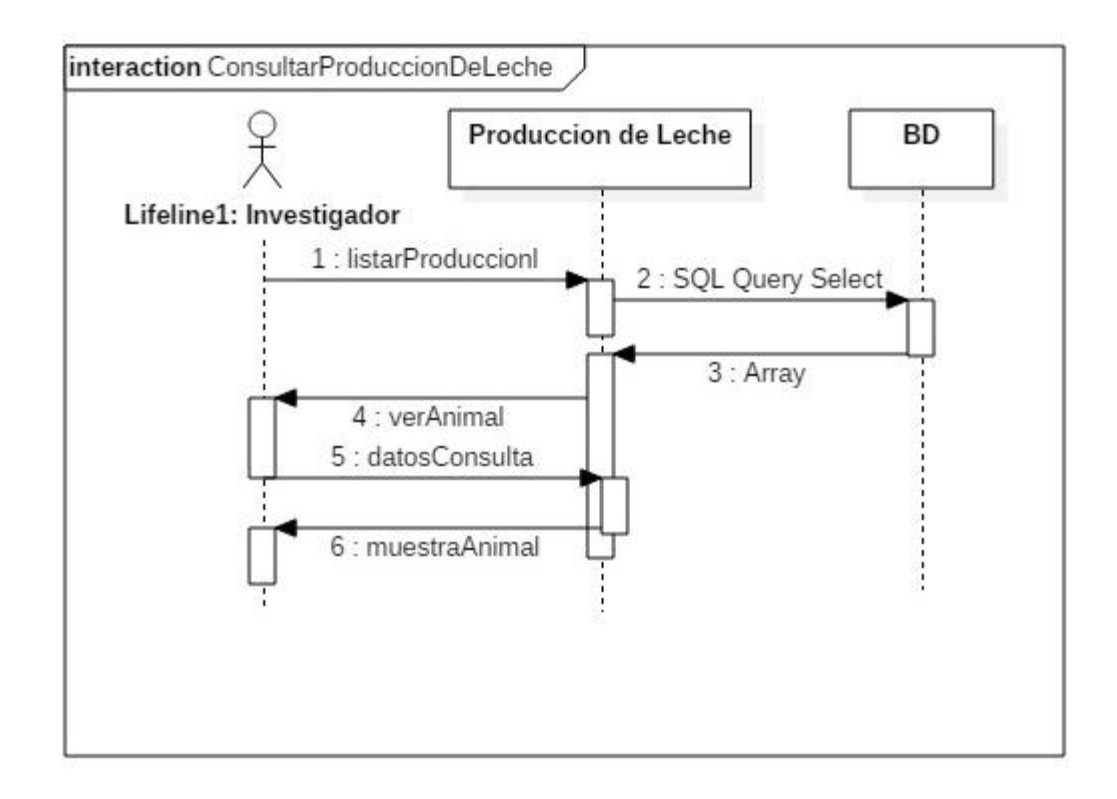

## <span id="page-31-0"></span>**2.1.5. Diseño de interfaces**

**Figura 1. Interfaces para el módulo producción de leche.** 

## <span id="page-31-1"></span>**CU-PRO-01**

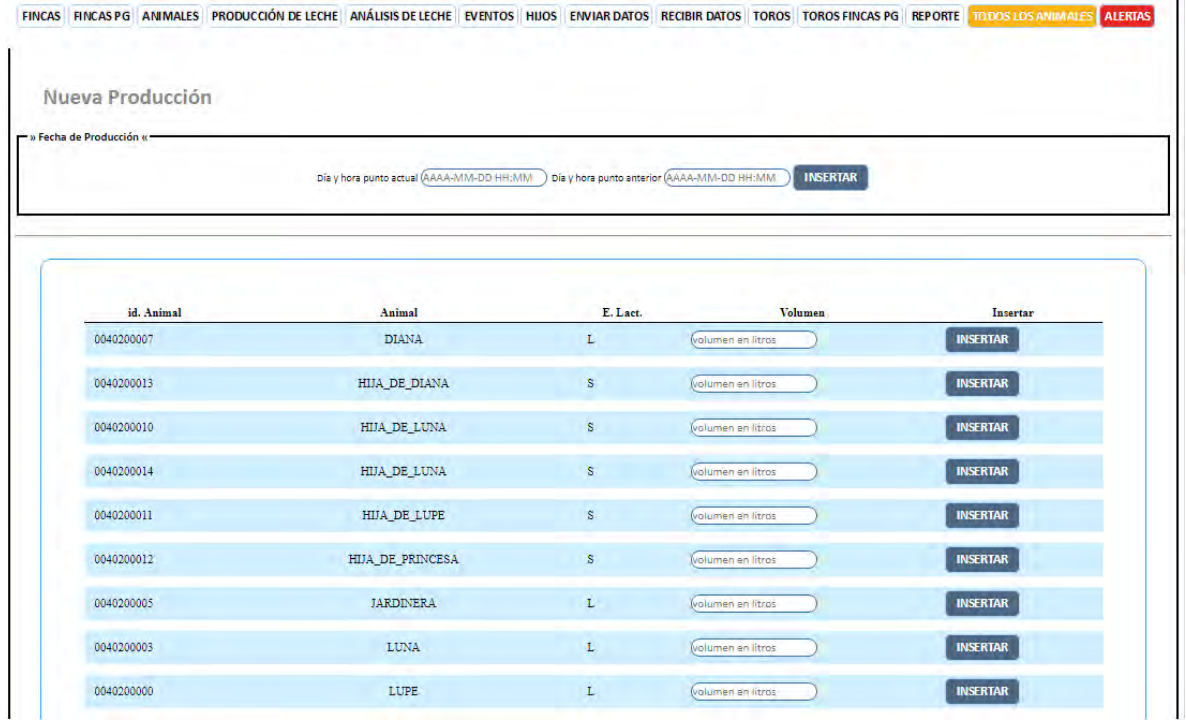

## **CU-PRO-02**

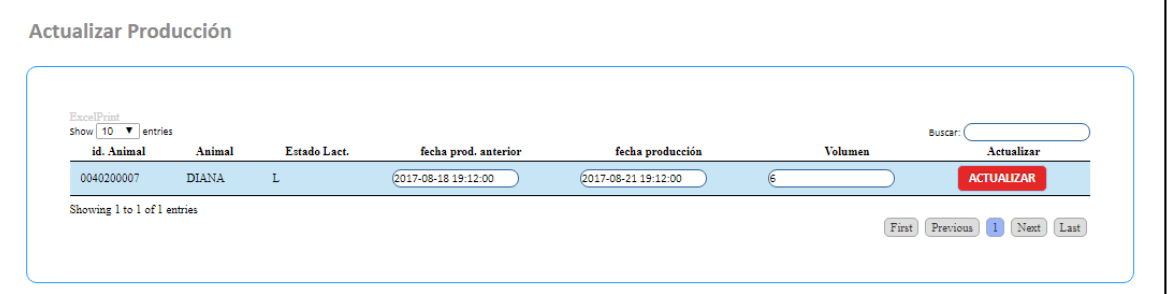

## **CU-PRO-03**

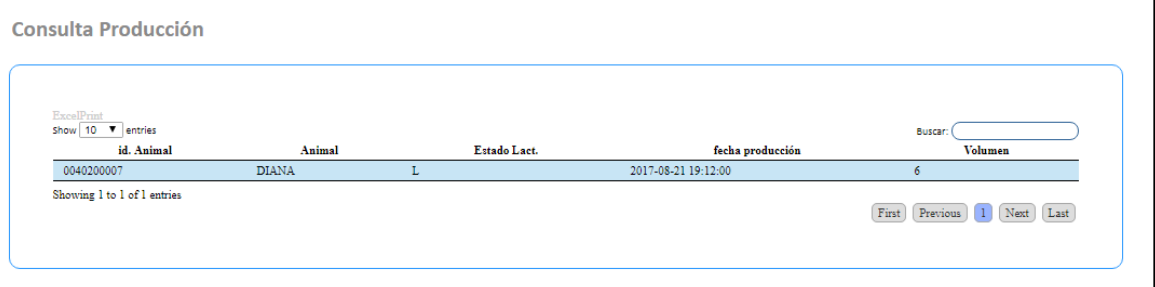

# <span id="page-34-0"></span>**2.2. MÓDULO ANÁLISIS DE LECHE**

## <span id="page-34-1"></span>**2.2.1. Interesados**

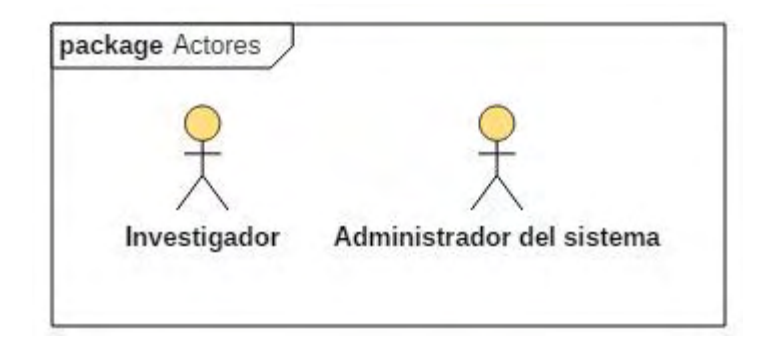

#### <span id="page-35-0"></span>**2.2.2. Procesos**

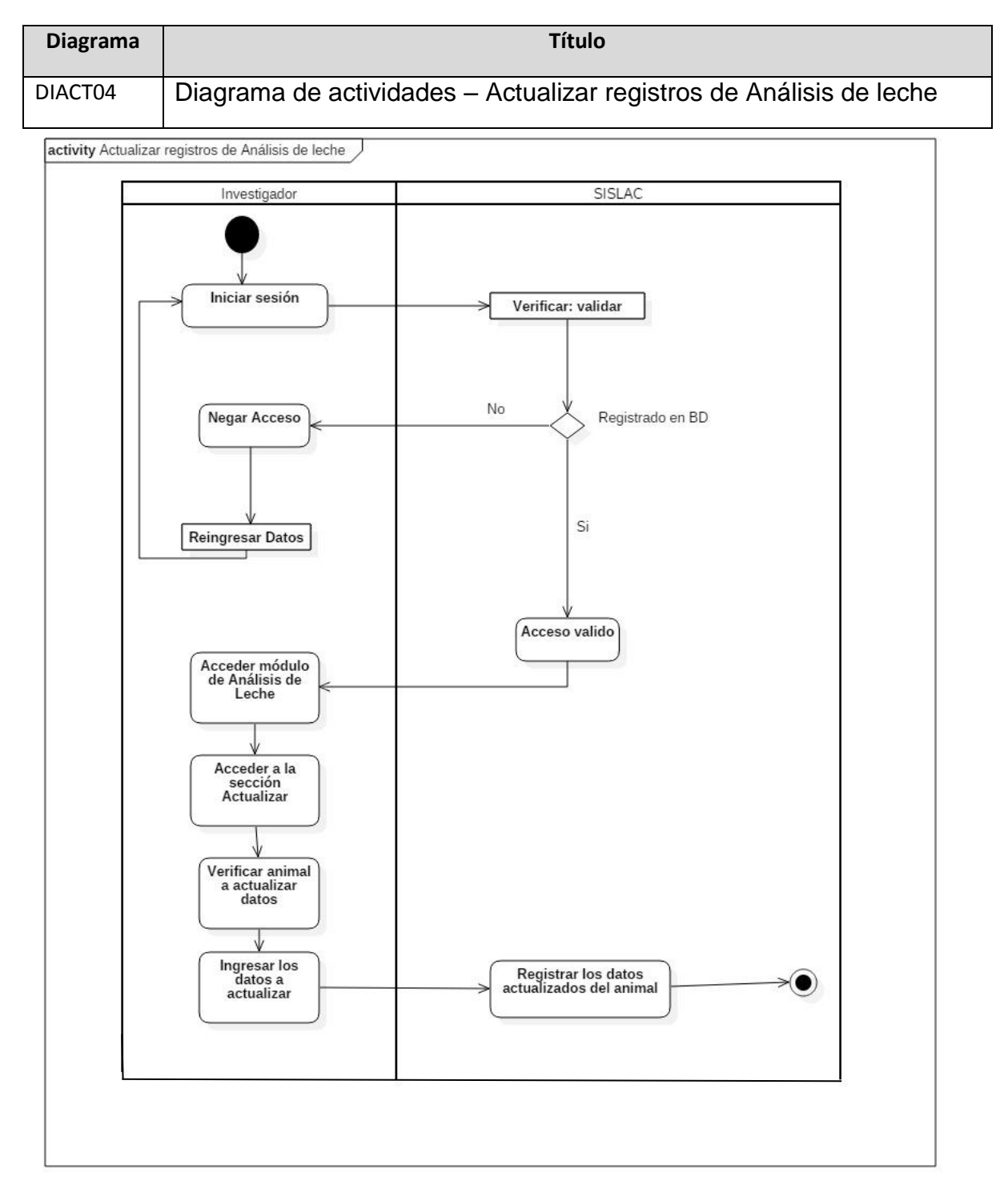
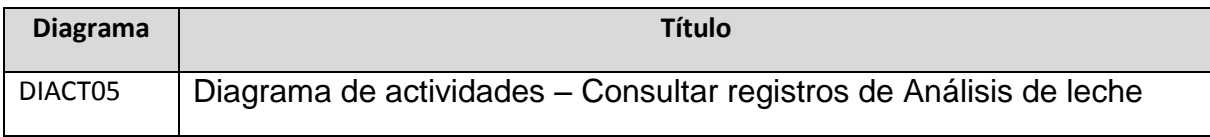

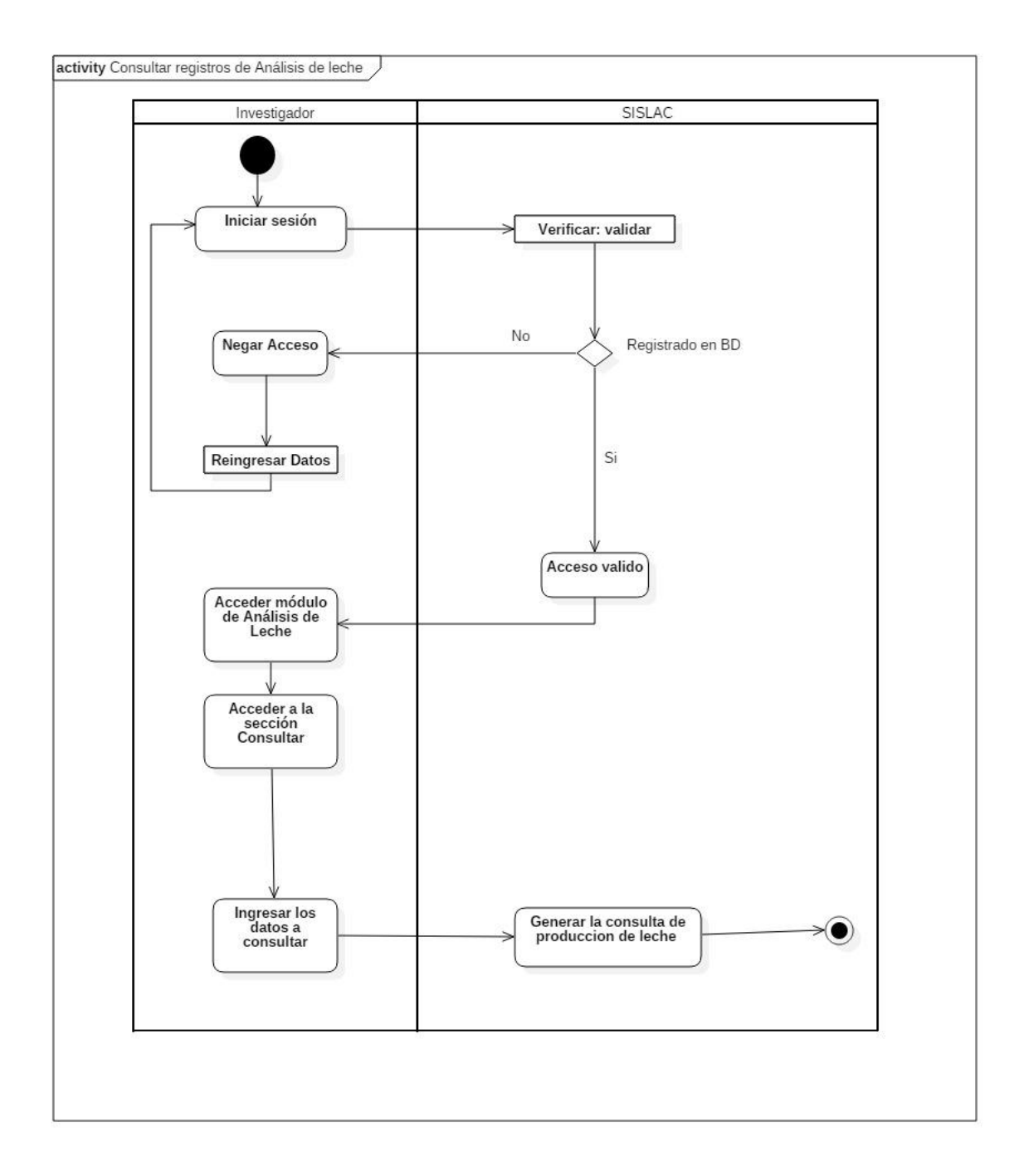

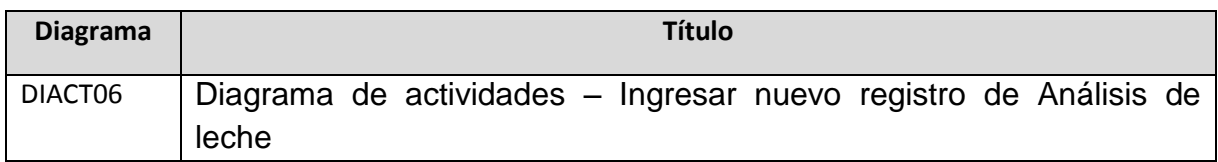

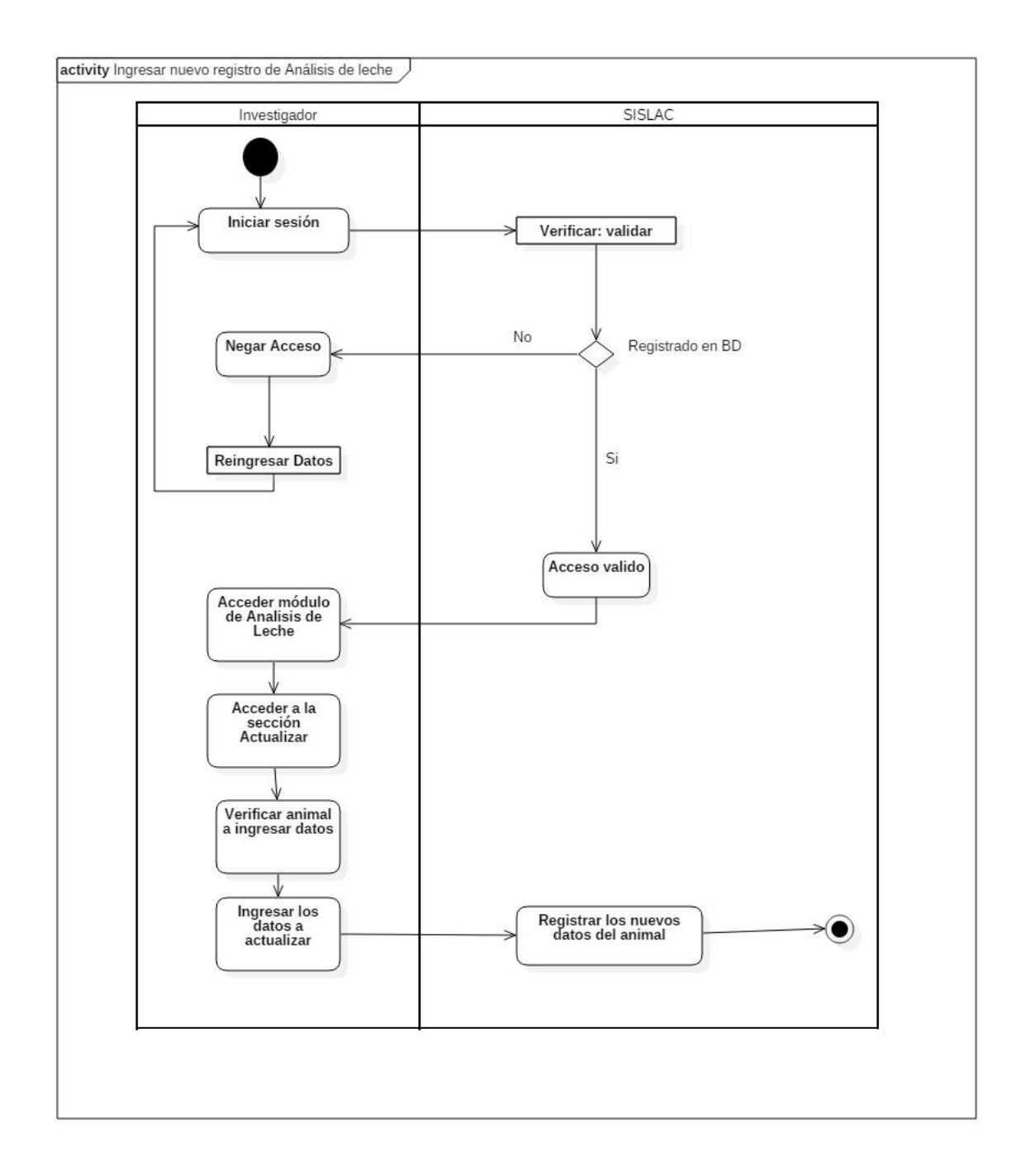

## **2.2.3. Casos de uso**

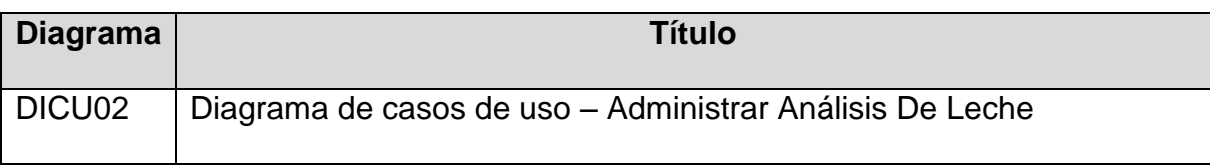

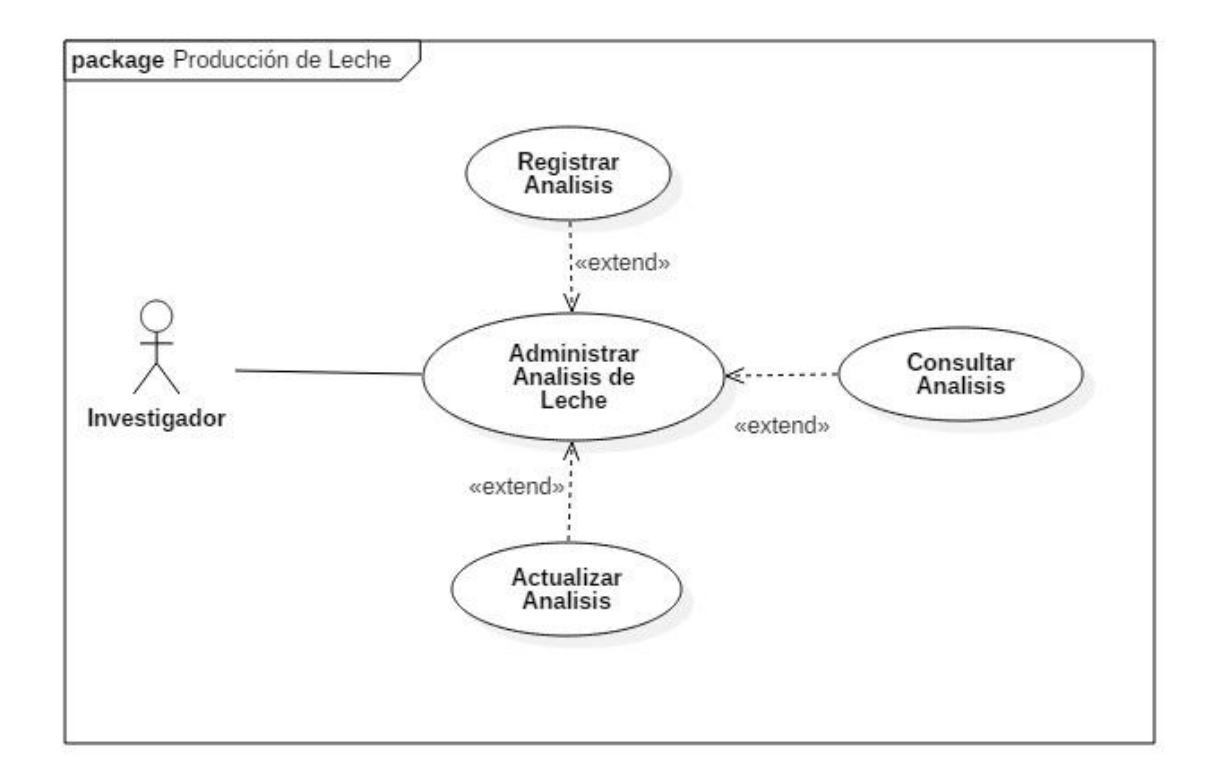

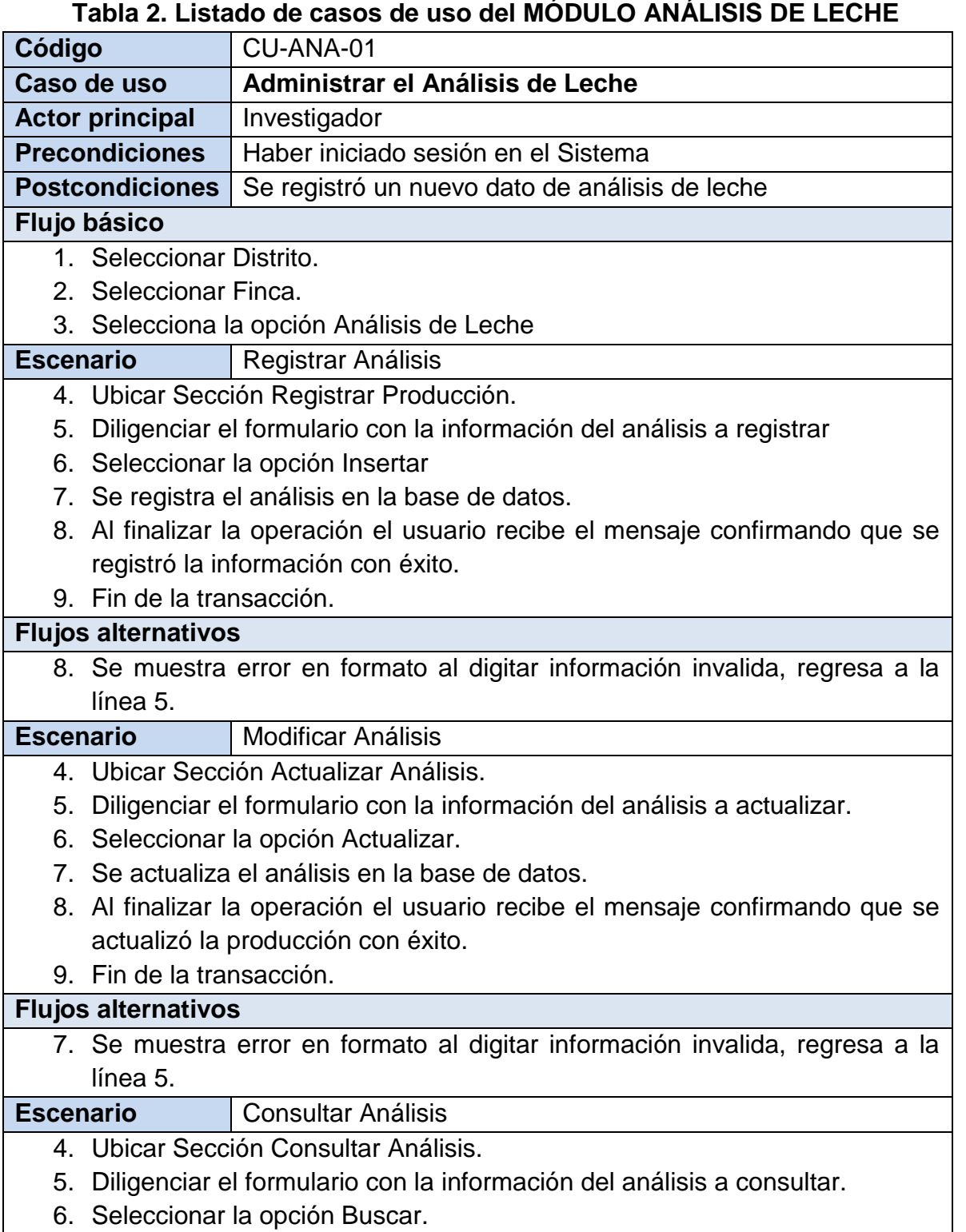

- 7. Se muestra la información solicitada.
- 8. Fin de la transacción.

# **Flujos alternativos**

6. Se muestra error en formato al no encontrar la información consultada, regresa a la línea 5.

**Observaciones**

# **2.2.4. Diagrama de secuencia.**

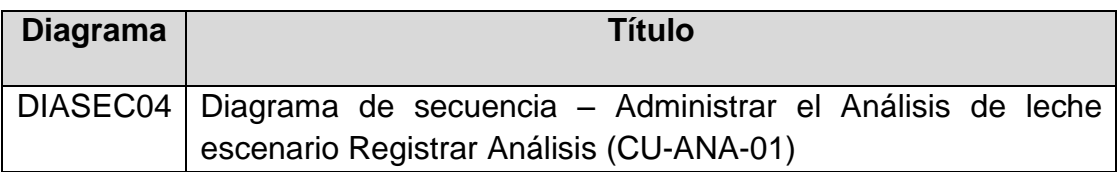

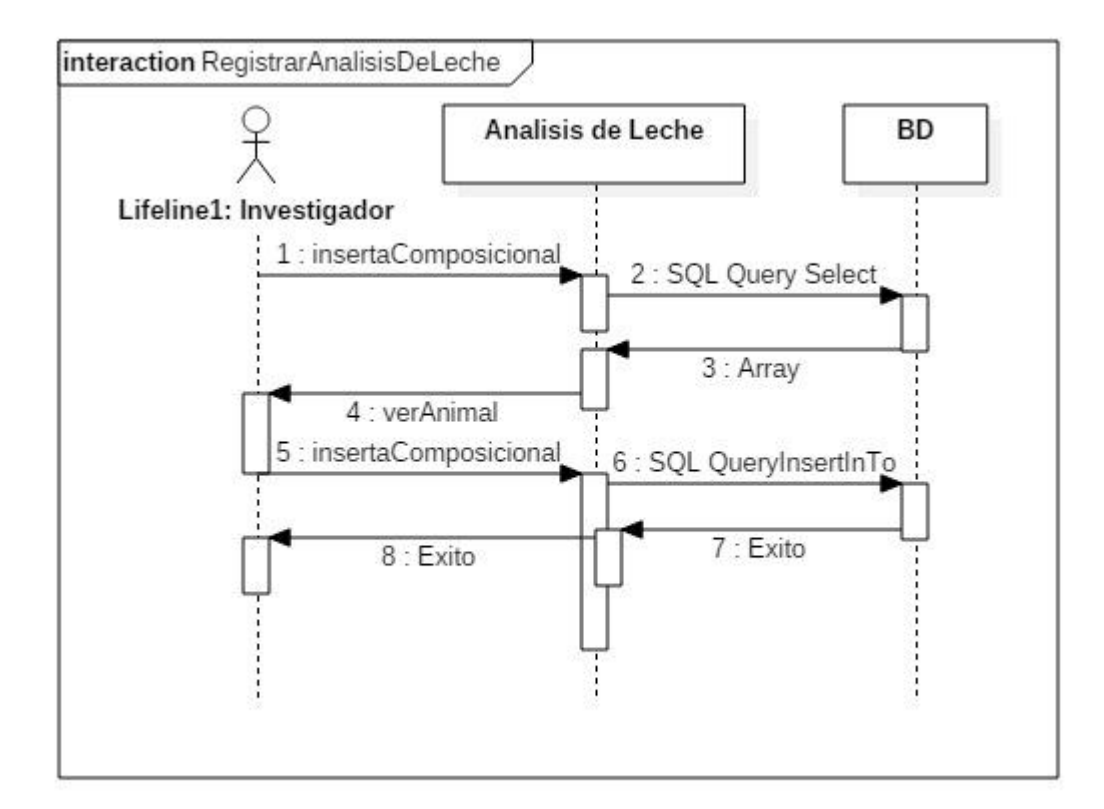

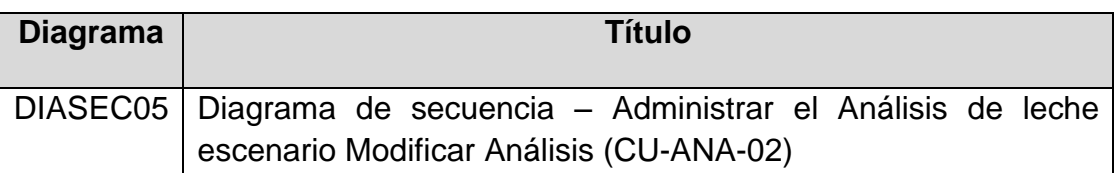

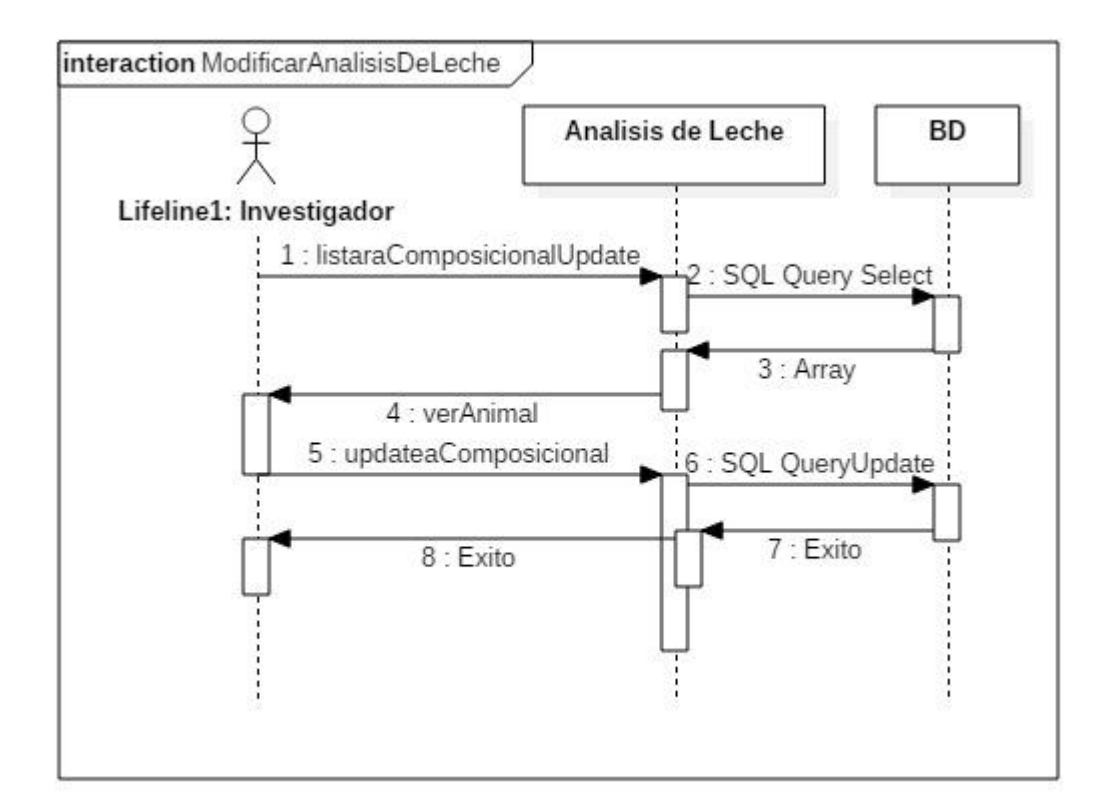

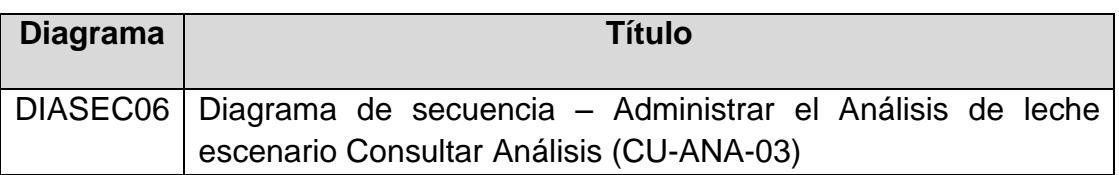

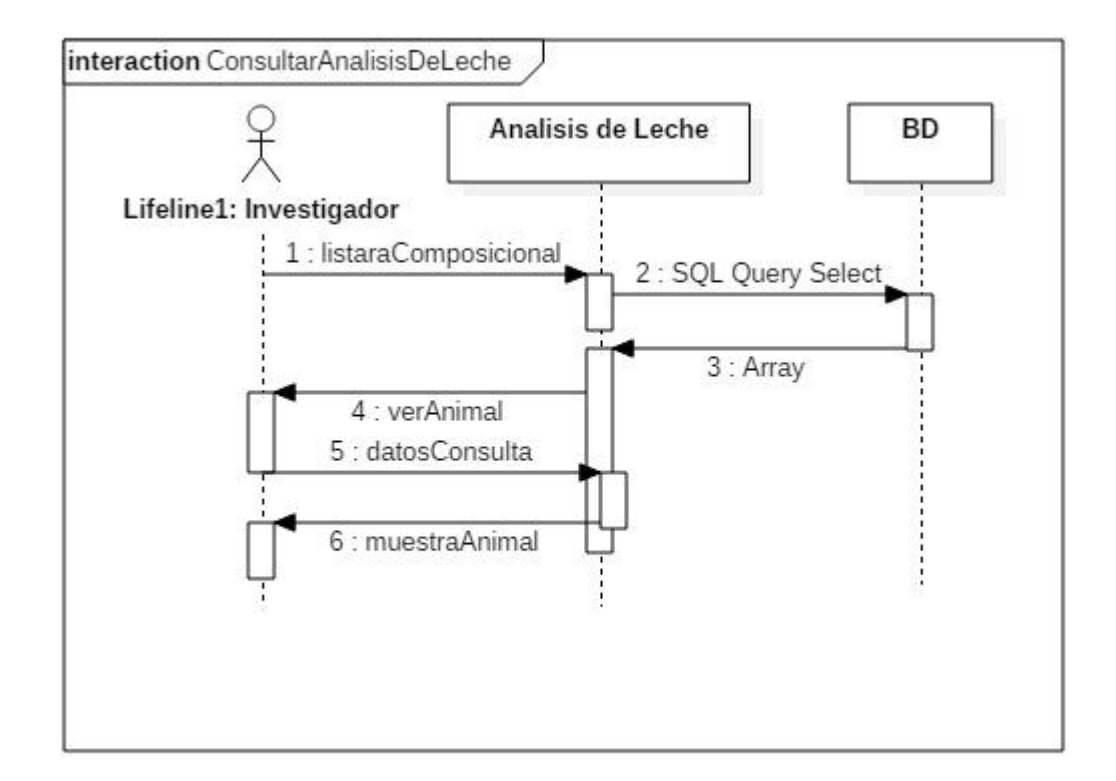

# **2.2.5. Diseño de interfaces**

#### **Figura 2. Interfaces para el módulo Análisis de leche**

# **CU-ANA-01**

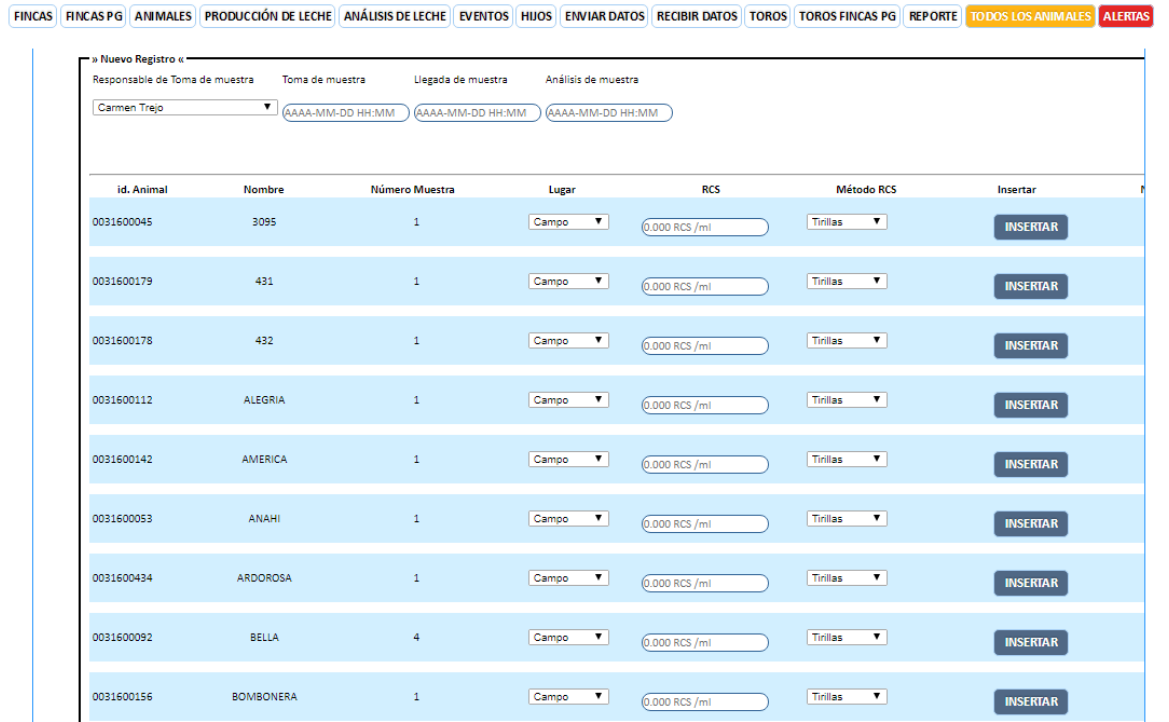

# **CU-ANA-02**

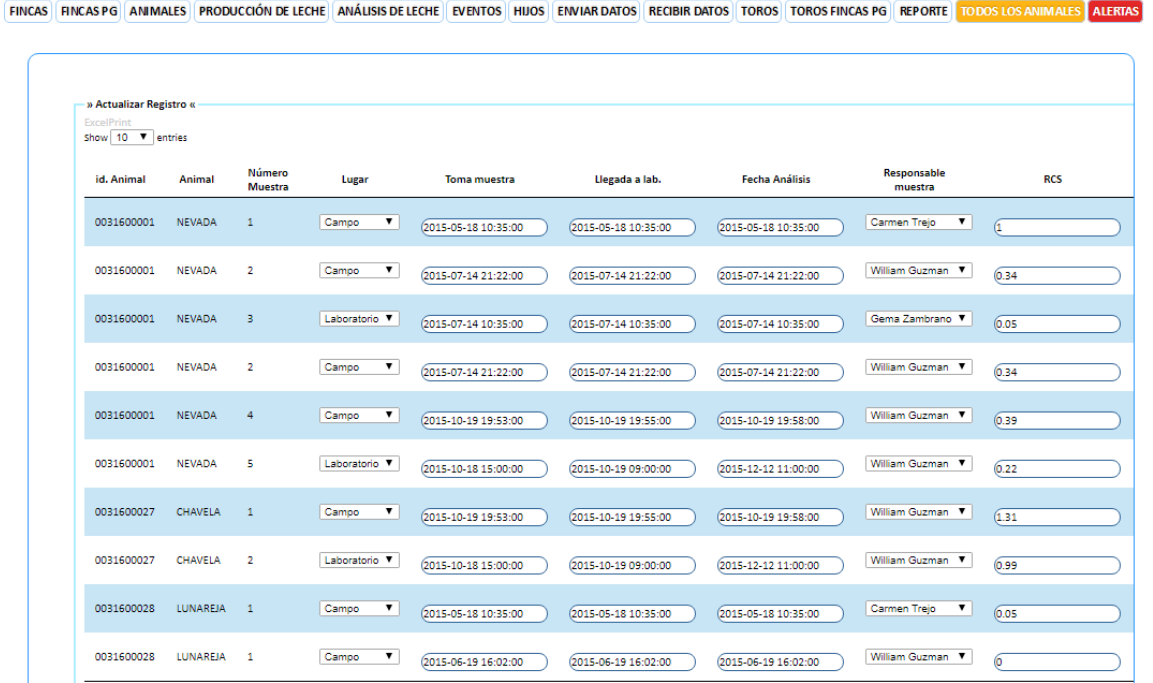

# **CU-ANA-03**

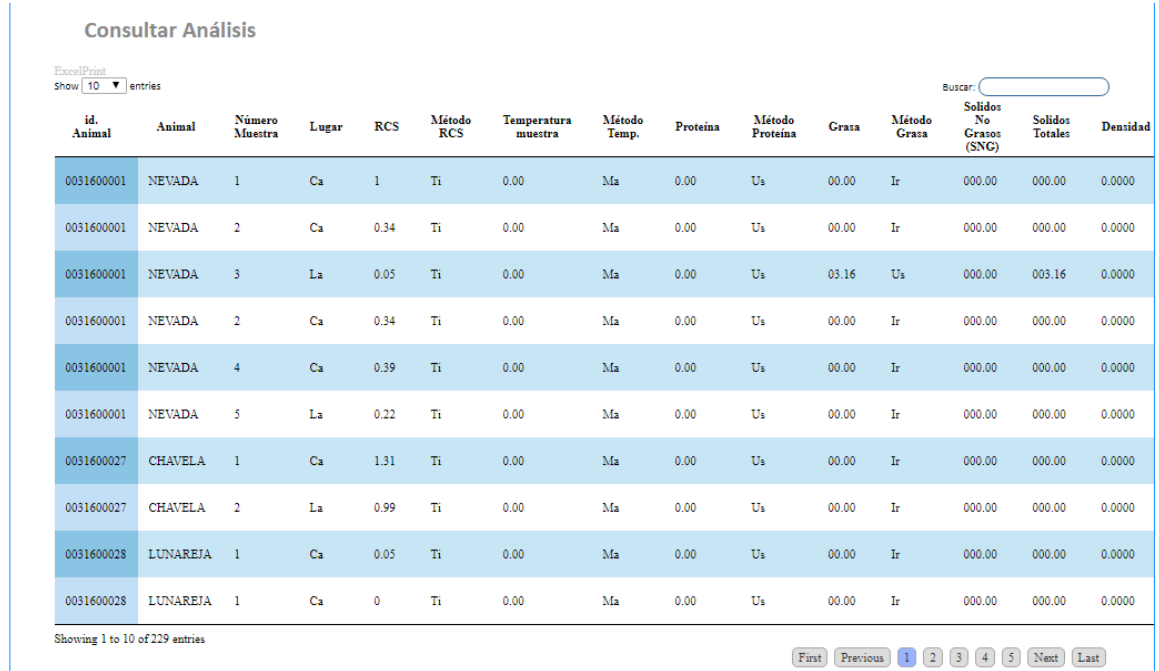

FINCAS | FINCASPG | ANIMALES | PRODUCCIÓN DE LECHE | ANÁLISIS DE LECHE | EVENTOS | HIJOS | ENVIAR DATOS | RECIBIR DATOS | TOROS | TOROS FINCAS PG | REPORTE | TODOS LOS ANIMALES | ALERTA

# **2.3. INFORME RESUMEN DE PRUEBAS A SISLAC beta**

Presentado al proyecto de investigación "SELECCIÓN MEDIANTE MODELOS GENÓMICOS Y POLIGÉNICOS PARA EL MEJORAMIENTO GENÉTICO DE LOS BOVINOS DE LECHE EN EL TRÓPICO ALTO DE NARIÑO" de la universidad de Nariño, en el cual usan de forma permanente el sistema de información que va a ser objeto de pruebas funcionales en todos sus módulos.

En este informa se presentan las pruebas a las cuales fue sometido el sistema de información SISLAC beta, estas fueron planeadas debido a que para el proyecto de investigación es de gran importancia que este sistema de información funcione de tal manera que los datos almacenados en él sean consistentes, confiables y puedan ser usados para sus investigaciones.

Así que al aplicar estas pruebas se conocerá cual es el estado actual del sistema de información, en que es necesario aplicar correcciones y que se debe implementar para que el sistema de información funcione sin errores y sea funcional.

### **Presentación general.**

- Nombre: SISLAC beta
- Objetivo: apoyar a los procesos de recolección de datos de todas las fincas asociadas al proyecto, los cuales serán objetos de los análisis que conllevarán al mejoramiento genético de los bovinos.

## **Descripción técnica.**

Para ejecutar el sistema de información se debe instalar el servidor web APACHE y como sistema gestor de base de datos MYSQL, puede funcionar de manera local o puede ser subido a un servidor para poderlo ejecutar en red, para un mejor rendimiento se recomienda utilizar el navegador web de Google Chrome. Por la cantidad de datos que ya se han recolectado se recomienda ejecutarlo en equipos con memoria RAM mínimo de 2 GB y de capacidad de procesador mínimo de 2 GHz.

#### **Funcionalidades que provee.**

- **Módulo Fincas:**
	- Consulta de fincas registradas.
	- Creación de nuevas fincas.

# **Módulo Fincas PG.**

- Consulta de las fincas con esta denominación.

## **Módulo Animales.**

- Consulta de animales según finca y distrito.
- Actualización de los datos de animales.
- Creación de un nuevo animal.

### **Módulo Producción de leche.**

- Consulta de Producción de Leche según finca y distrito.
- Actualización de los datos de Producción de leche.
- Creación de un nuevo registro de Producción de leche.

### **Módulo Análisis de leche.**

- Consulta de Análisis de Leche según finca y distrito.
- Actualización de los datos de Análisis de leche.
- Creación de un nuevo registro de Análisis de leche.

## **Módulo Eventos**

- Consulta de eventos según finca y distrito.
- Actualización de los datos de Eventos.
- Creación de un nuevo Evento (Estado Reproductivo, Registro Sanitario).

## **Módulo Hijos**

- Consulta de los hijos de los animales, además da acceso a los datos de padre, madre e hijos del mismo animal.

## **Módulo Enviar Datos.**

- Nuevo Envío.
- Revisión.

## **Módulo Recibir Datos.**

- Nuevo Recibo.

## **Módulo Todos los animales.**

- Listado de todos los animales registrados en la base de datos.

### **Módulo Alertas.**

- Se indican algunas alertas del sistema

## **Módulo Toros.**

- Listado de los Toros registrados en el sistema.

### **Módulo Toros PG.**

- Listado de los Toros PG registrados en el sistema.

## **Módulo Reporte.**

- Reporte general de la finca.

#### **2.3.1. Módulo Fincas.**

Este es el módulo a través del cual se pueden consultar las fincas registradas en el sistema de información y también cuenta con un formulario para registrar una finca nueva.

Las tareas que soporta este módulo, son:

- Digitar un nombre de una finca a consultar.
- Digitar Id de una nueva finca.
- Digitar Nombre de una nueva finca.
- Digitar el Propietario de la nueva finca.
- Digitar la ubicación.
- Elegir el distrito al que pertenece la nueva finca.

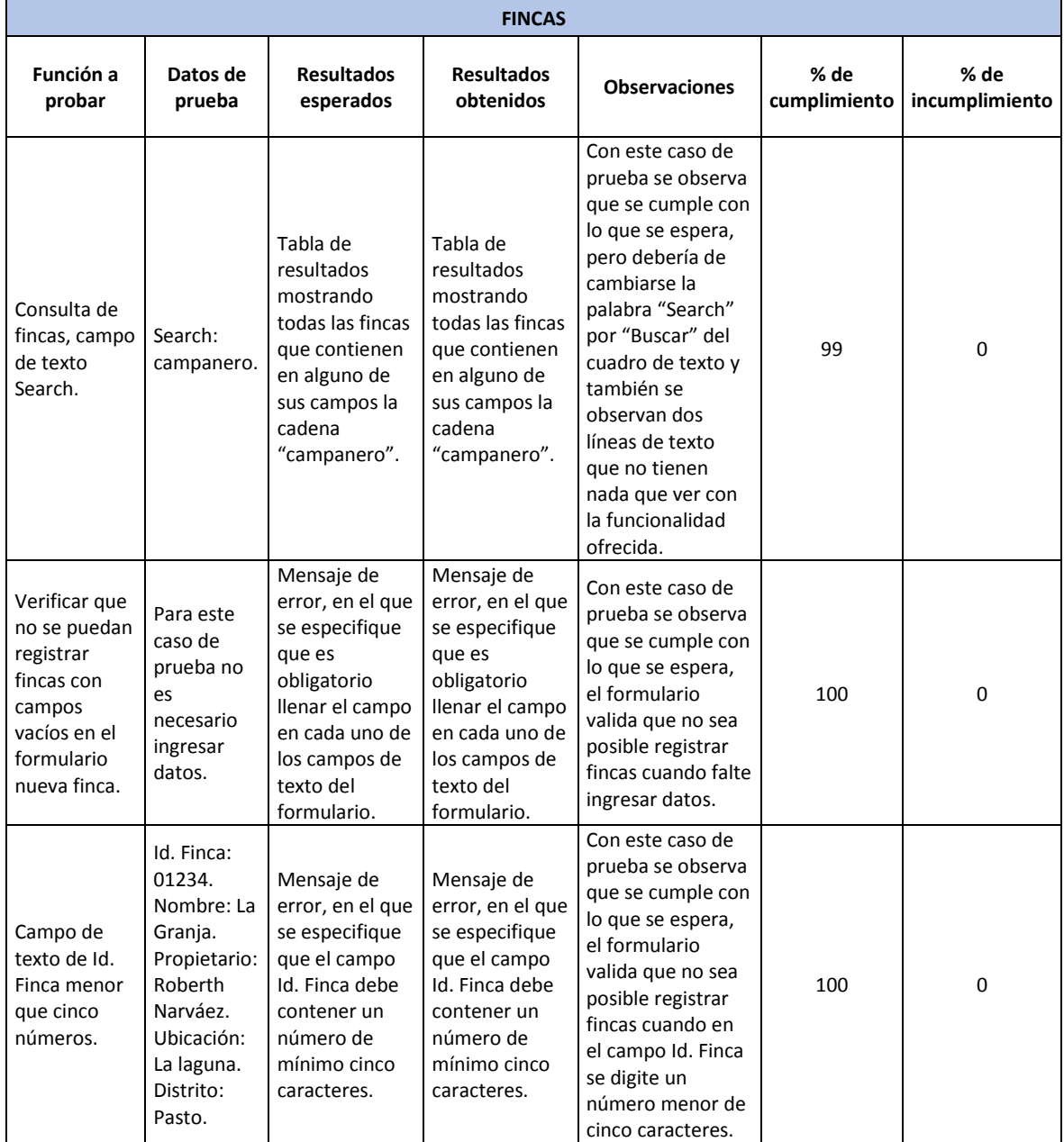

# **Tabla 3. Listado de casos de prueba del módulo Fincas**

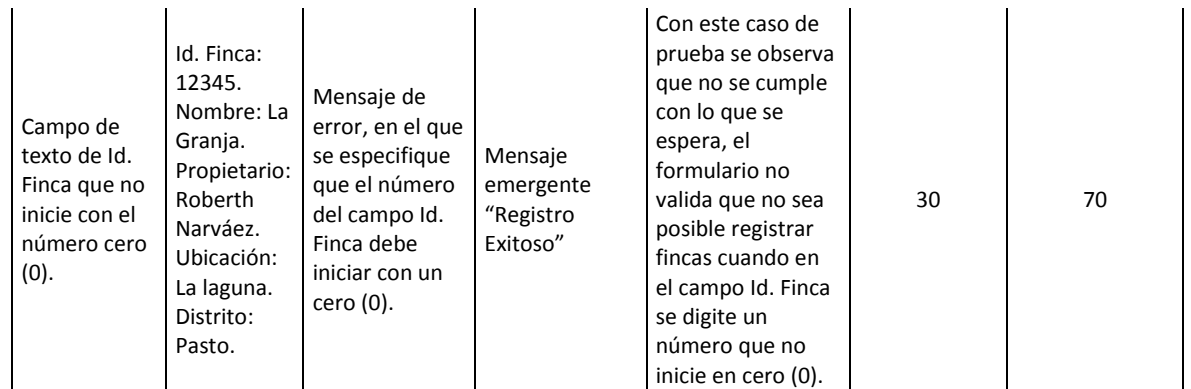

#### **2.3.2. Módulo Fincas PG.**

Este es el módulo a través del cual se pueden consultar las Fincas PG registradas en el sistema de información.

Las tareas que soporta este módulo, son:

- Digitar un nombre de una finca a consultar.

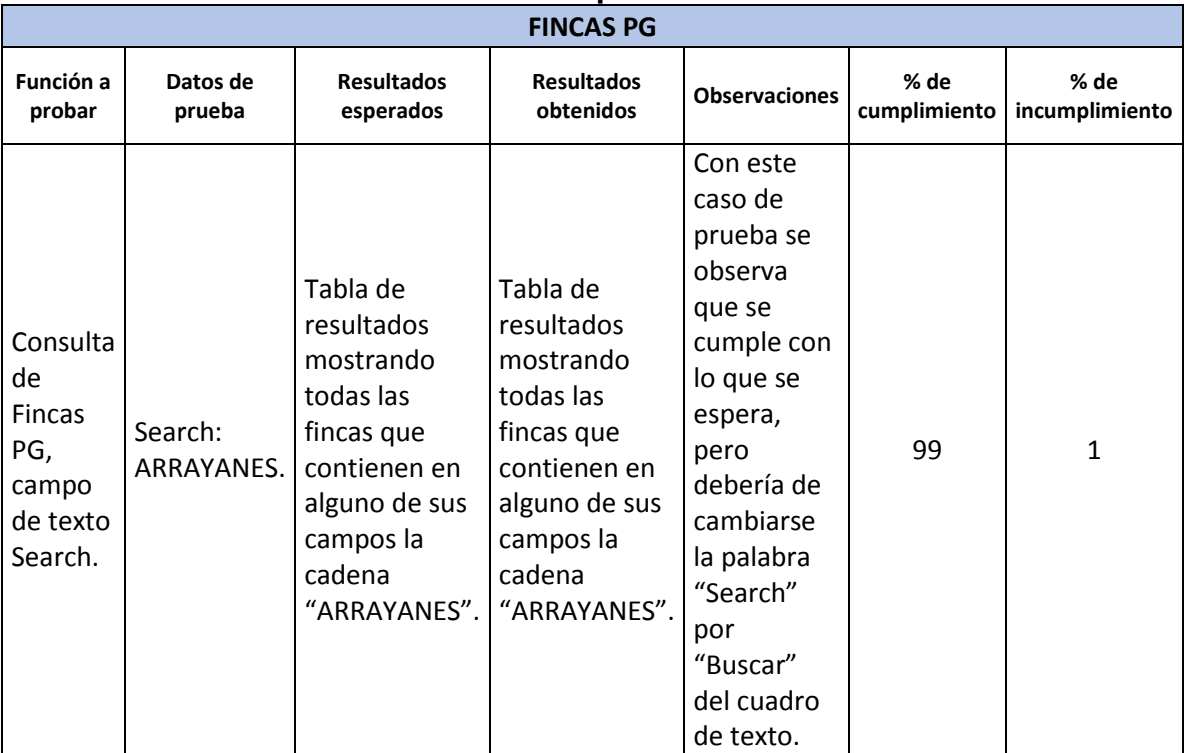

#### **Tabla 4. Listado de casos de prueba del módulo Fincas PG**

#### **2.3.3. Módulo Animales.**

Este es el módulo en el cual a través de tres formularios se podrá consultar, modificar y crear nuevos animales en el sistema de información.

Las tareas que soporta este módulo, son:

- Formulario Filtrar Animal.
- Formulario Consultar Animal.
- Formulario Nuevo Animal.

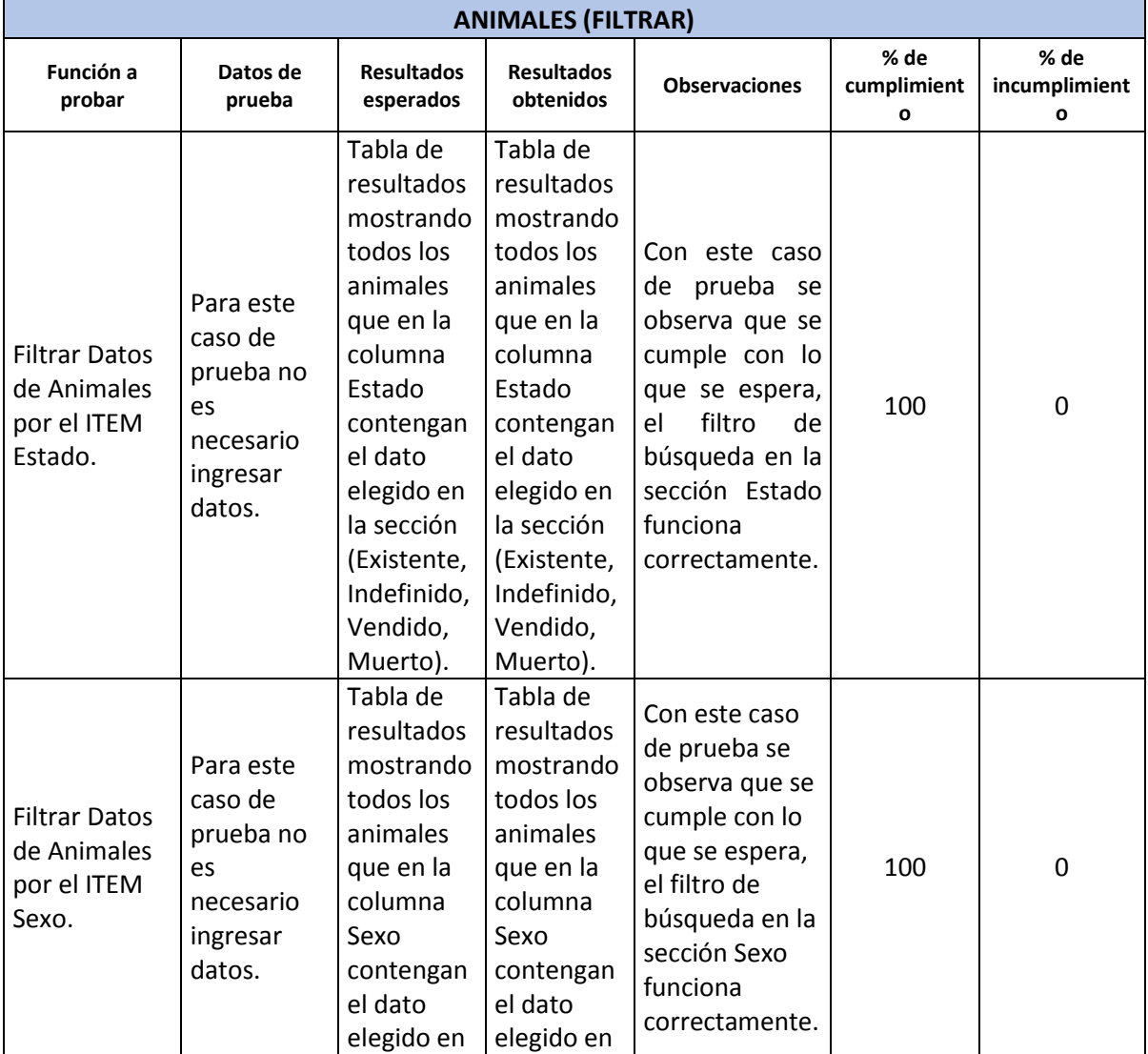

# **Tabla 5. Listado de casos de prueba del módulo Animales**

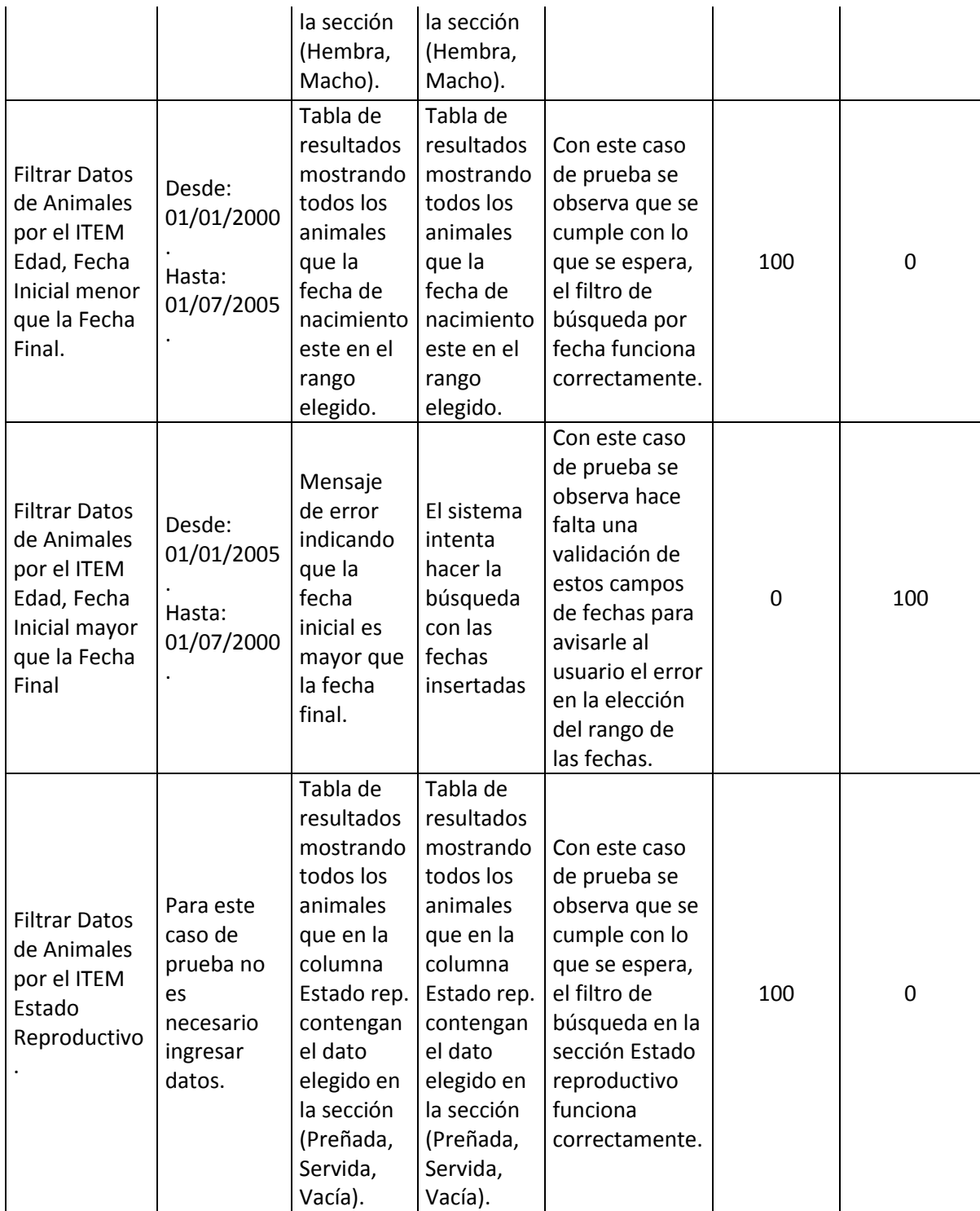

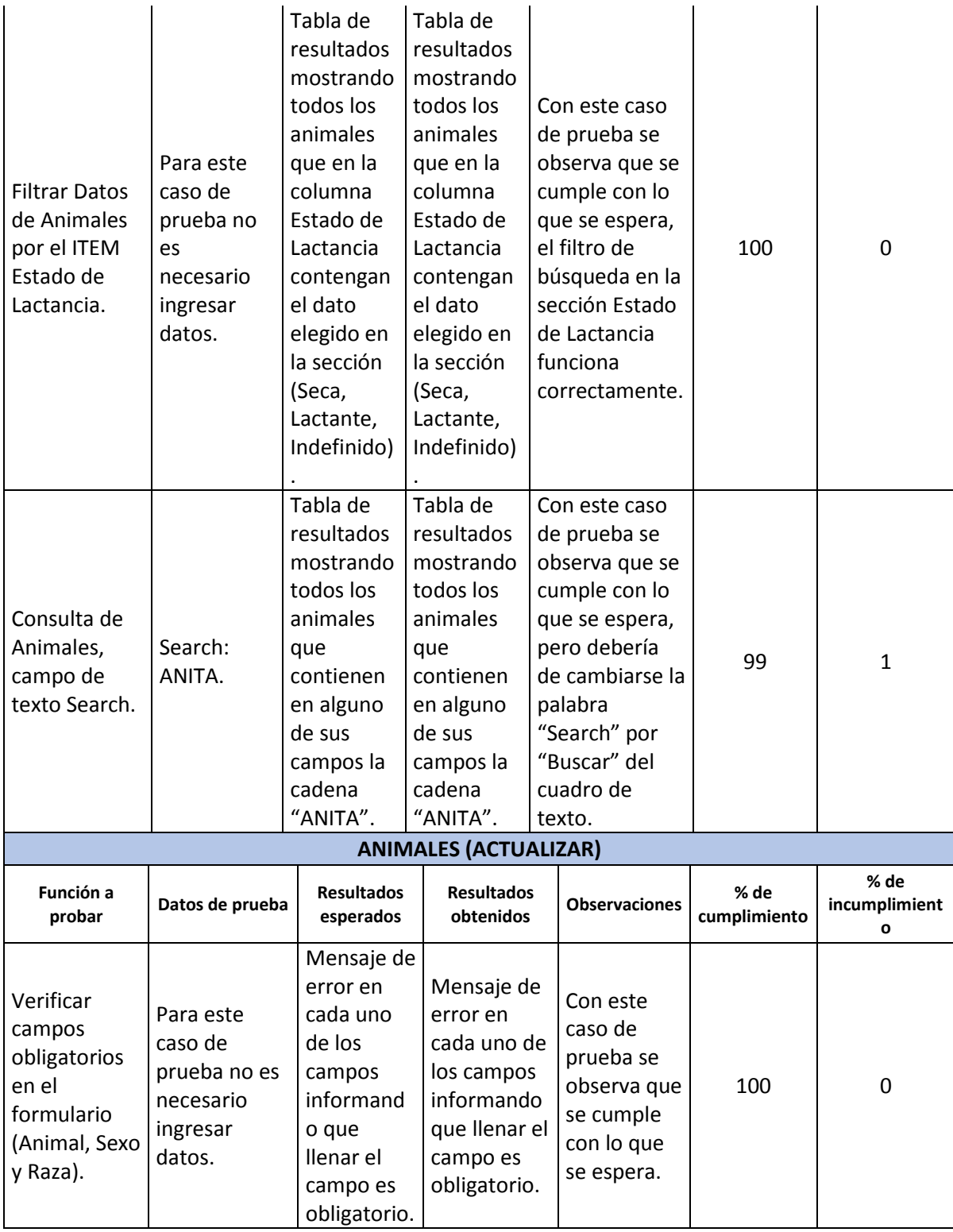

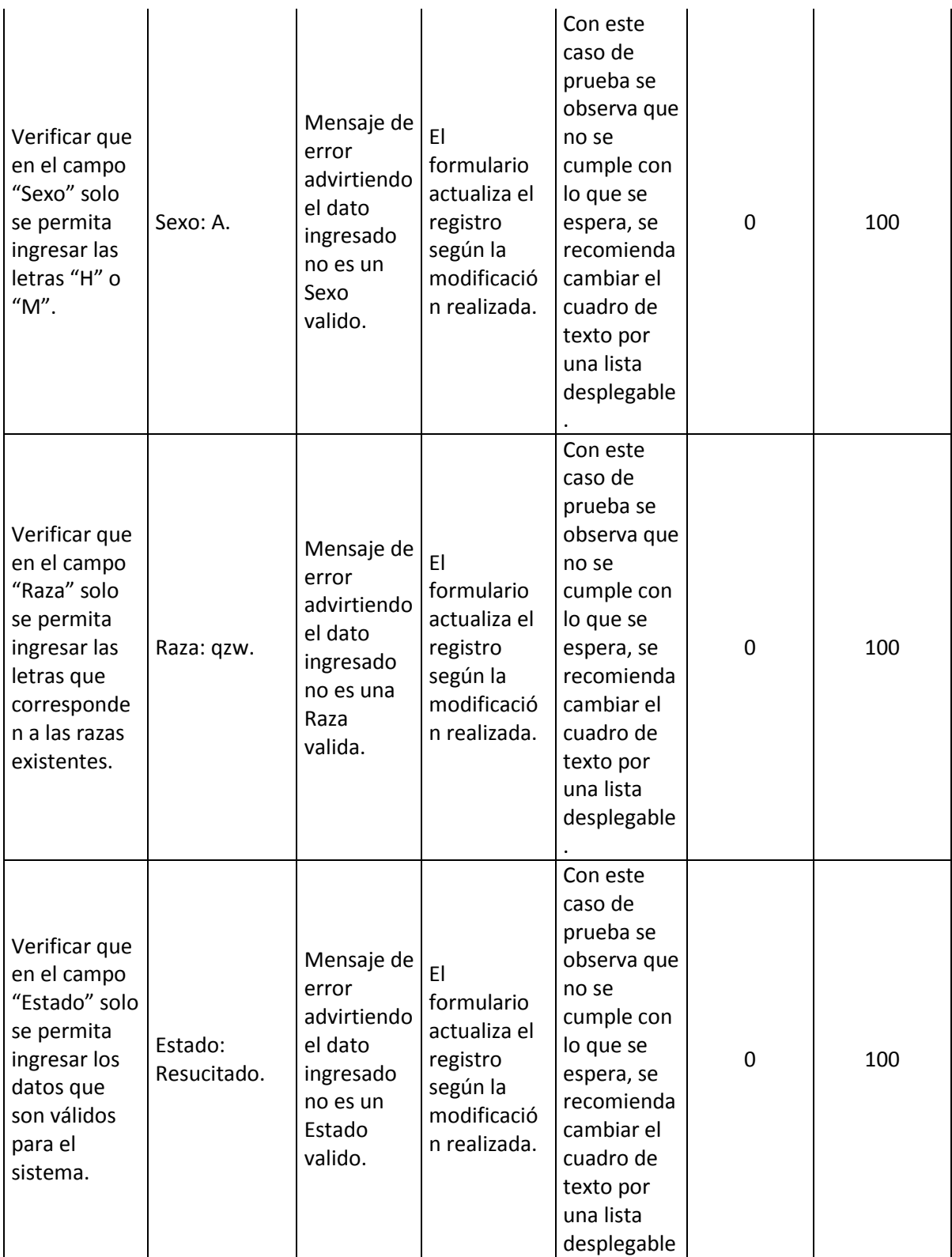

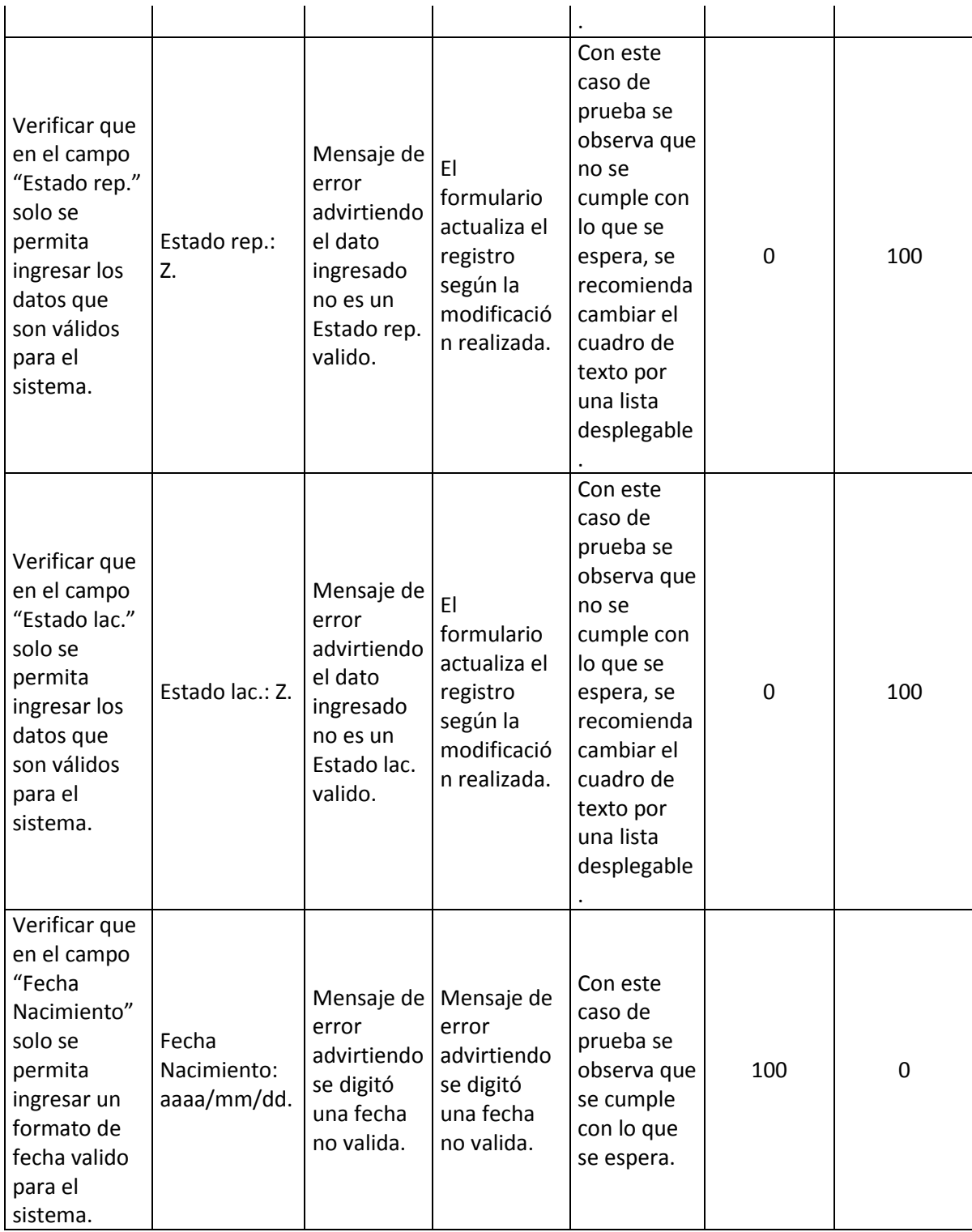

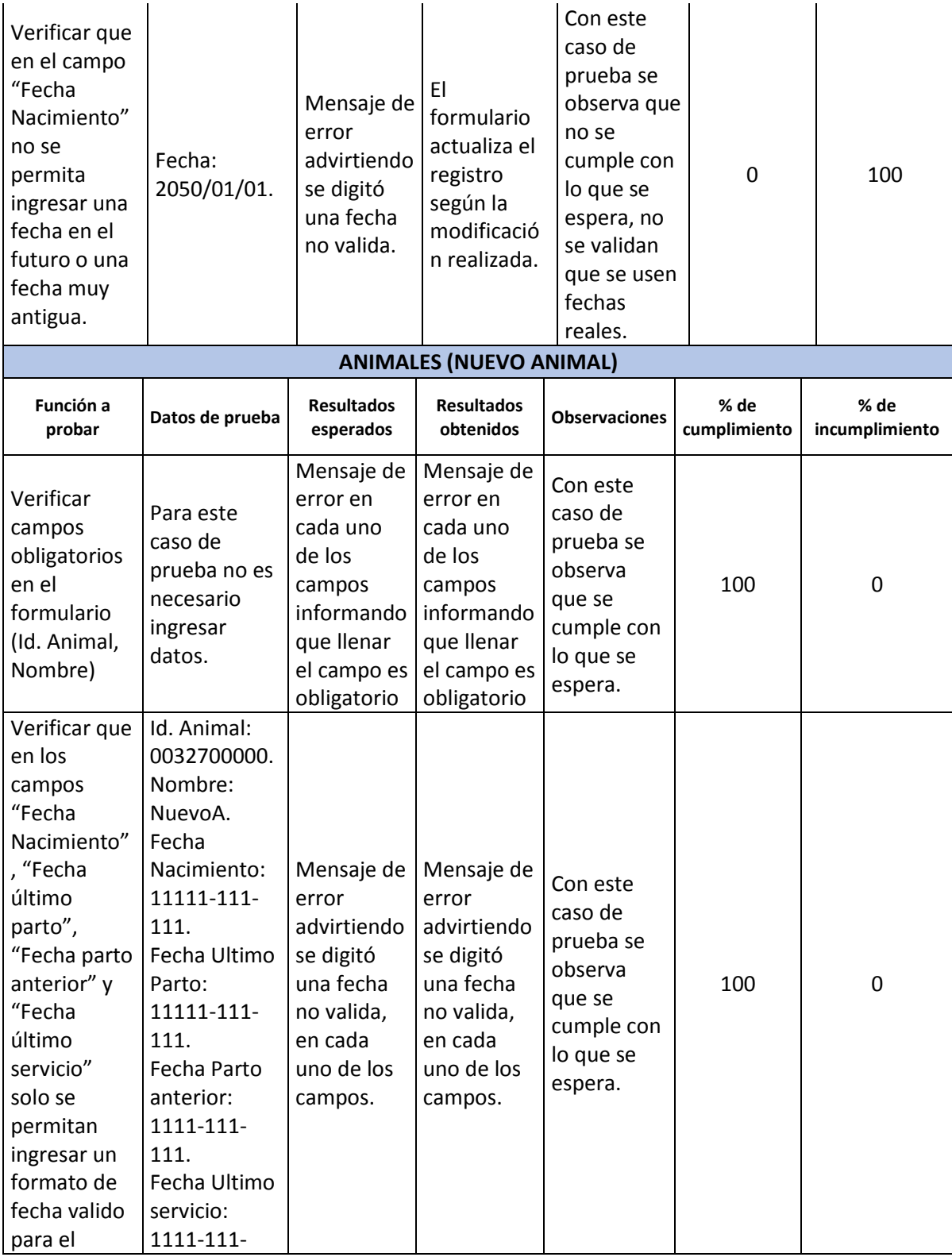

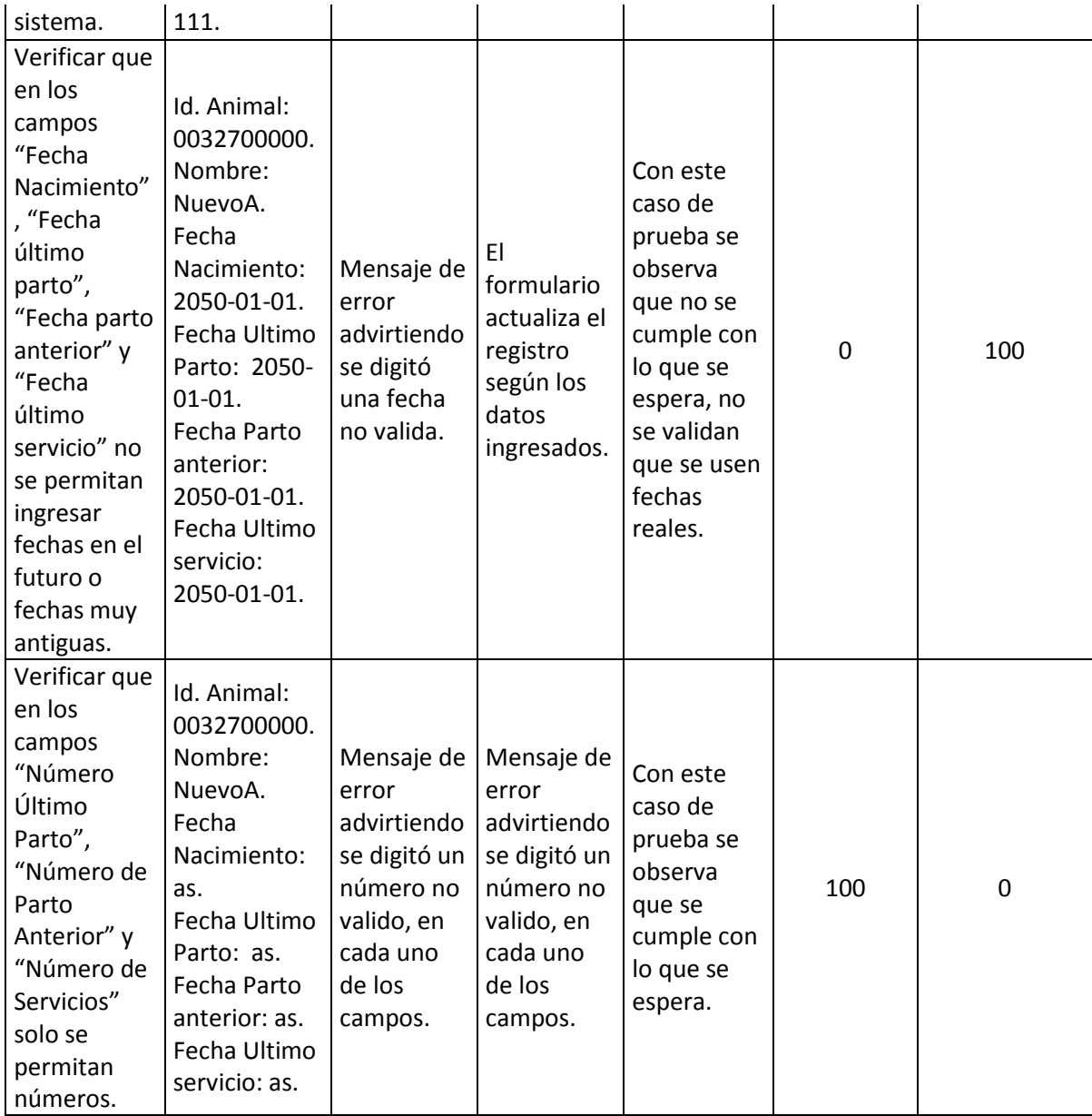

# **2.3.4. Módulo Producción de Leche.**

Este es el módulo en el cual a través de tres formularios se podrá modificar, consultar y crear nuevos registros concernientes a la producción de leche en el sistema de información.

Las tareas que soporta este módulo son:

- Formulario Consultar Producción de Leche.
- Formulario Consultar Producción de Leche.
- Formulario Nueva Producción de Leche.

T.

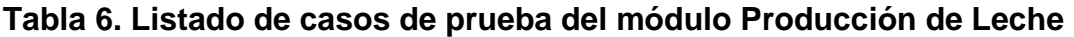

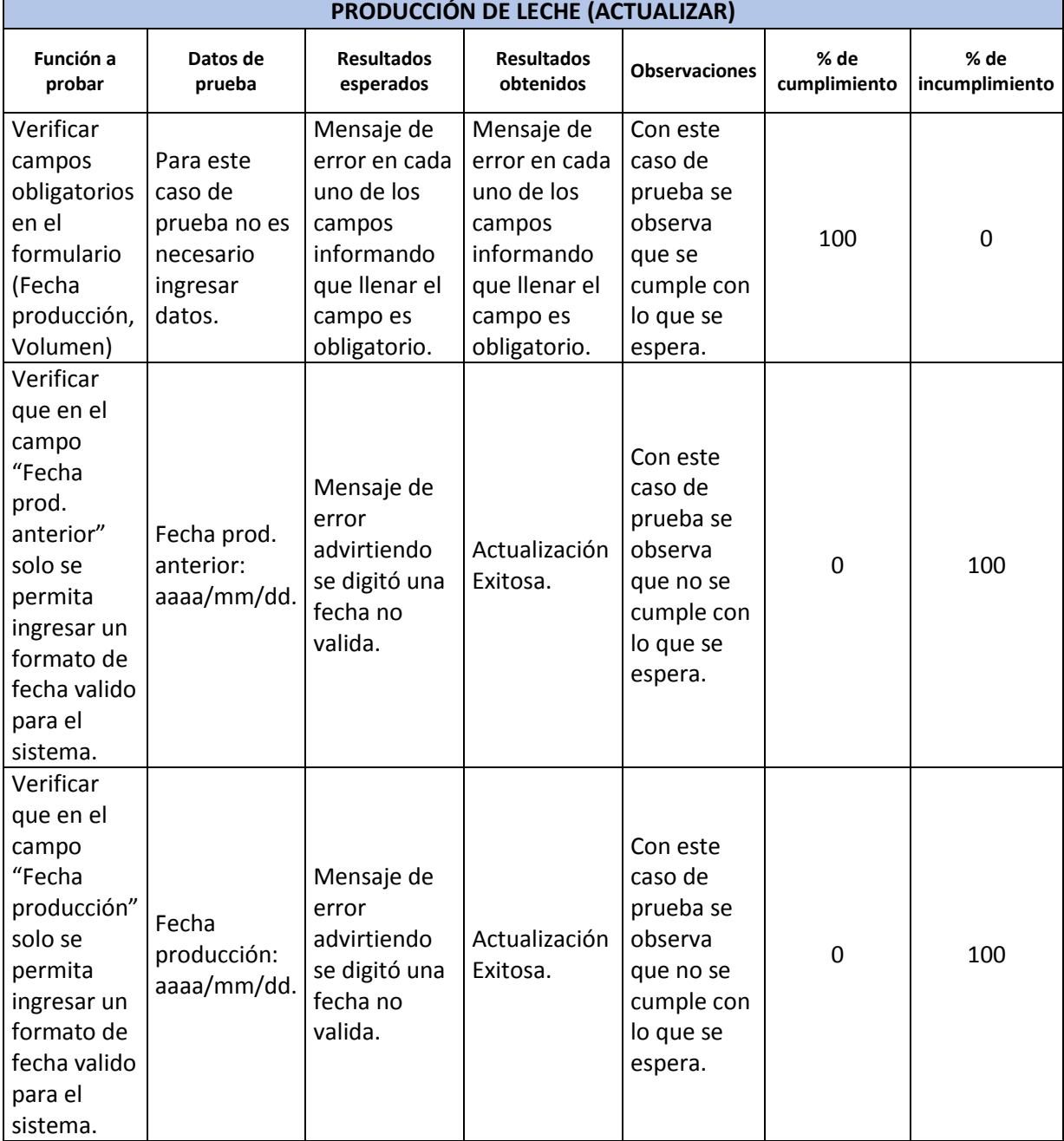

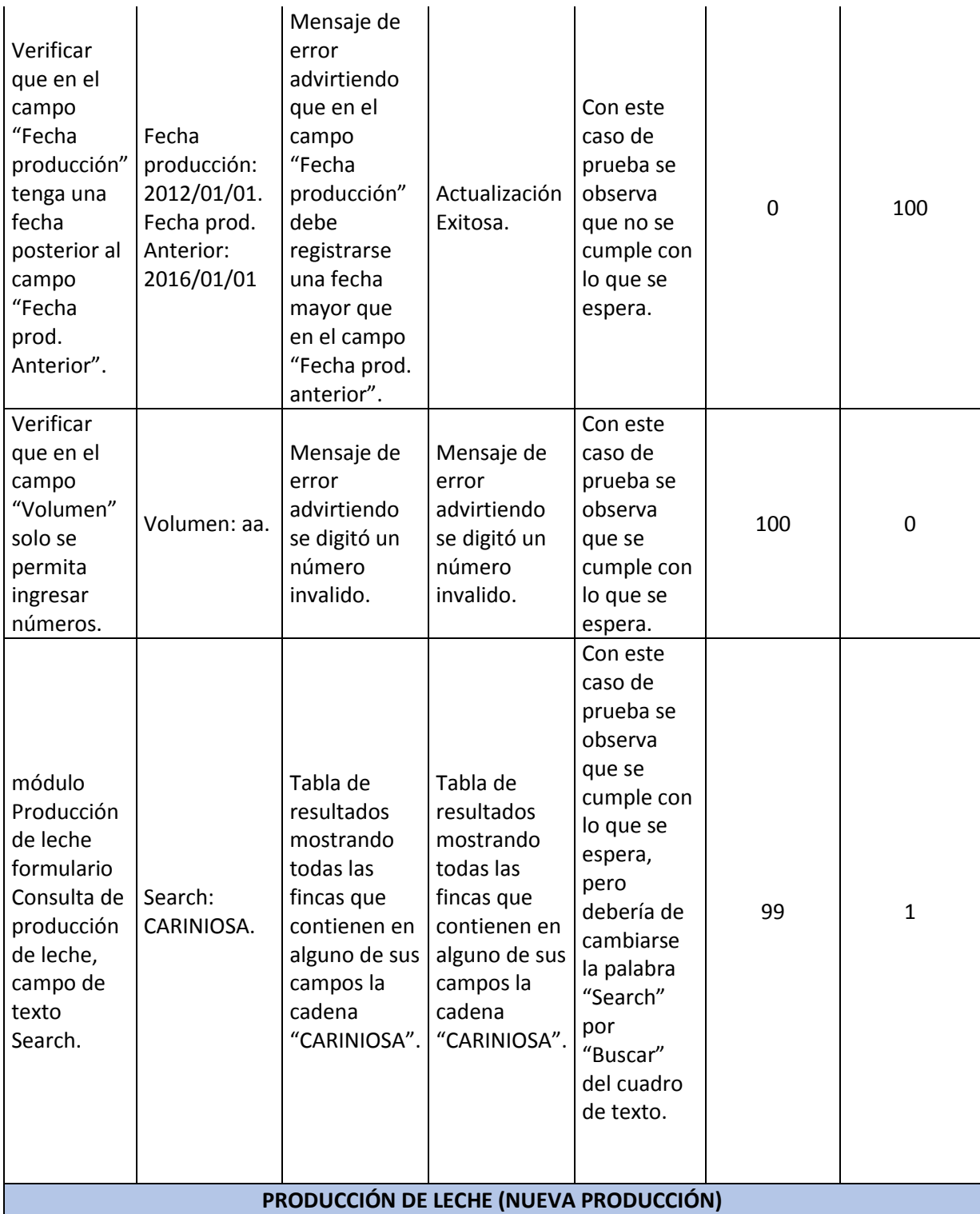

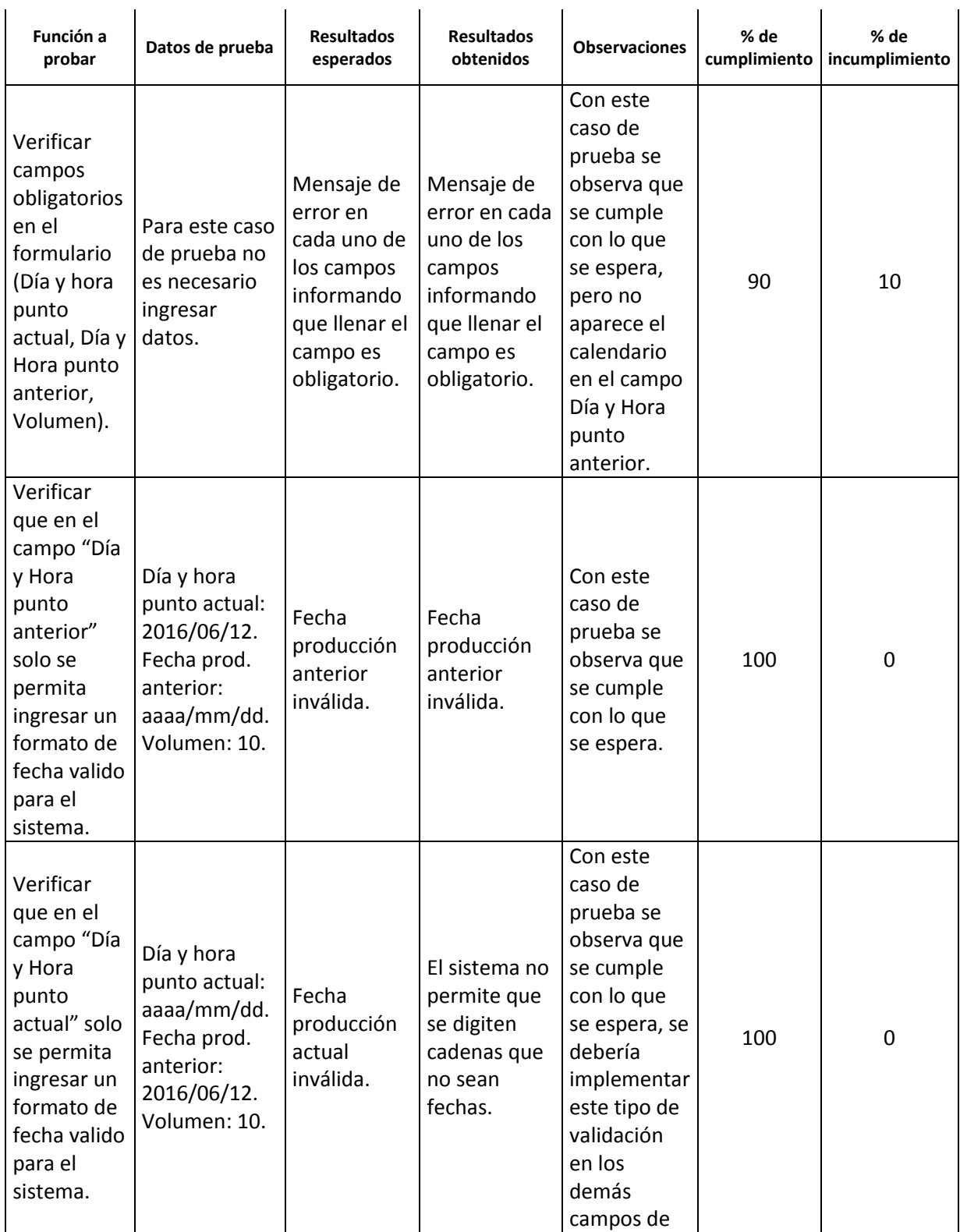

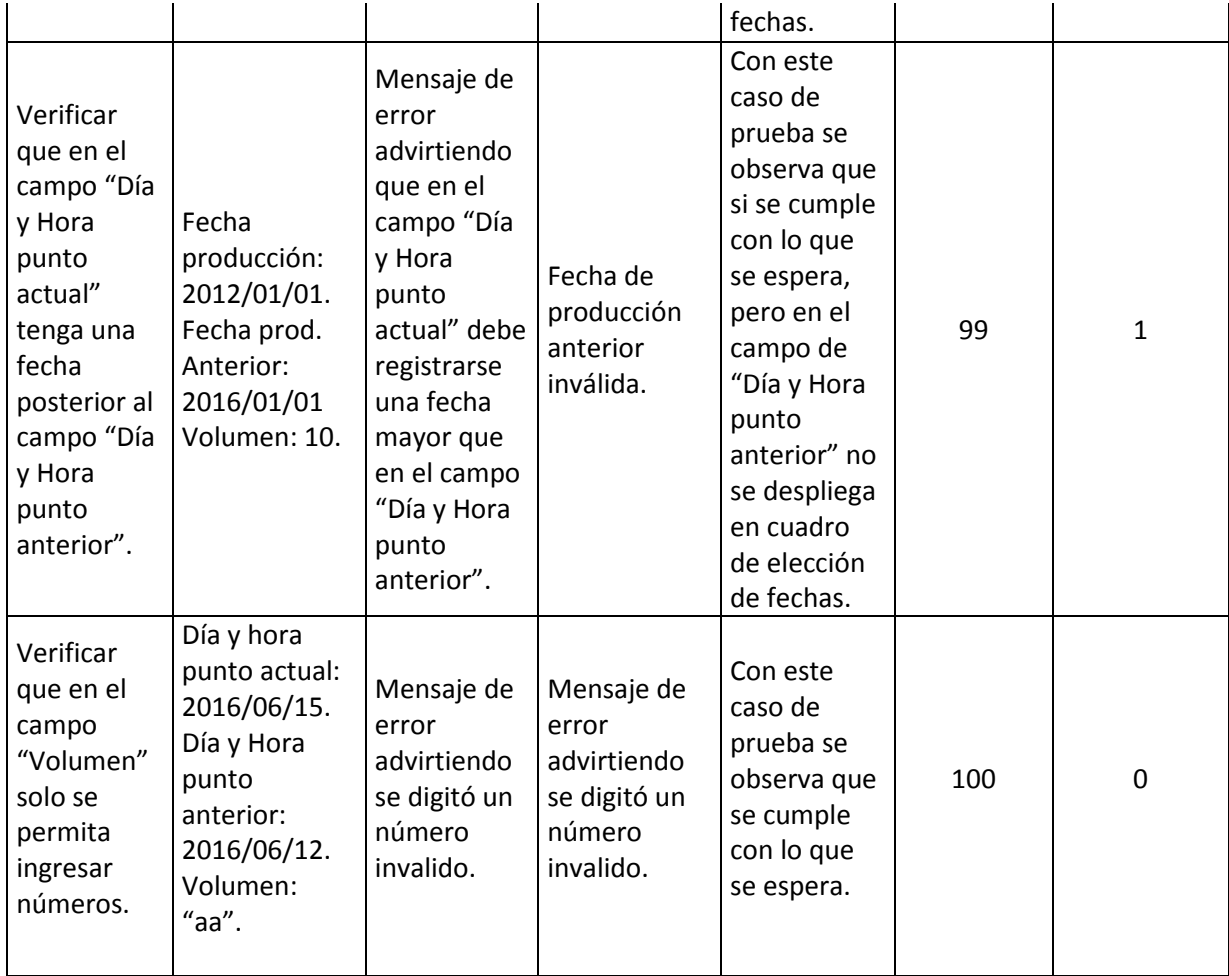

## **2.3.5. Módulo Análisis Leche.**

Este es el módulo en el cual a través de tres formularios se podrá modificar, consultar y crear nuevos registros concernientes al análisis de leche en el sistema de información.

Las tareas que soporta este módulo, son:

- Formulario Consultar Análisis de Leche.
- Formulario Actualizar Análisis de Leche.
- Formulario Nuevo Análisis de Leche.

### **Tabla 7. Listado de casos de prueba del módulo Análisis de Leche**

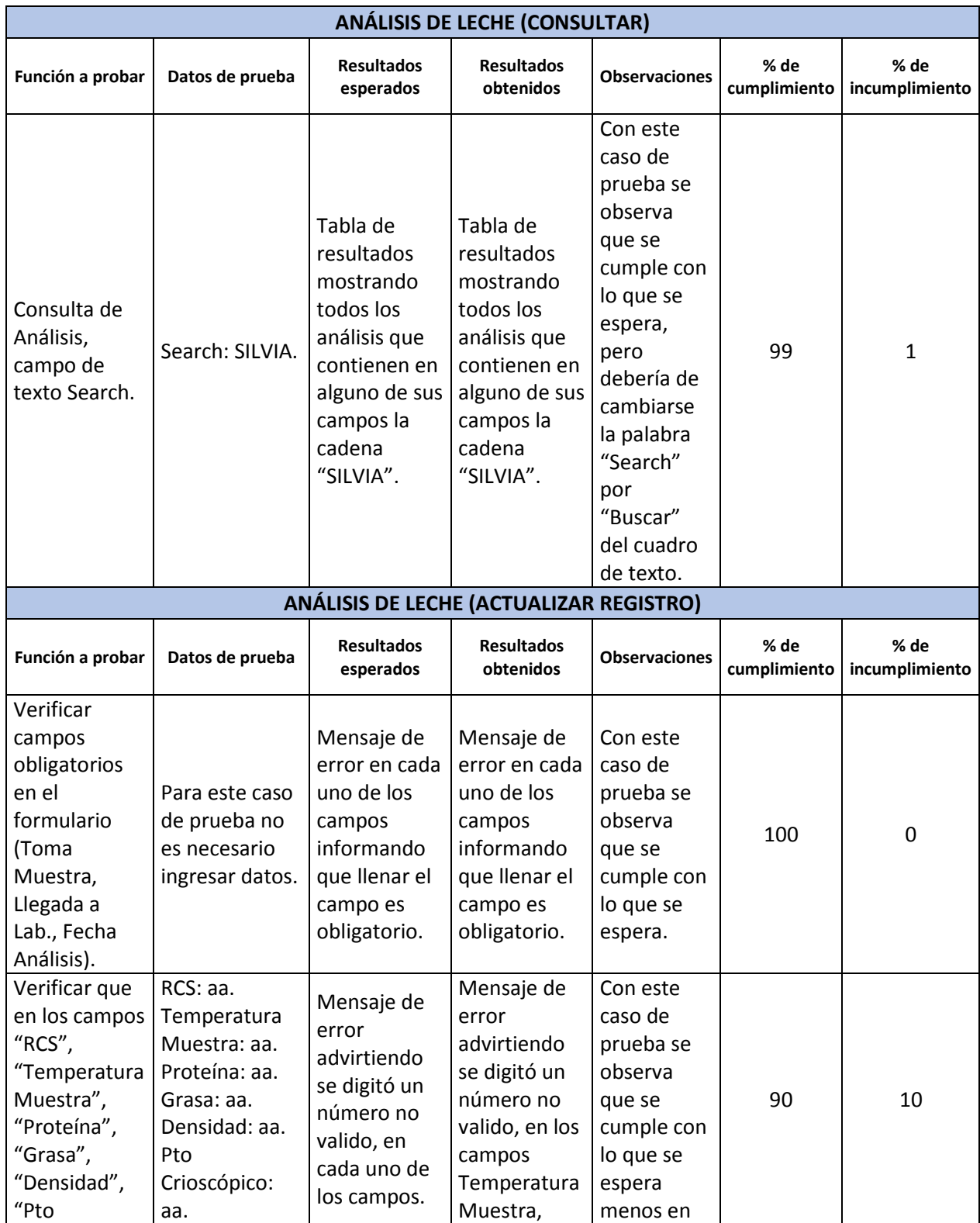

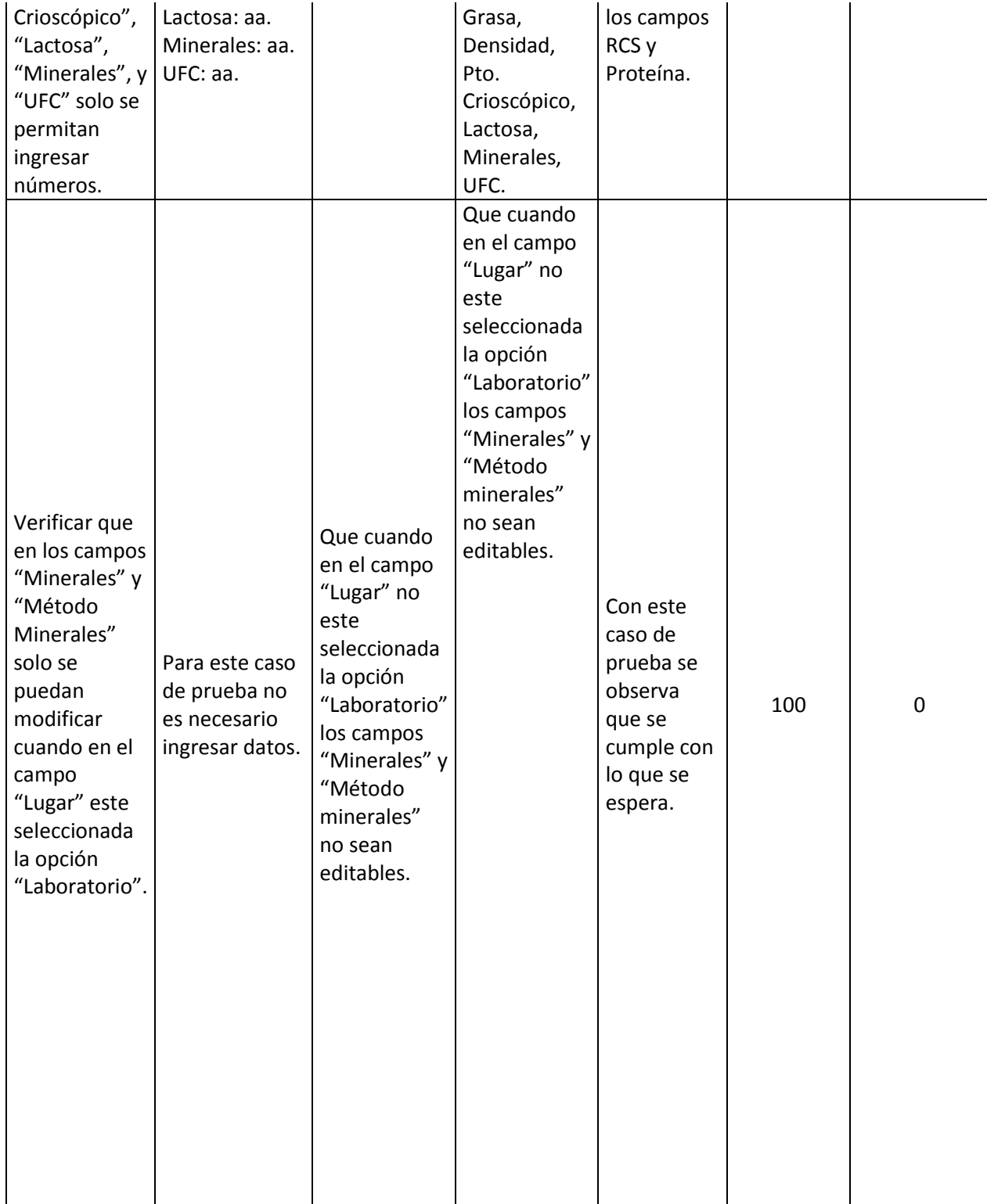

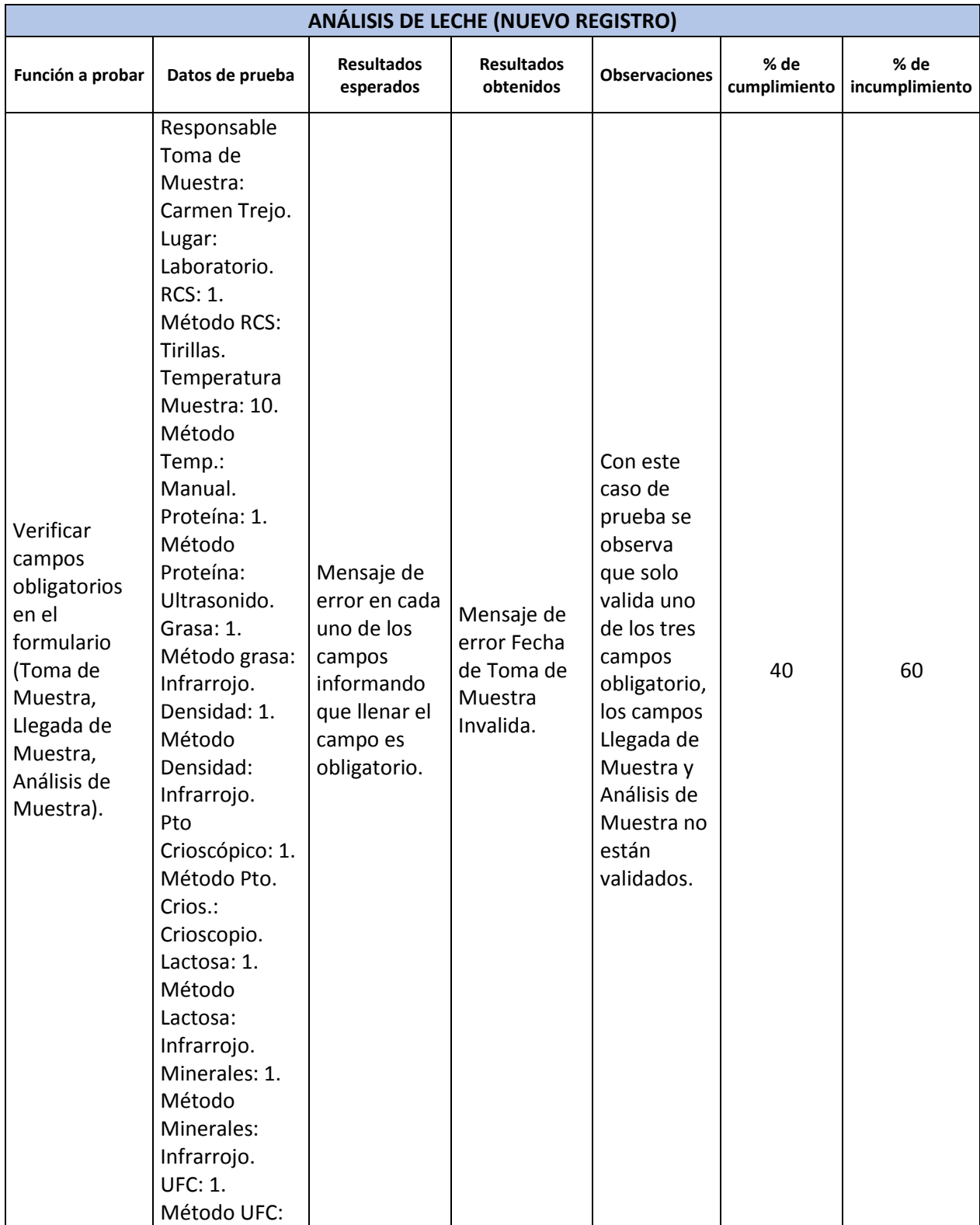

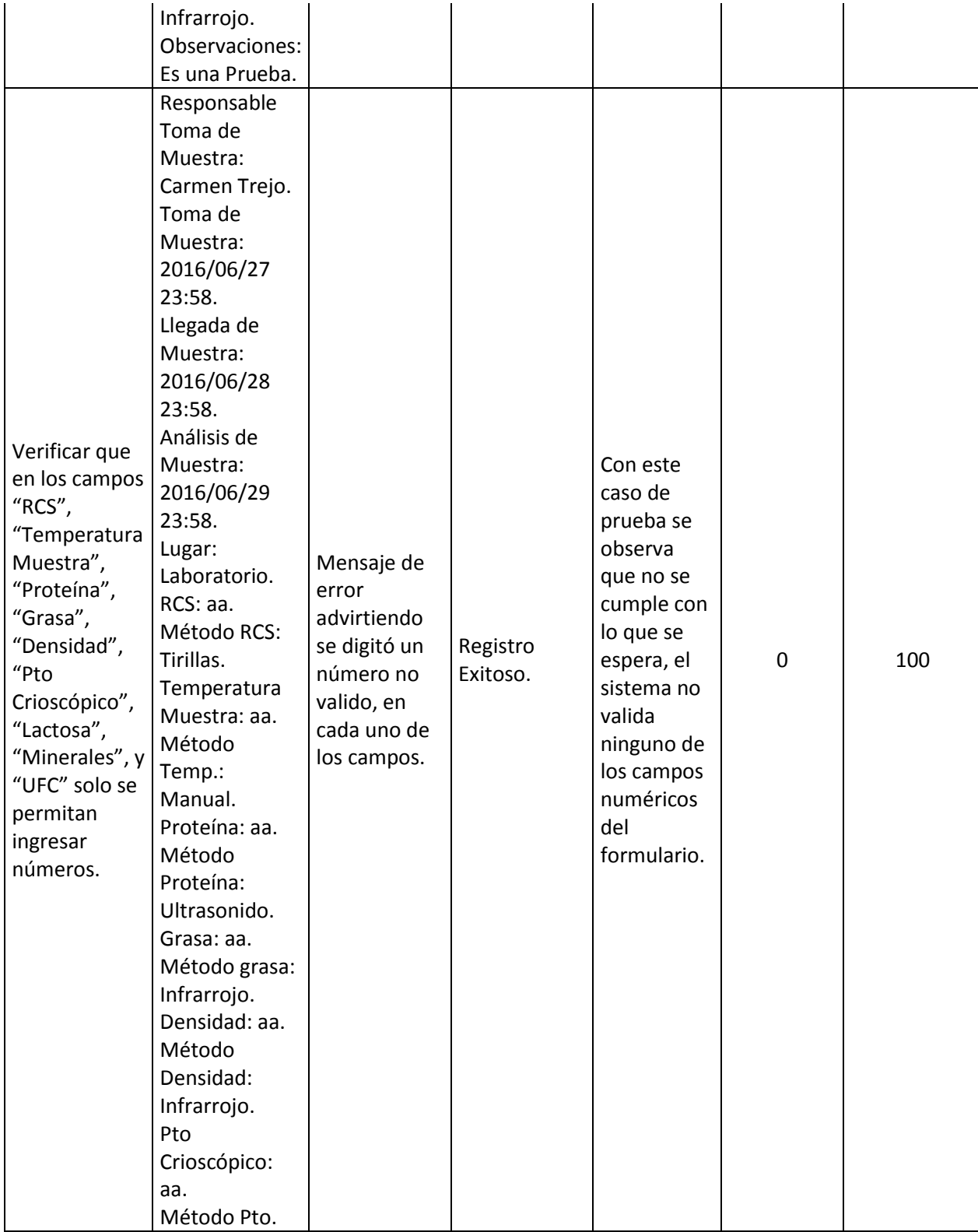

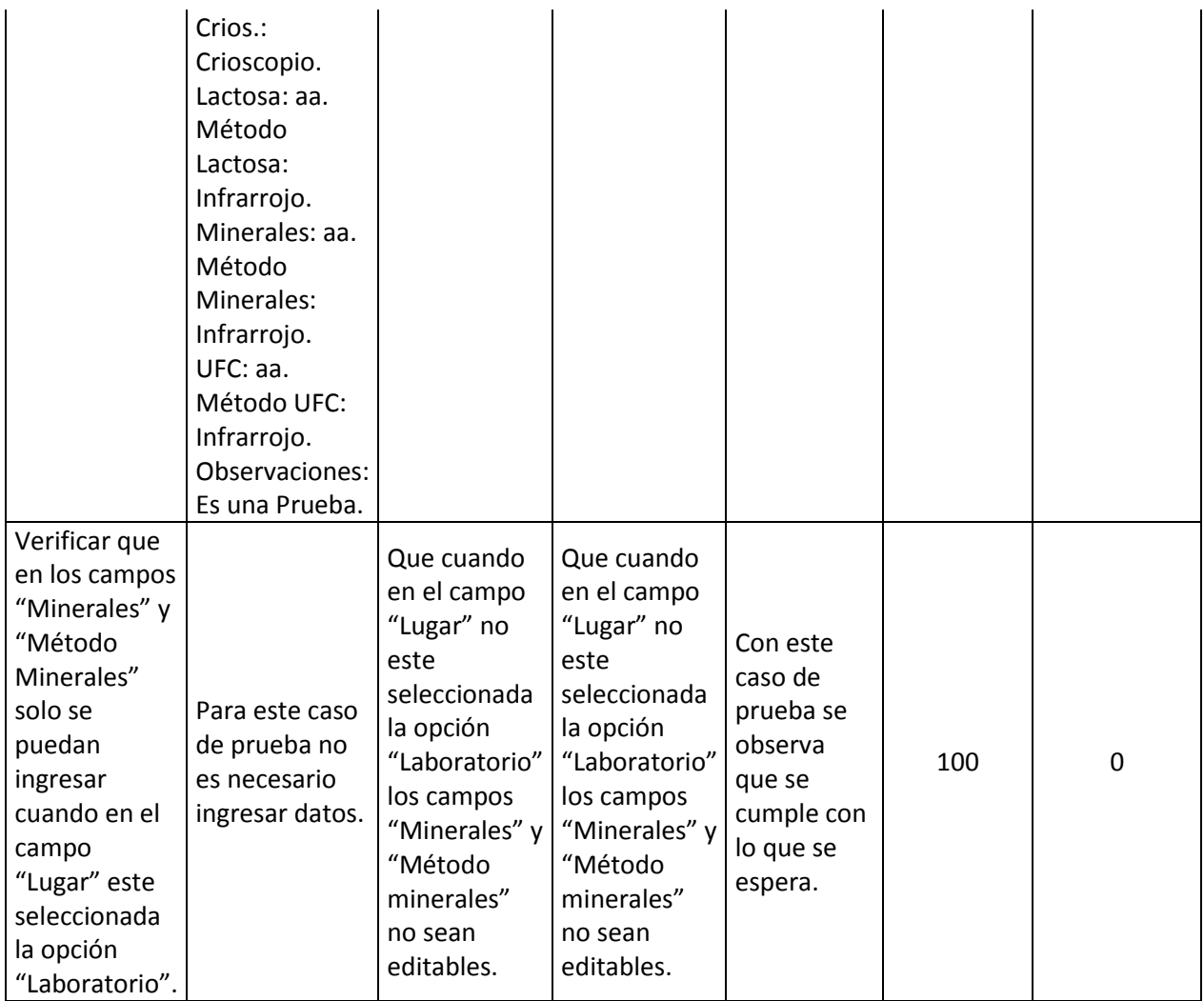

#### **2.3.6. Módulo Eventos.**

Este es el módulo en el cual a través de siete formularios se podrá modificar, consultar y crear nuevos registros concernientes a los eventos en el sistema de información.

Las tareas que soporta este módulo, son:

- Formulario Consultar Partos.
- Formulario Actualizar Partos.
- Formulario Consultar Eventos.
- Formulario Actualizar Eventos.
- Formulario Nuevo Parto.
- Formulario Registro Sanitario.
- Formulario Estado Reproductivo.

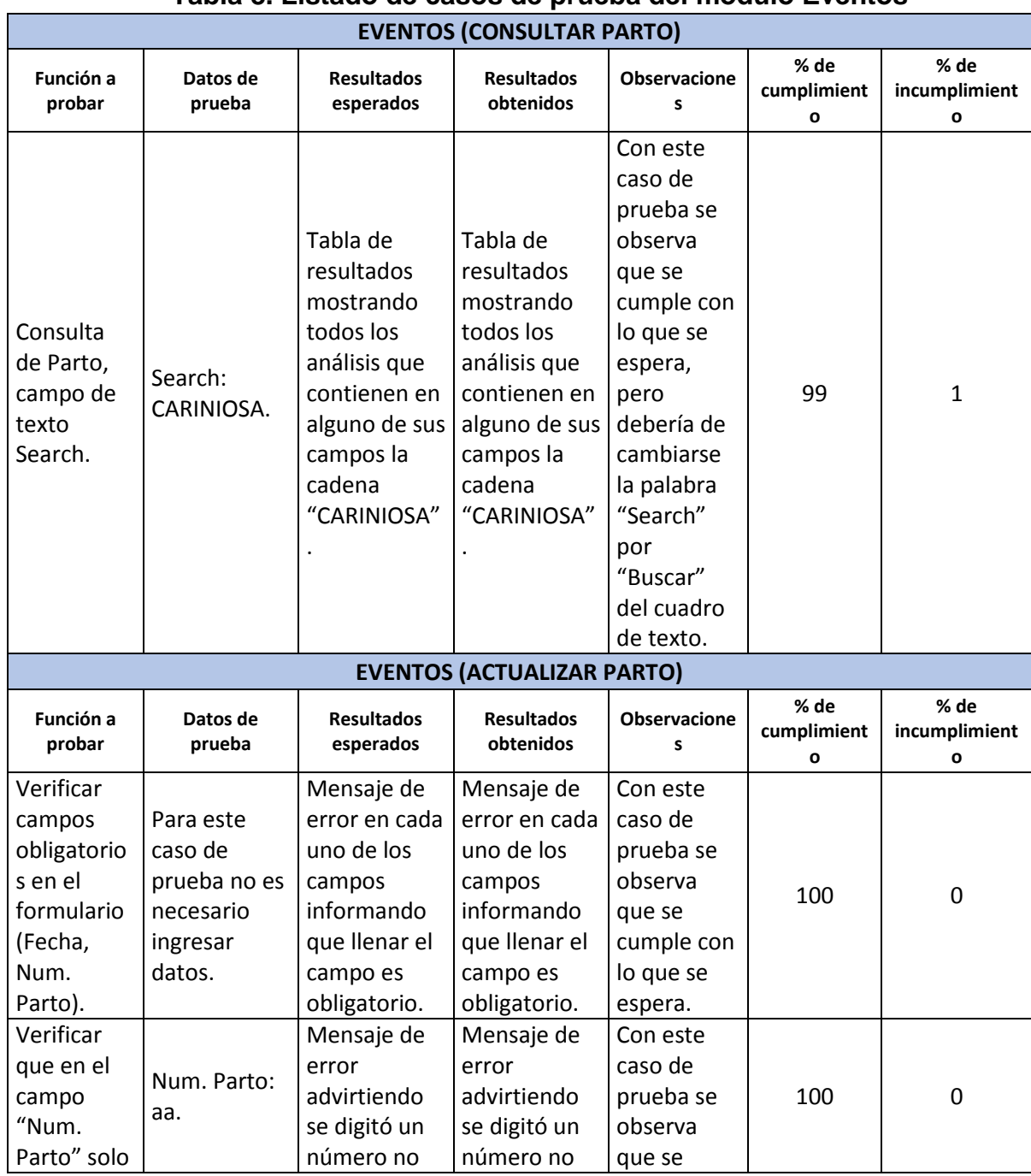

# **Tabla 8. Listado de casos de prueba del módulo Eventos**

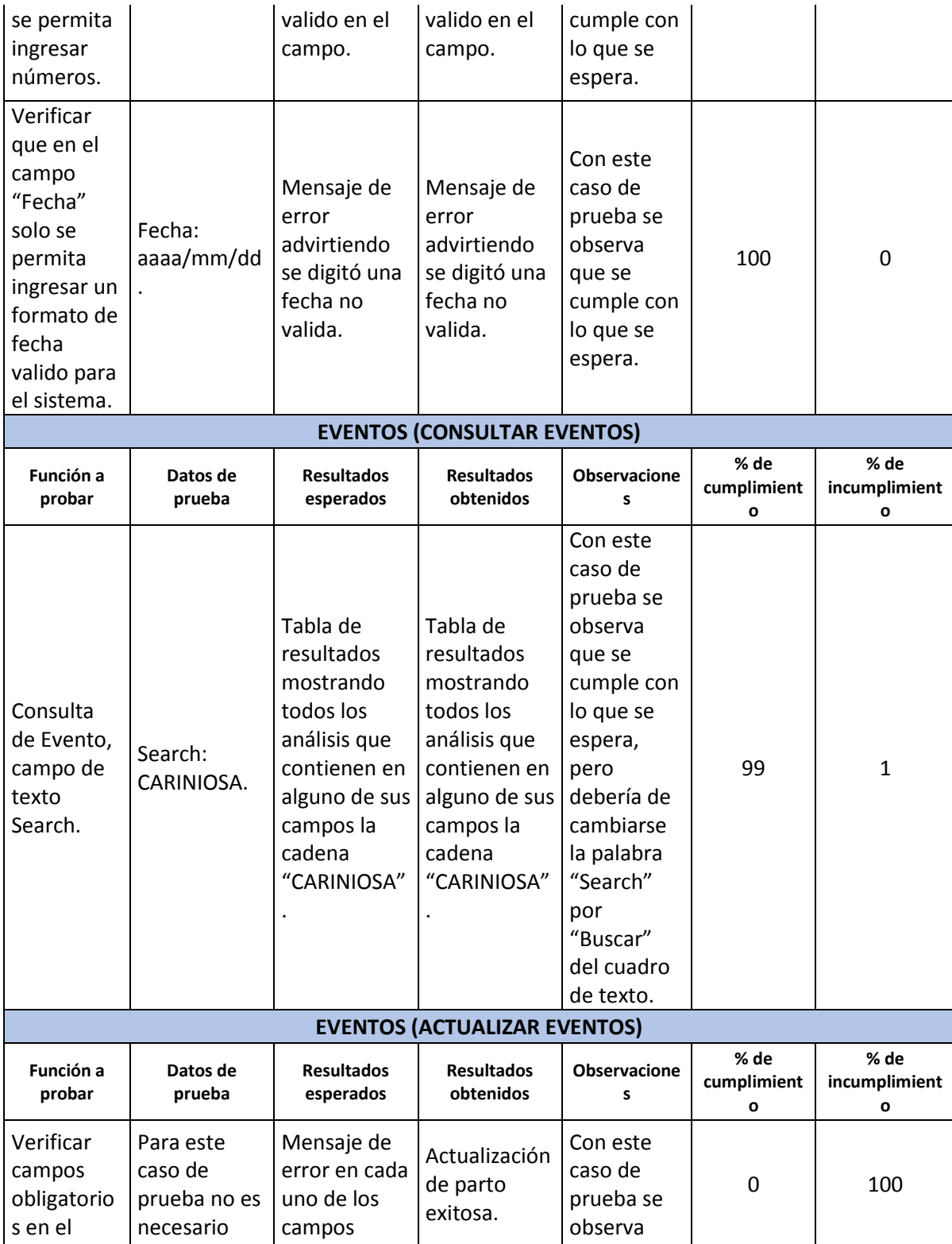

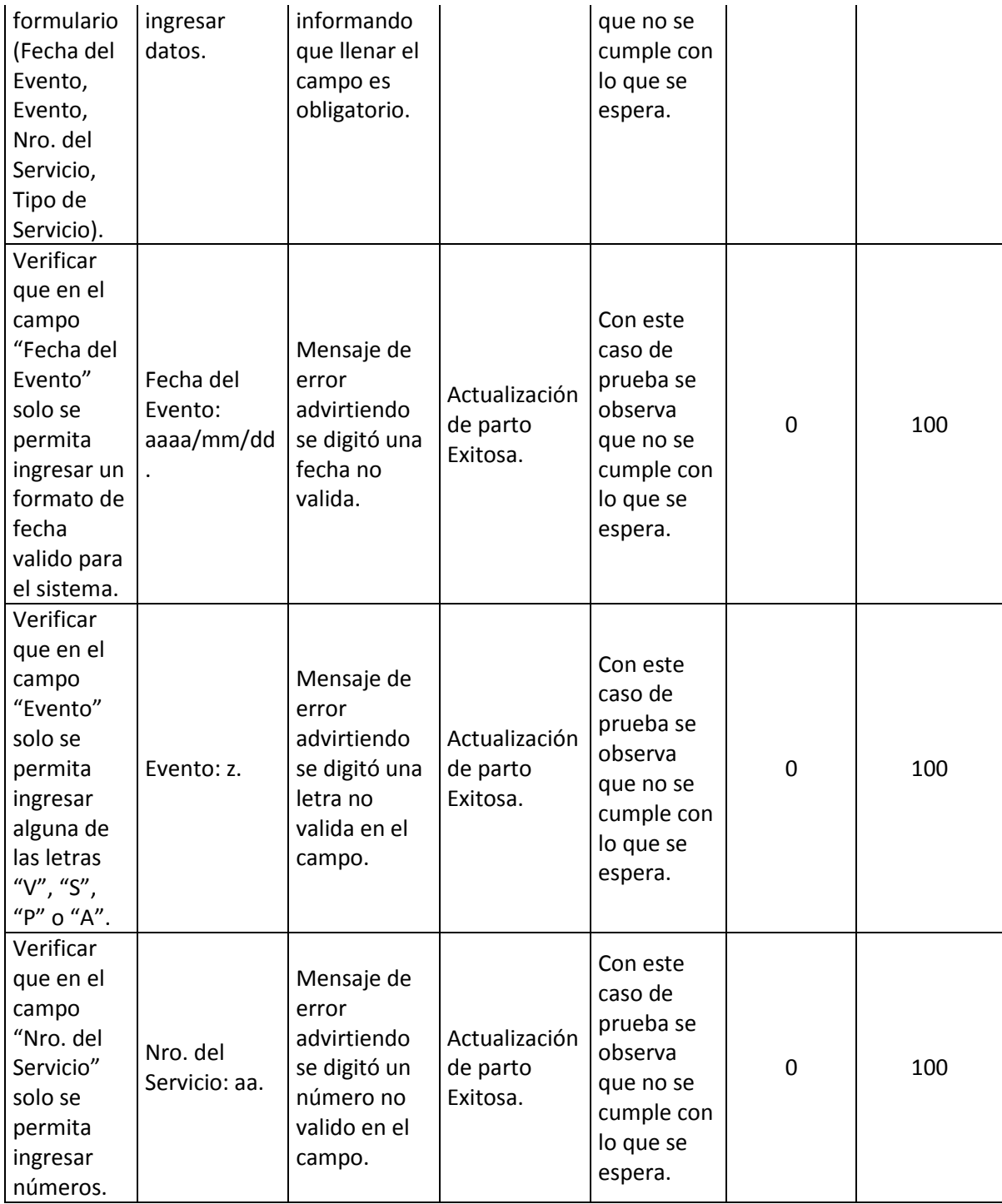

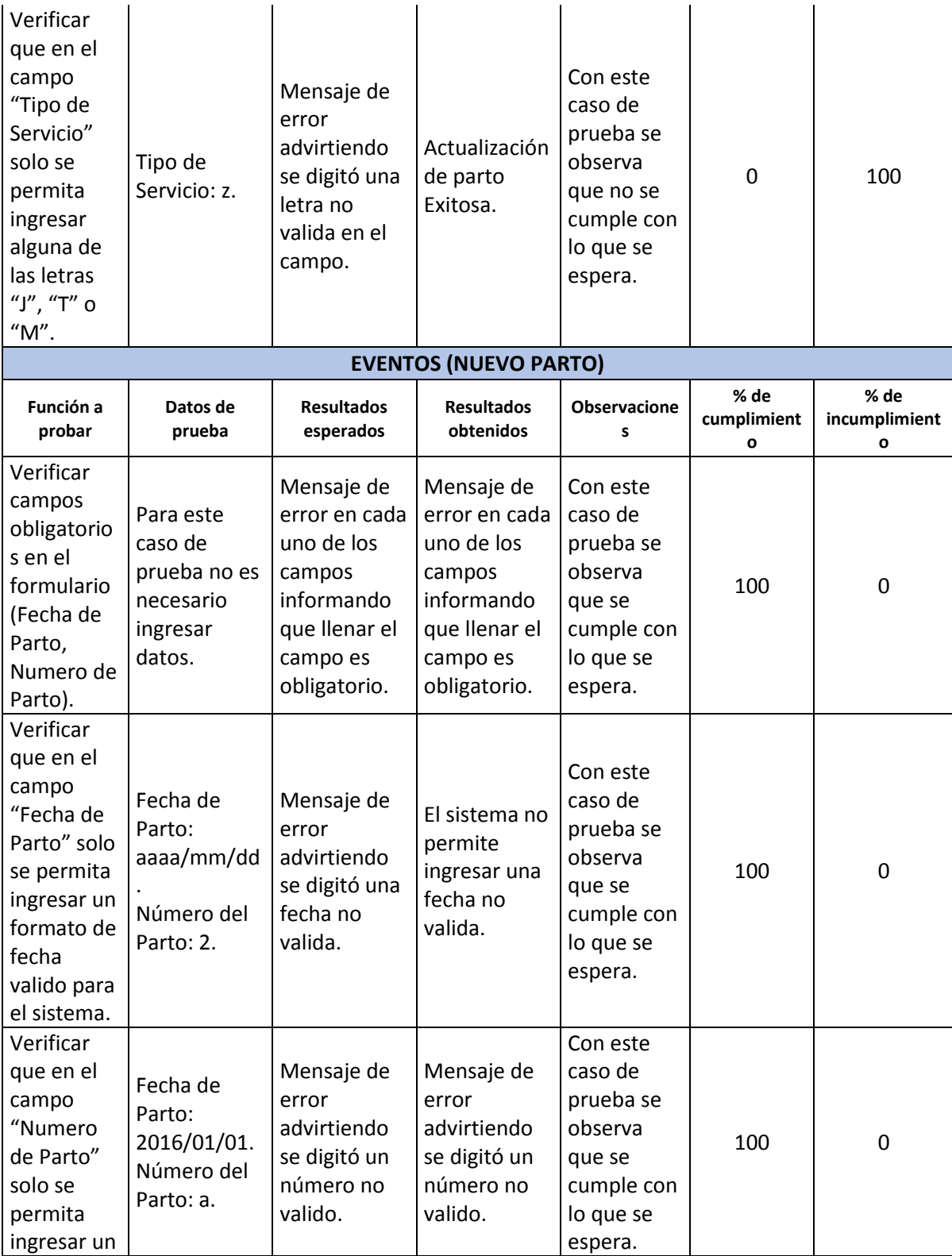
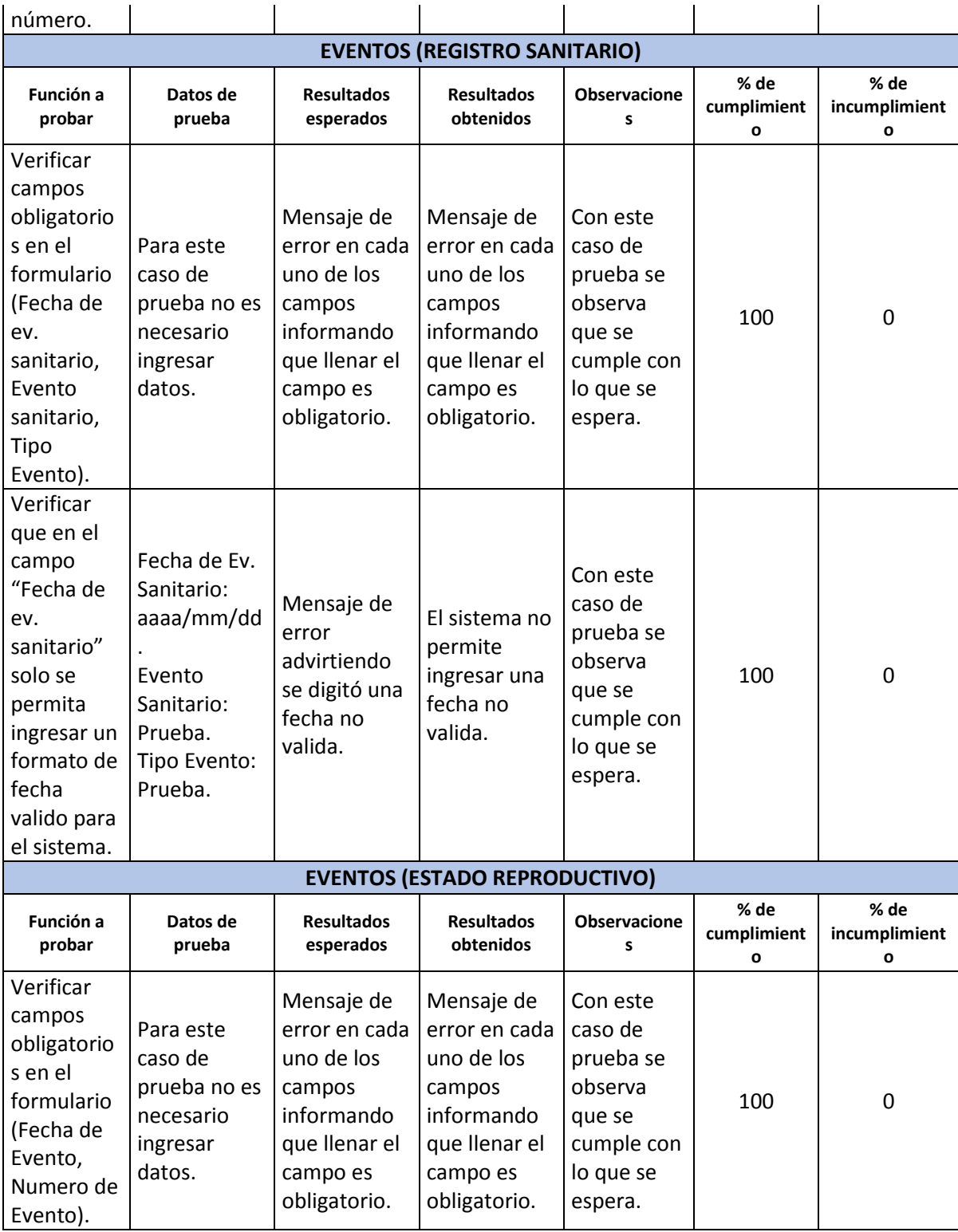

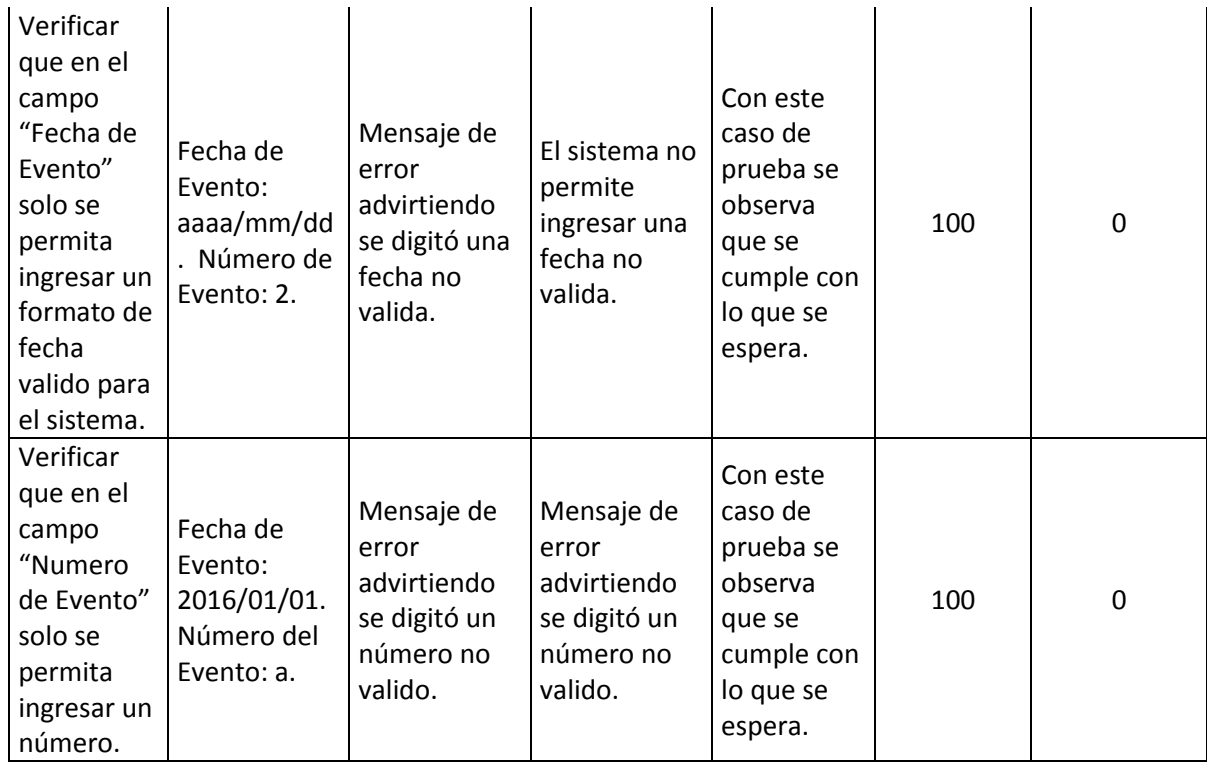

## **2.3.7. Módulo Hijos.**

Este es el módulo a través del cual se pueden consultar los Hijos, a que finca pertenecen, quienes son sus padres, madres, los abuelos, los papas de los abuelos, el sexo, la raza y los hijos que este pueda tener registrados en el sistema de información.

Las tareas que soporta este módulo, son:

- Digitar un nombre de un Animal a consultar.

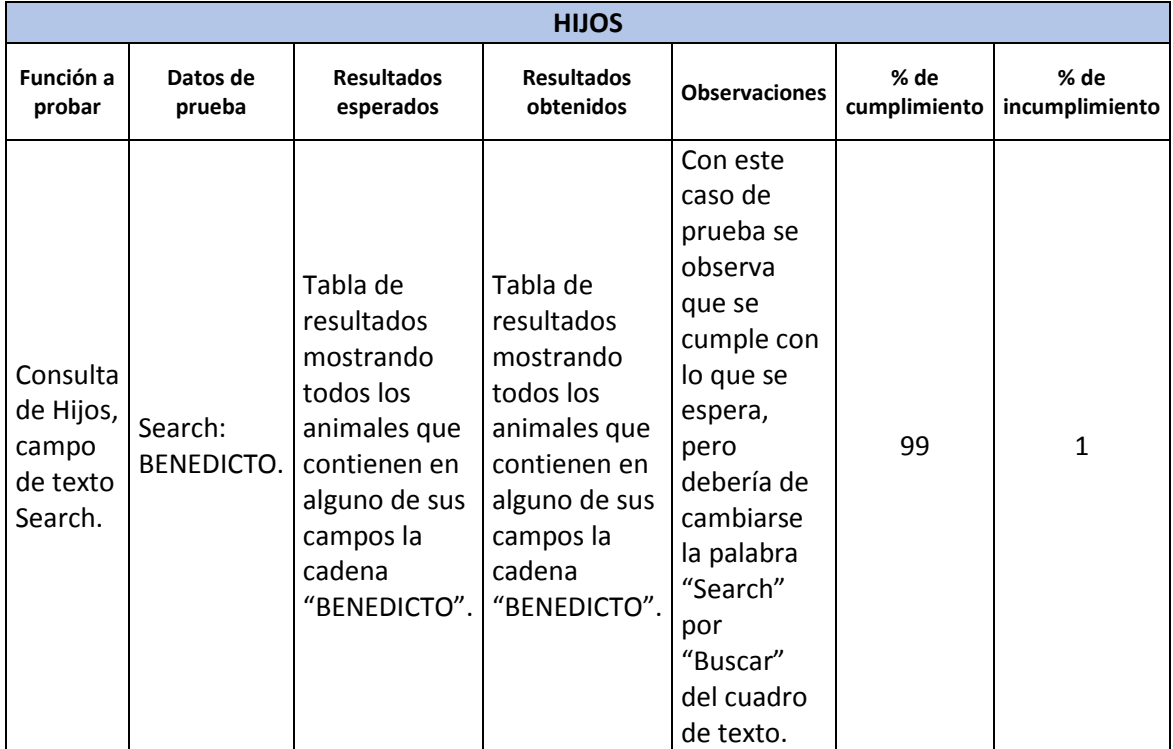

#### **Tabla 9. Listado de casos de prueba del módulo Hijos**

#### **2.3.8. Módulo Enviar Datos.**

Este es el módulo a través del cual se envían por email todas las modificaciones que ha hecho un usuario a la base de datos del sistema de información dentro de un intervalo valido de tiempo elegido por el usuario.

Consta de dos formularios el de "Nuevo Envío" el cual se encarga de enviar al correo electrónico del administrador del sistema de información todas las modificaciones de las bases de datos y "Revisión" es por medio del cual se puede revisar la información antes de enviarla al administrador del sistema.

Las tareas que soporta este módulo, son:

- Envió de la información que un usuario ingresó o modificó en cualquiera de los formularios del sistema de información.
- Establecer rango de fecha inicial en el formulario "Nuevo envío".
- Establecer rango de fecha final en el formulario "Nuevo envío".
- Establecer rango de fecha inicial en el formulario "Revisión".
- Establecer rango de fecha final en el formulario "Revisión".

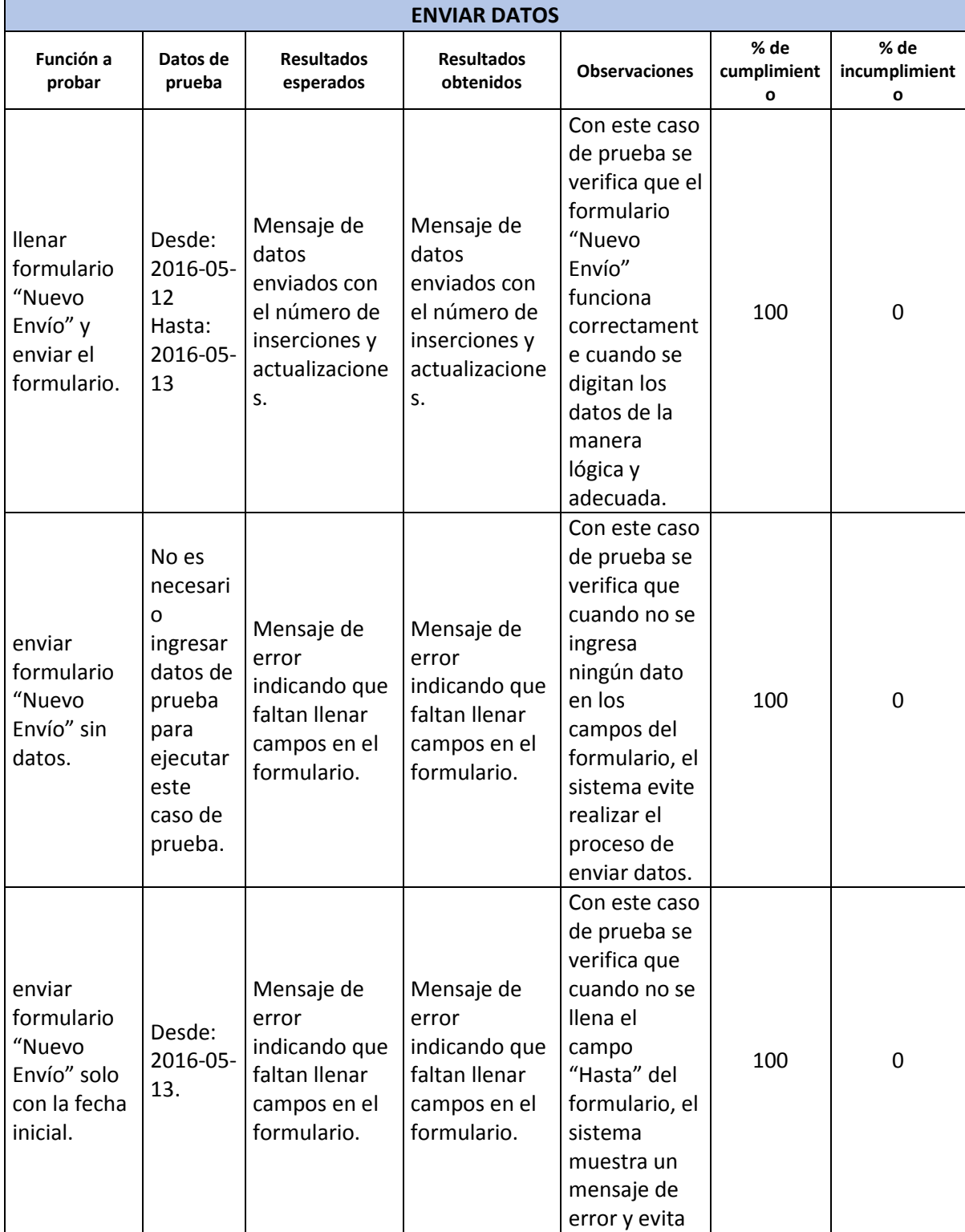

# **Tabla 10. Listado de casos de prueba del módulo Enviar Datos**

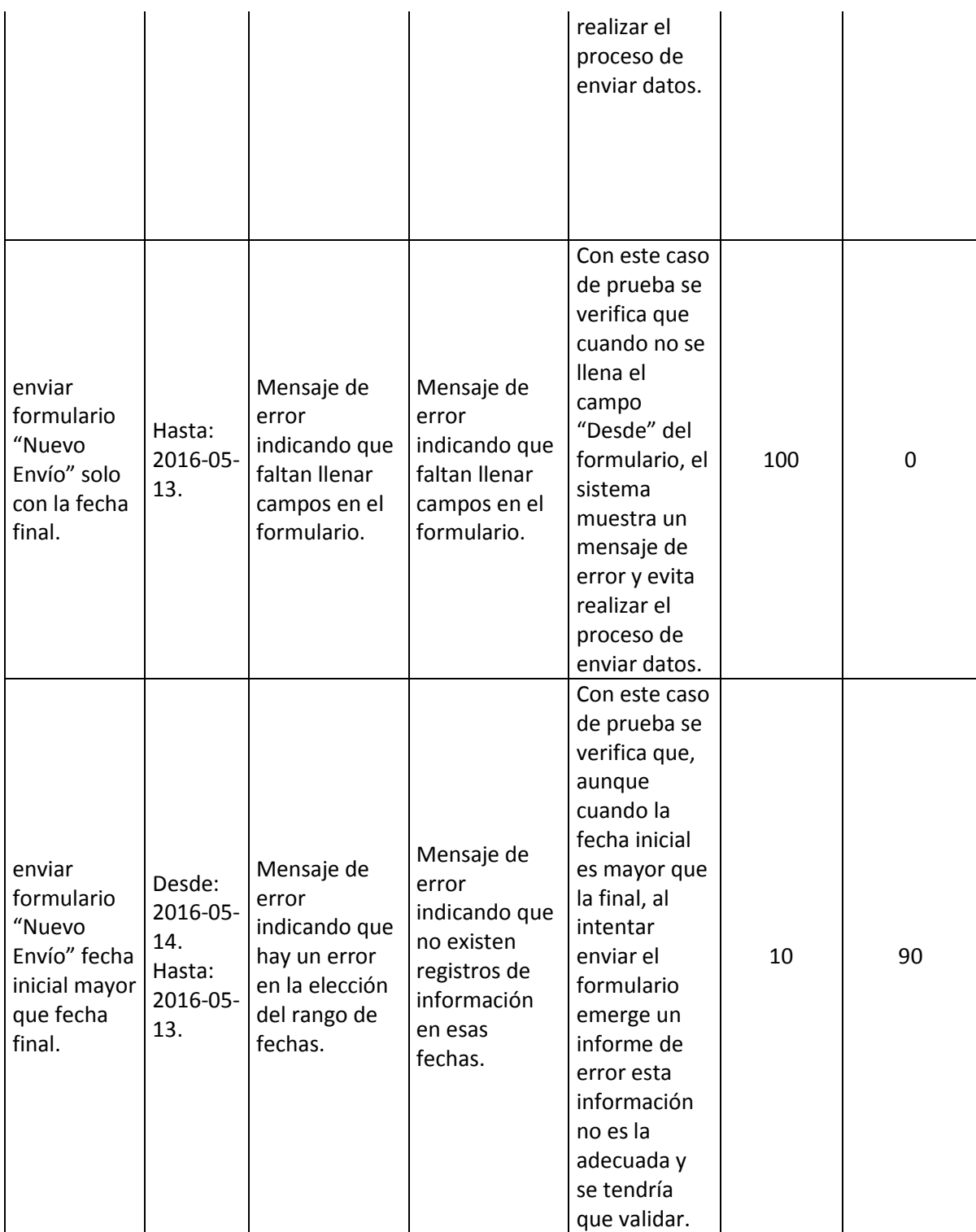

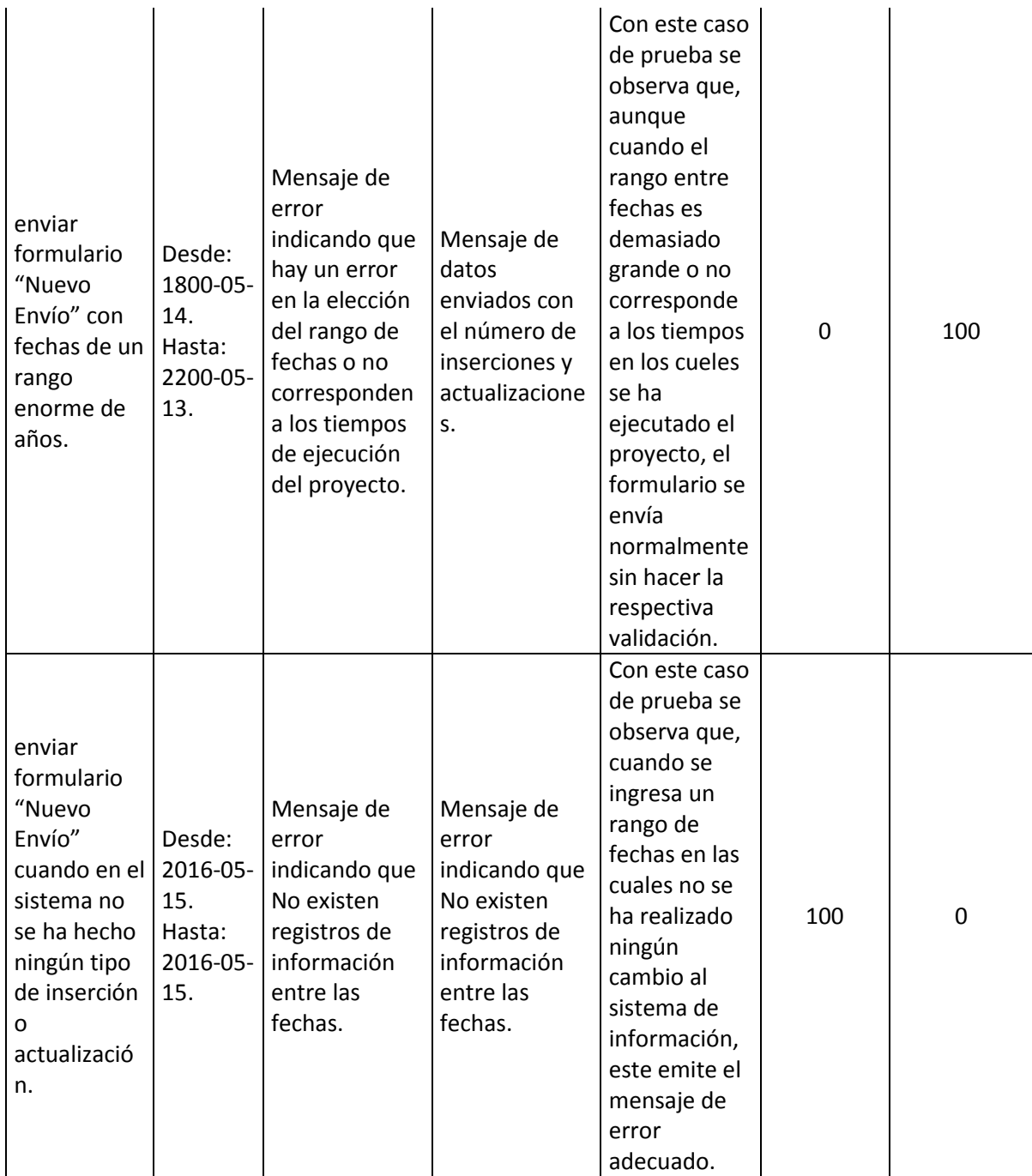

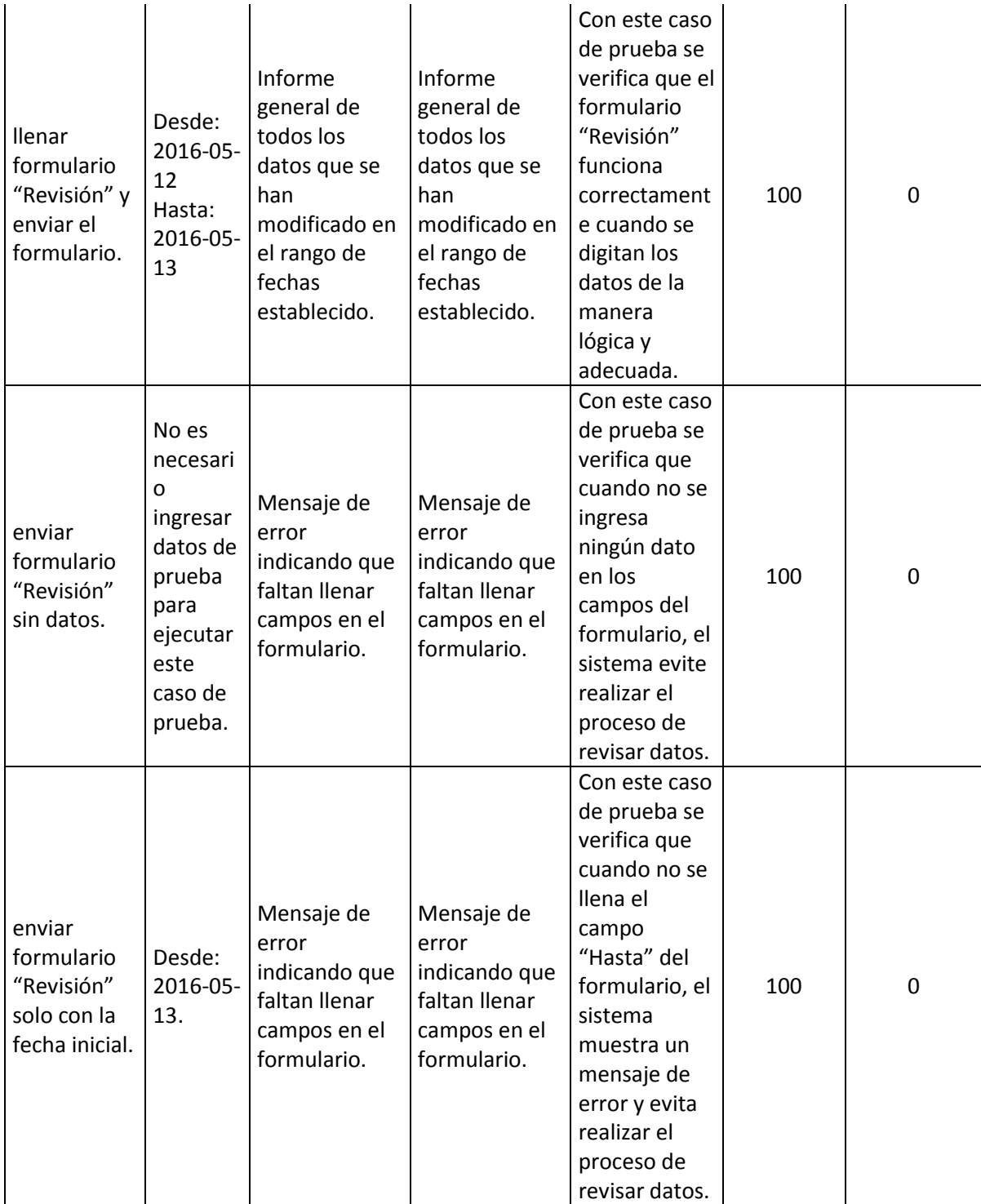

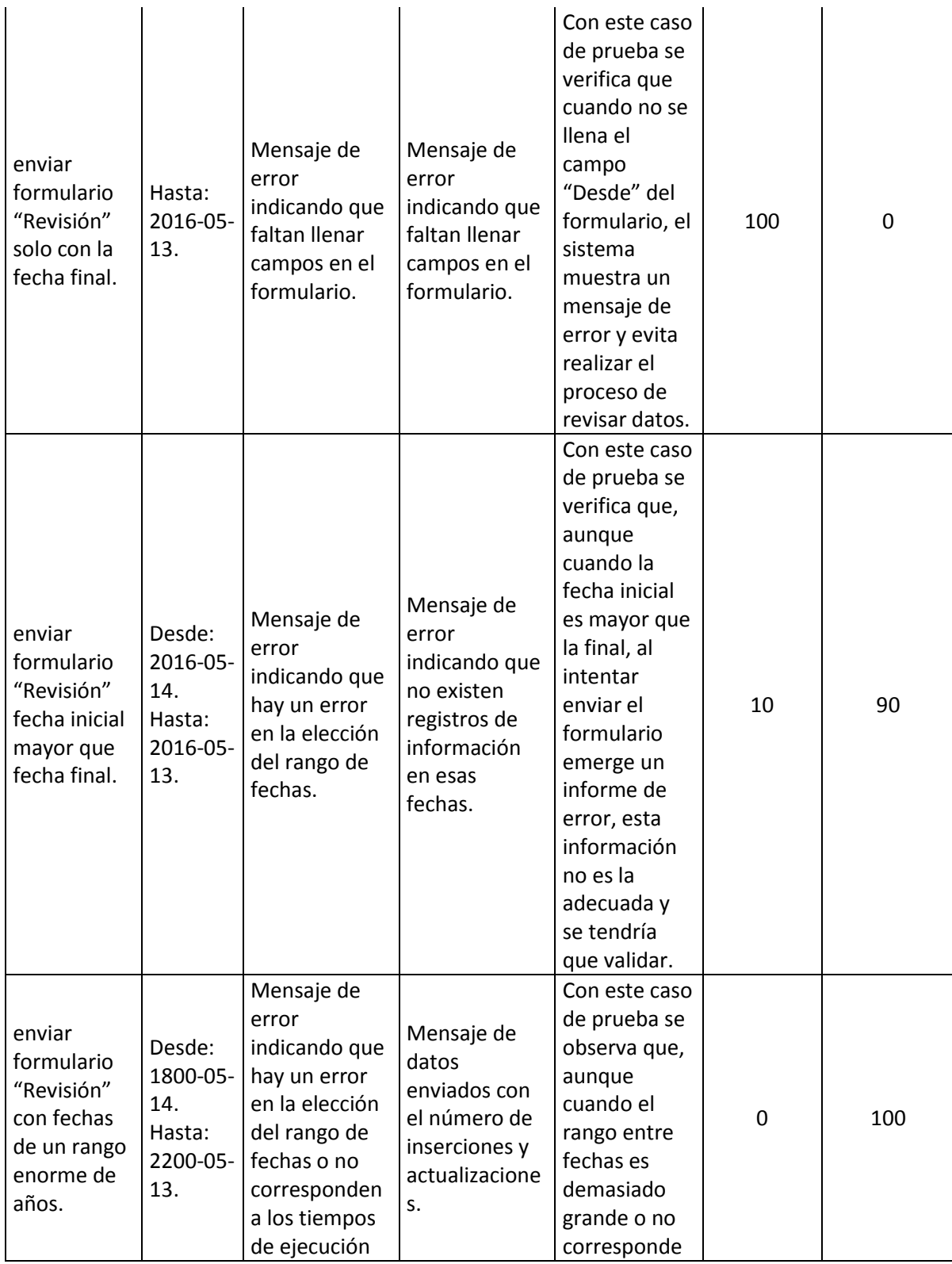

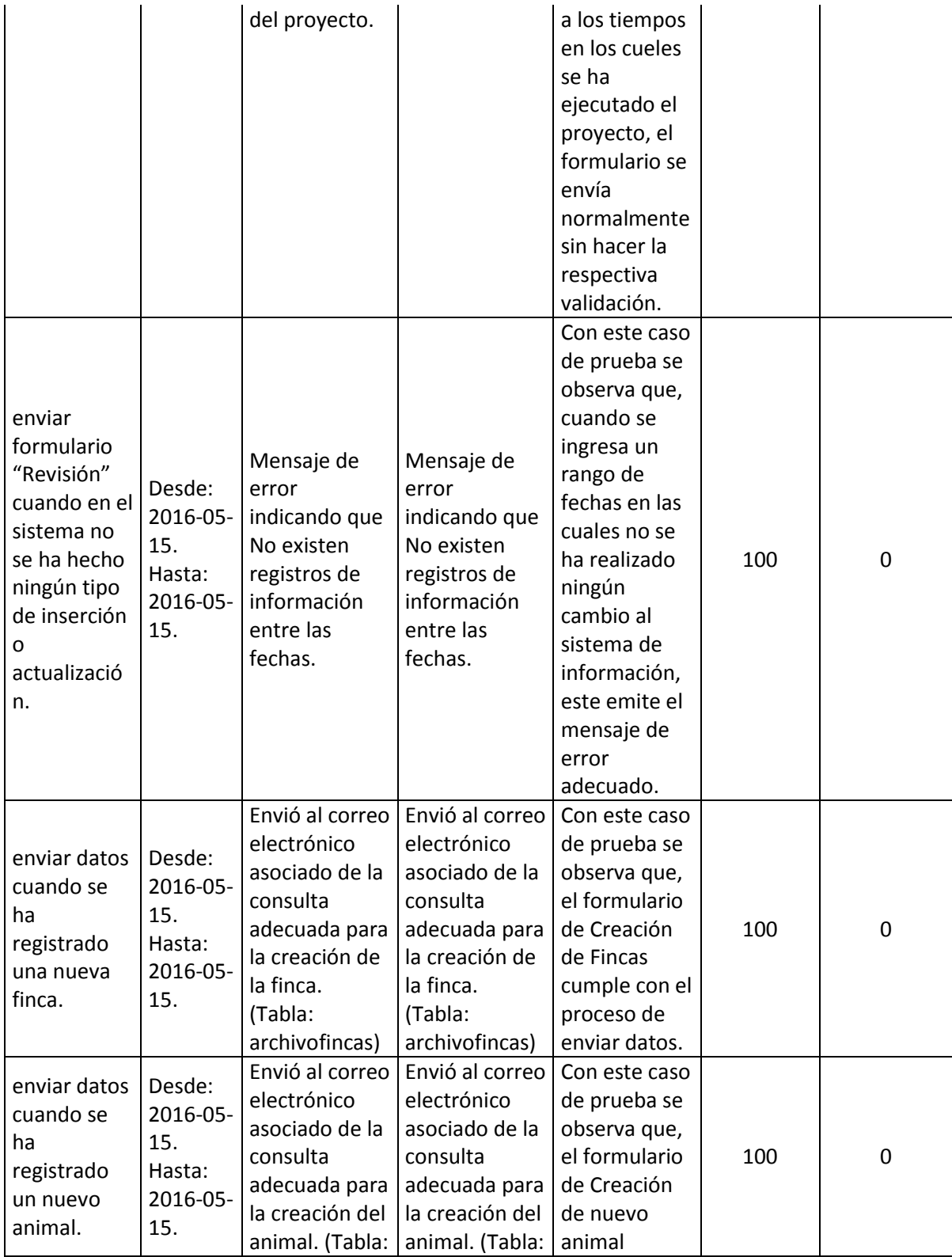

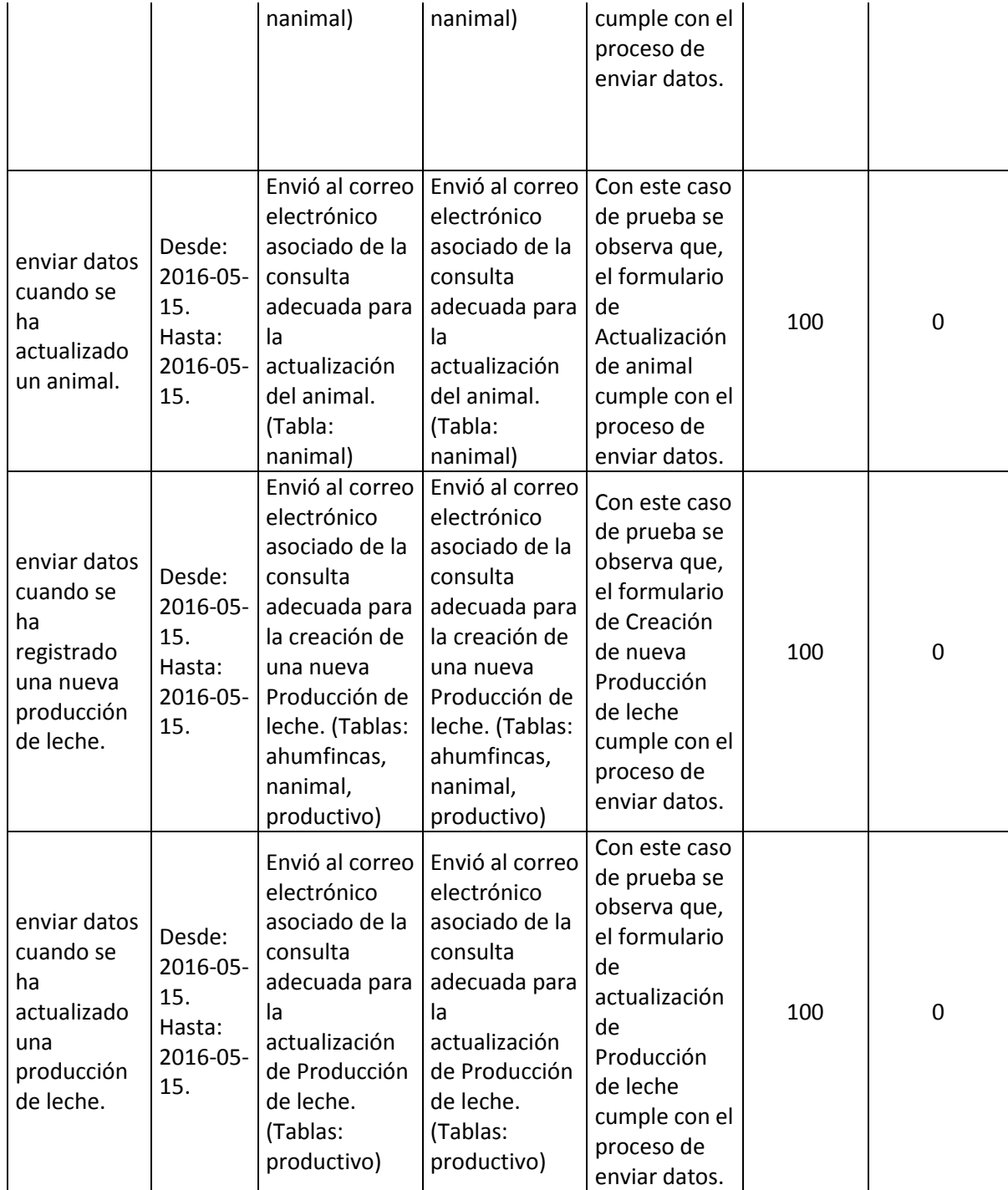

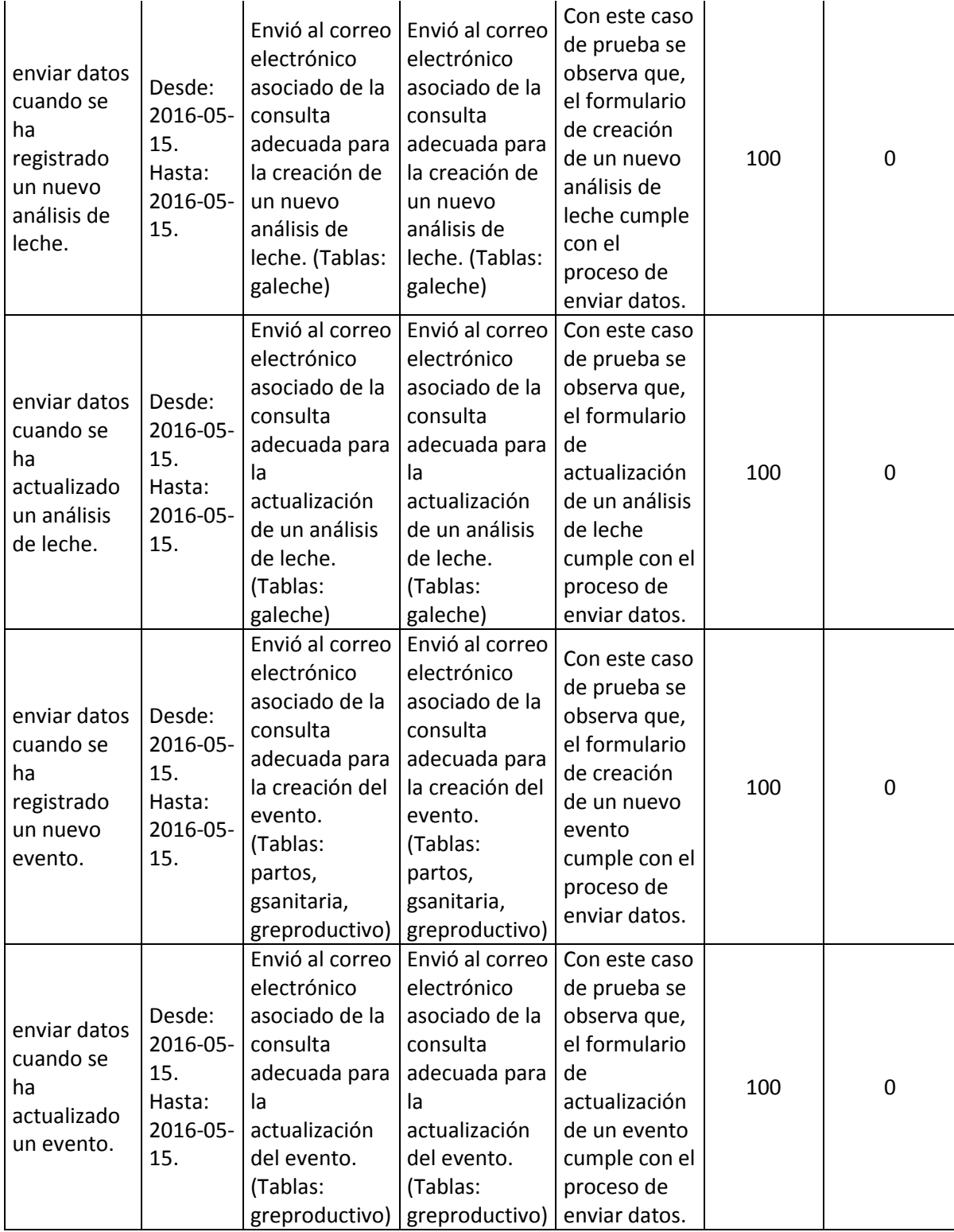

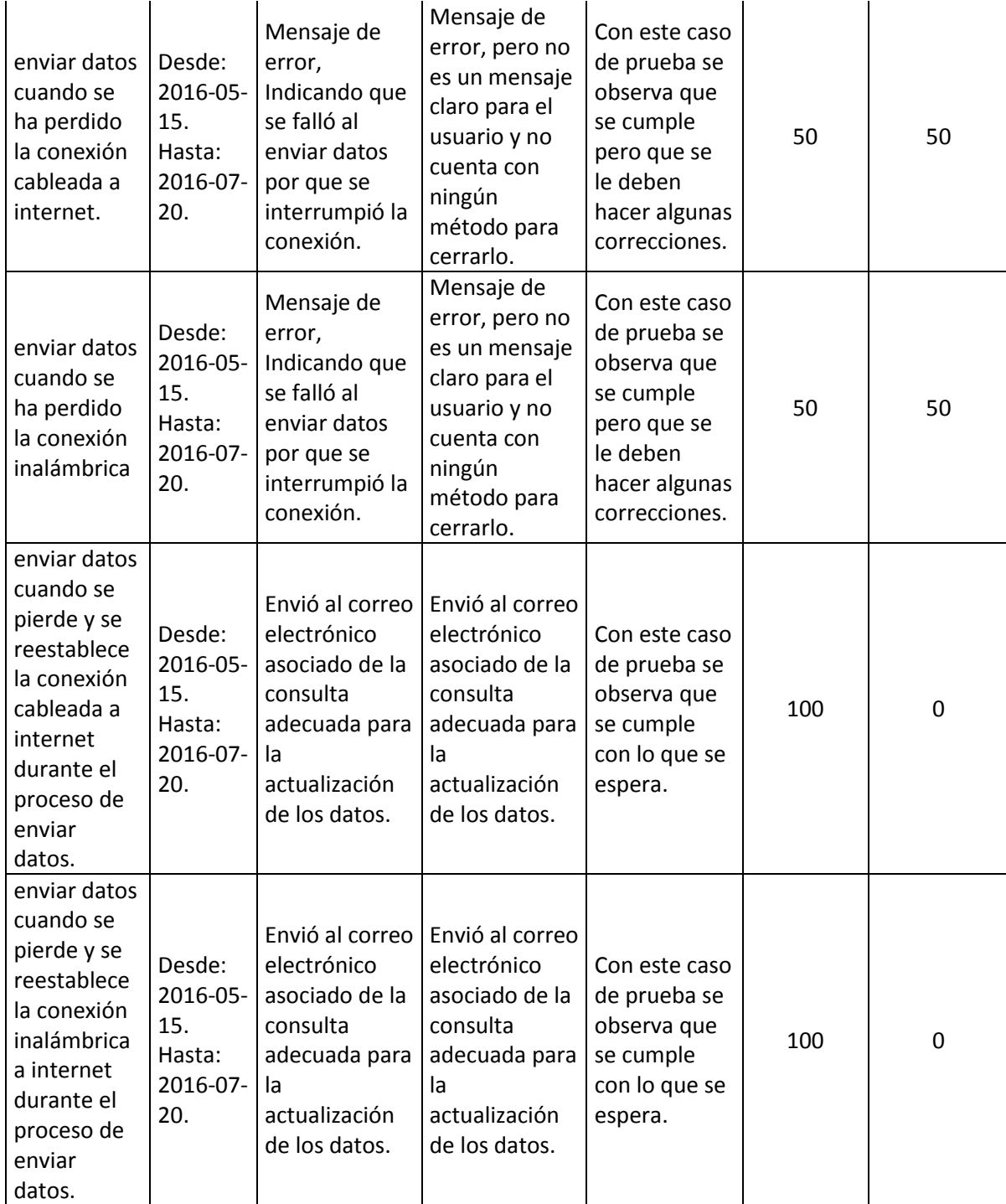

# **2.3.9. Módulo Recibir Datos.**

Este es el módulo a través del cual se reciben los datos que han sido enviados, vía correo electrónico, por los investigadores para que sean cargados en la base de datos principal.

Las tareas que soporta este módulo, son:

- Digitar id. usuario.
- Digitar fecha inicial.
- Digitar fecha final.
- Pegar datos recibidos.

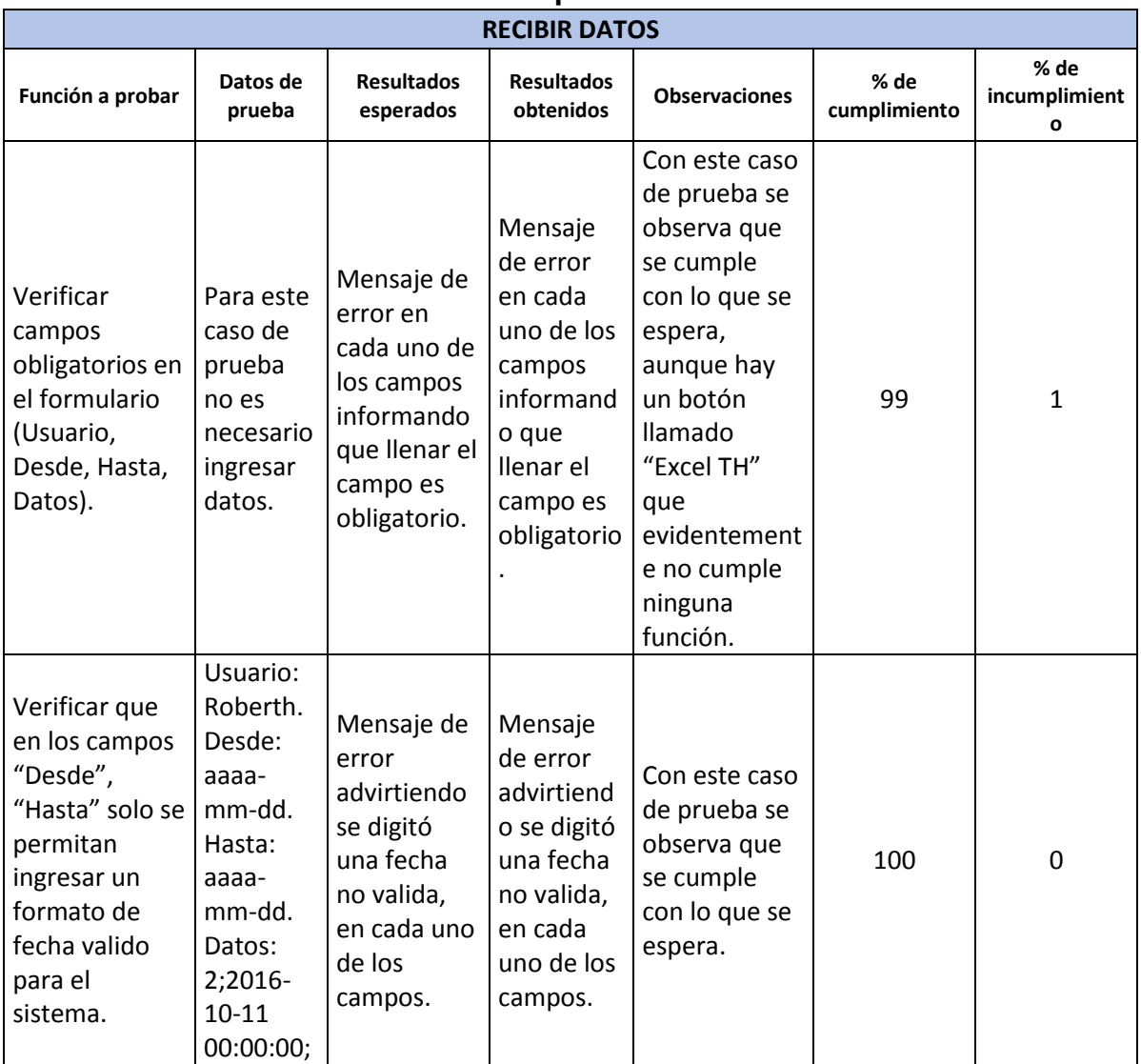

# **Tabla 11. Listado de casos de prueba del módulo Recibir Datos**

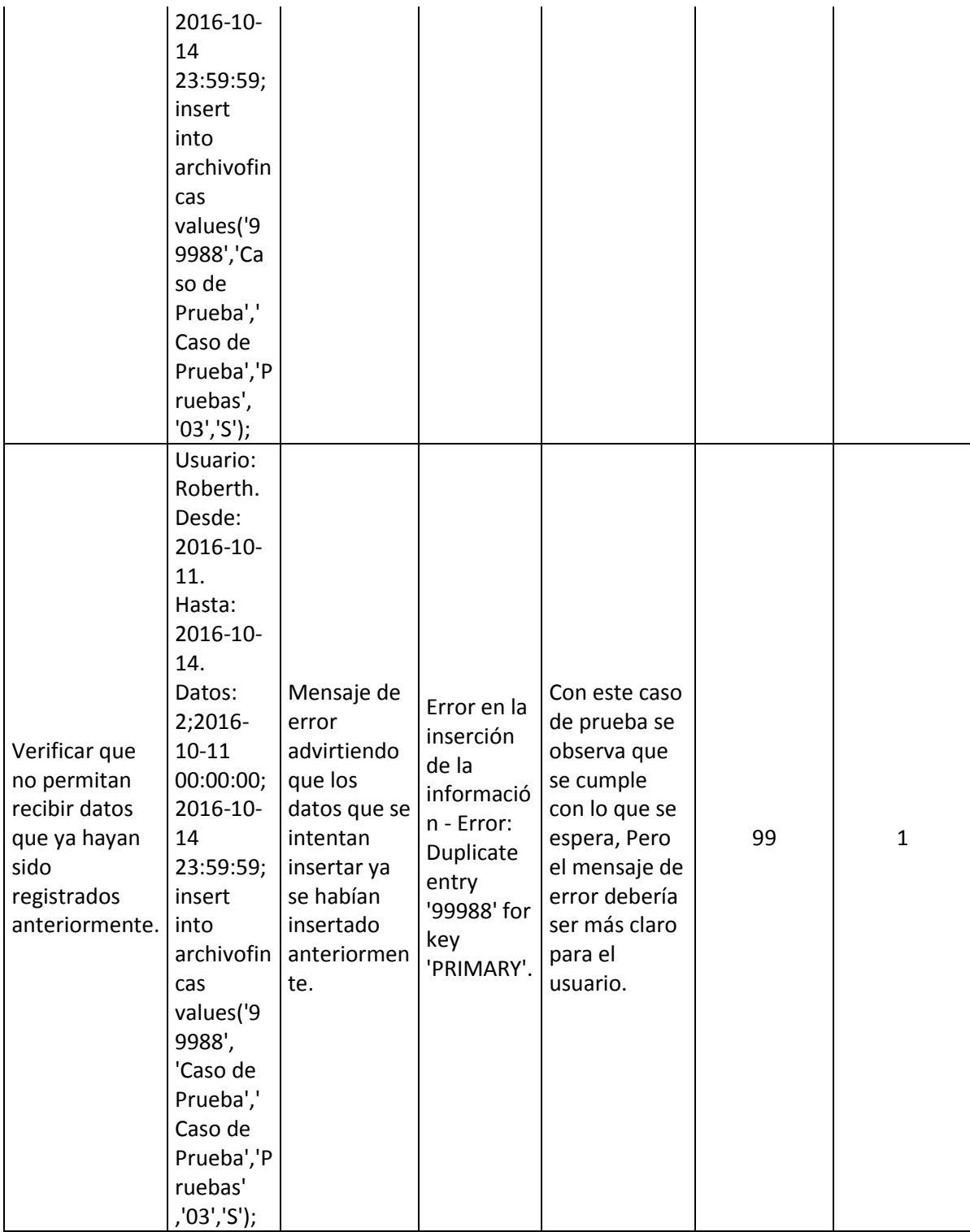

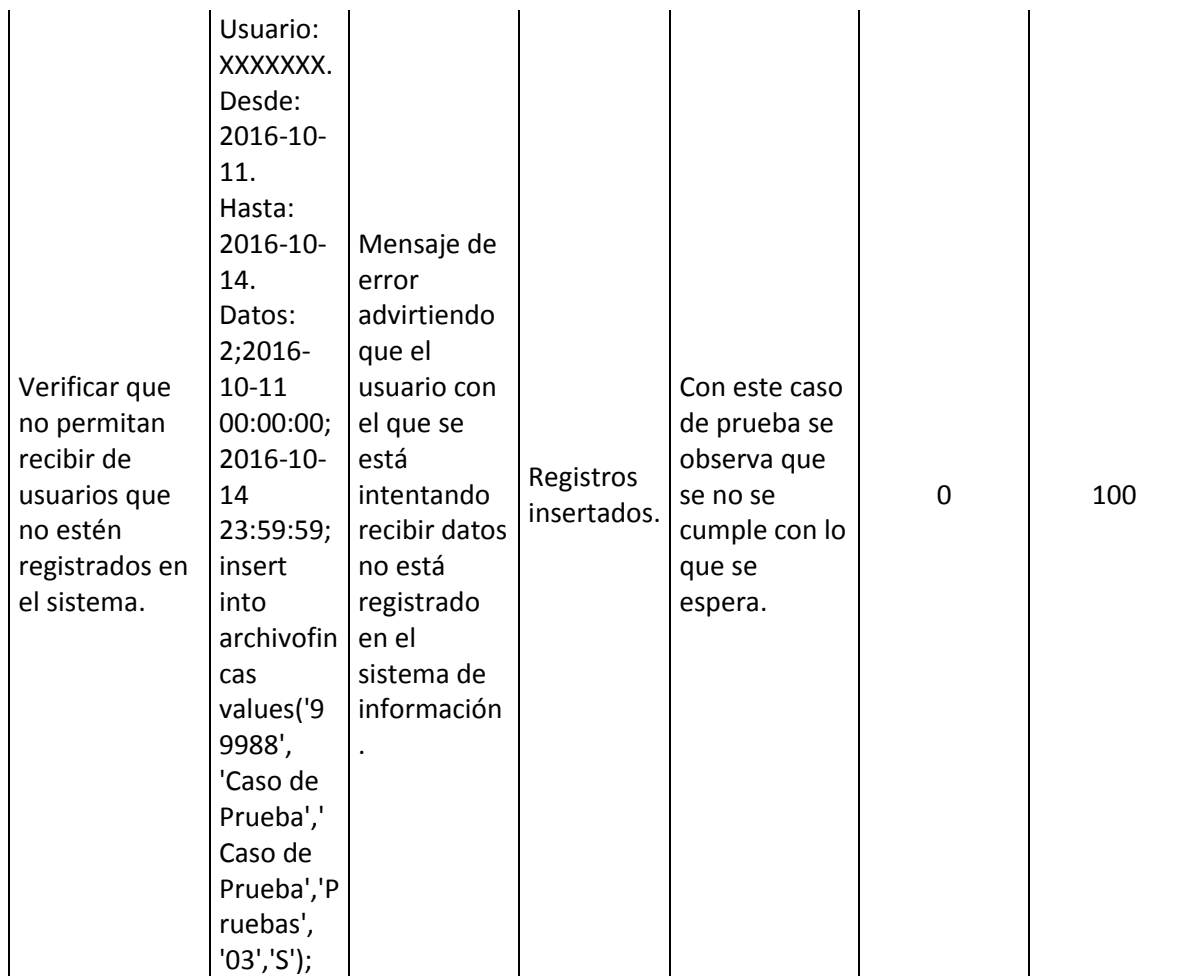

#### **2.3.10. Módulo Todos los animales.**

Este es el módulo a través del cual se pueden consultar los todos los animales de las fincas registrados en el sistema de información, a que finca pertenecen, quienes son sus padres, el sexo, la raza, la fecha de Nacimiento.

Las tareas que soporta este módulo, son:

- Digitar un nombre de un Animal a consultar.

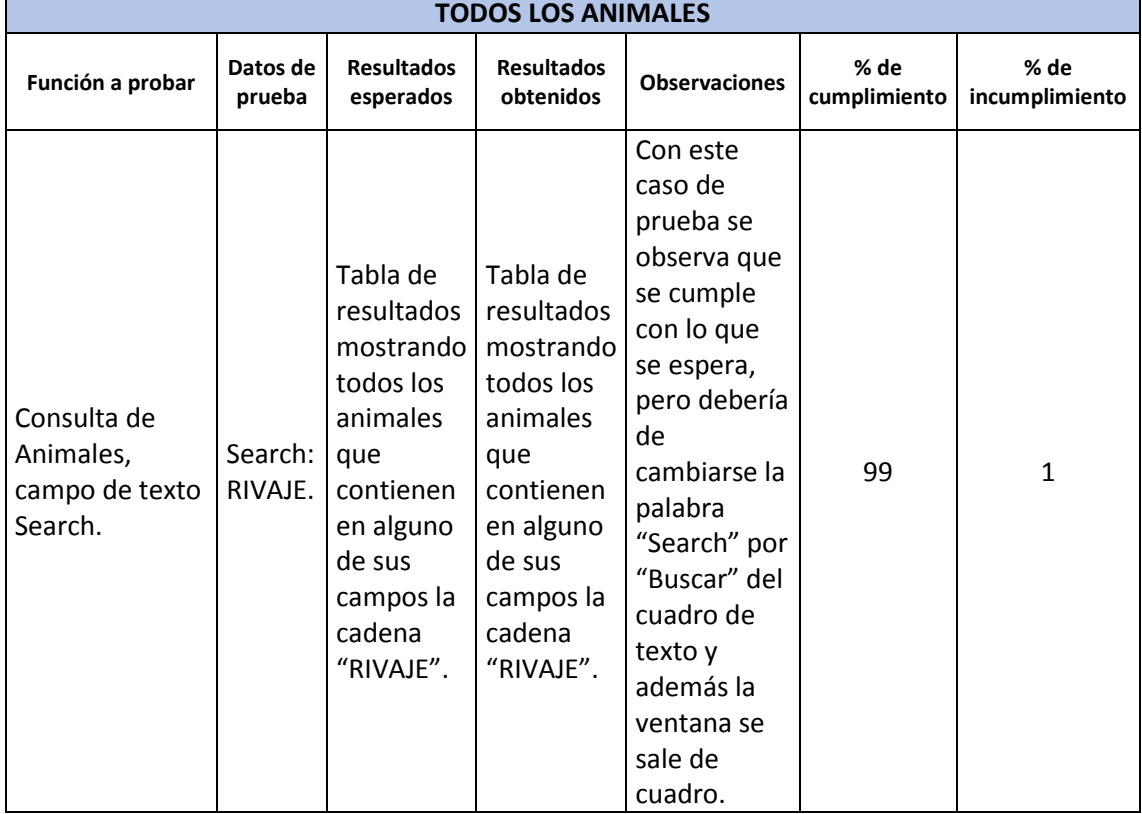

#### **Tabla 12. Listado de casos de prueba del módulo Todos los Animales**

#### **2.3.11. Módulo Toros.**

Este es el módulo a través del cual se pueden consultar los todos los Toros registrados en el sistema de información, quienes son sus padres, el sexo, la raza, la fecha de Nacimiento.

Las tareas que soporta este módulo, son:

- Digitar un nombre de un Animal a consultar.

## **Tabla 13. Listado de casos de prueba del módulo Toros**

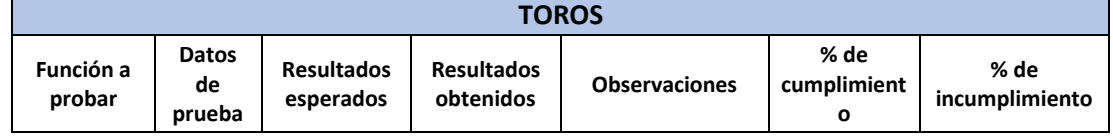

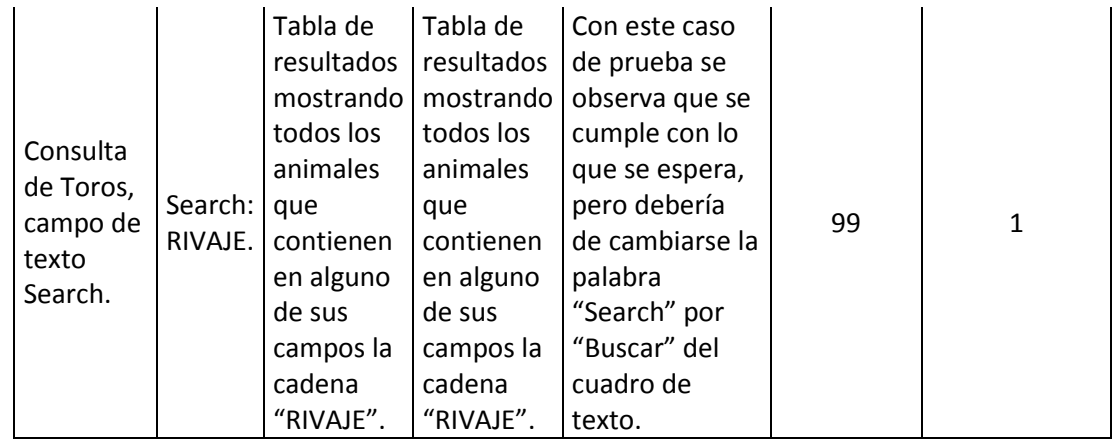

#### **2.3.12. Módulo Toros Fincas PG.**

Este es el módulo a través del cual se pueden consultar los todos los Toros de las fincas PG registrados en el sistema de información, a que finca pertenecen, quienes son sus padres, el sexo, la raza, la fecha de Nacimiento.

Las tareas que soporta este módulo, son:

- Digitar un nombre de un Animal a consultar.

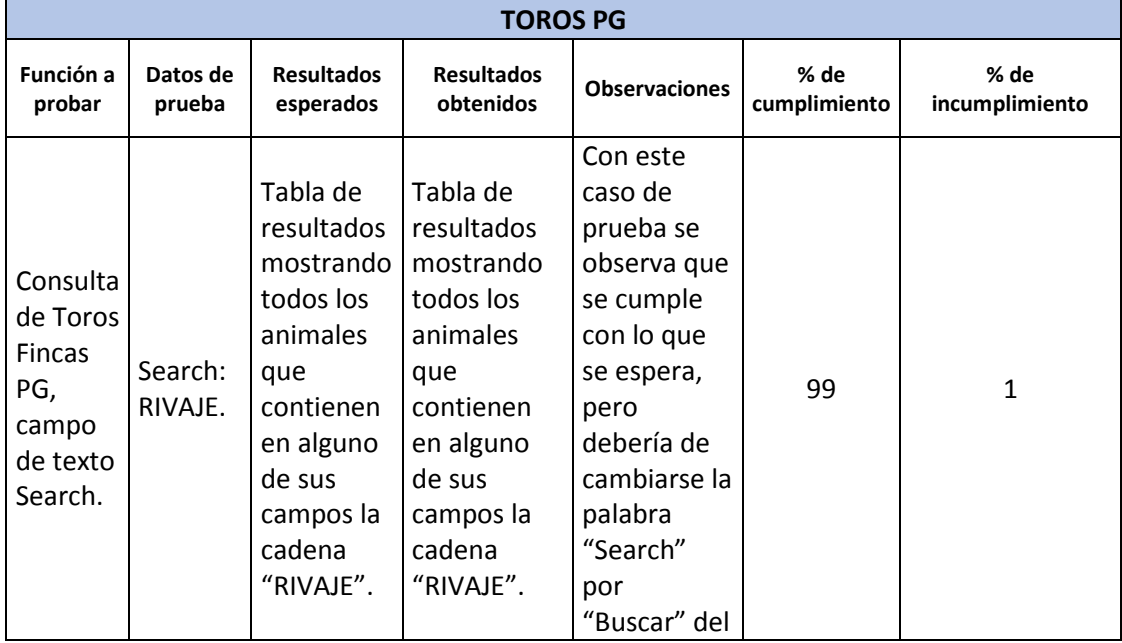

## **Tabla 14. Listado de casos de prueba del módulo Toros PG**

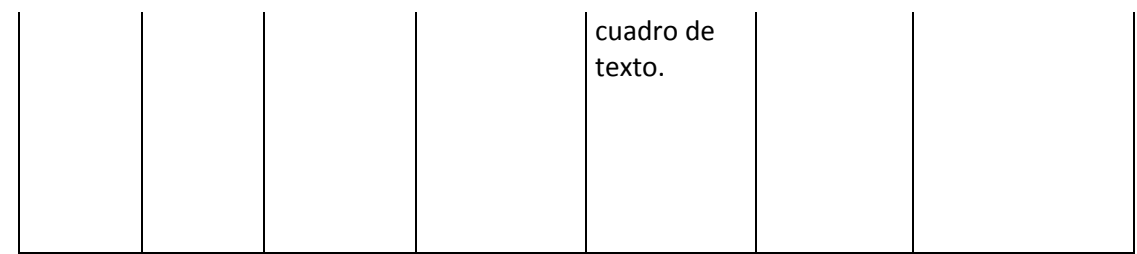

#### **2.3.13. Módulo Toros Reporte.**

A través de este módulo se puede acceder a varios informes útiles según la finca que este seleccionada en el sistema de información. Estos informes se presentan a través de gráficos detallados que informaran aspectos como los estados de lactancia de las vacas de la finca, estados reproductivos de vacas de la finca, comparación promedio entre partos, comparación promedio días abiertos, comparación litros de leche promedio por ordeño, litros de leche promedio de cada lactancia y el análisis de células somáticas.

Las tareas que soporta este módulo, son:

- Estados de lactancia de vacas de la finca.
- Estados reproductivos de vacas de la finca.
- Comparación promedio intervalo entre partos.
- Comparación promedio días abiertos.
- Comparación litros de leche promedio por ordeño.
- Litros de leche promedio de lactancias.
- Análisis recuento de células somáticas.

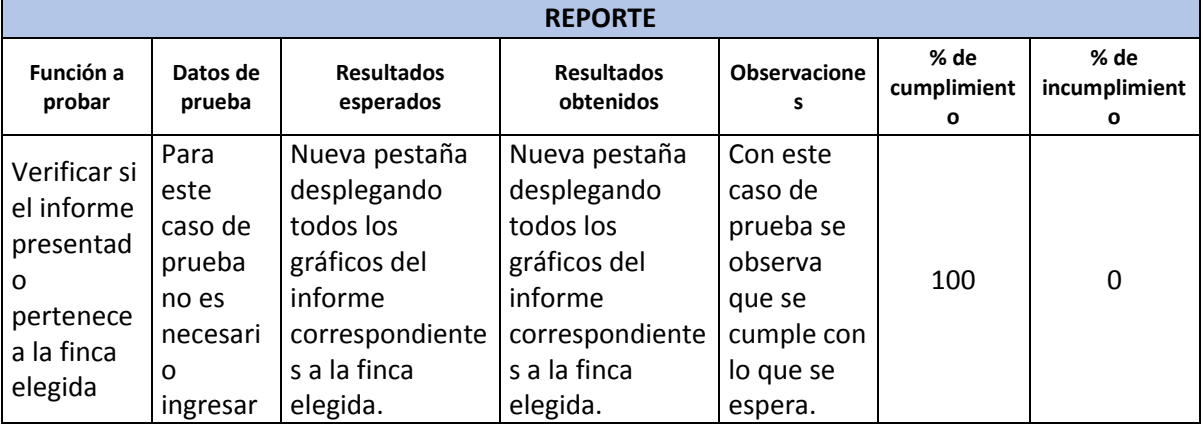

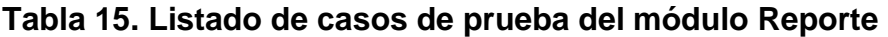

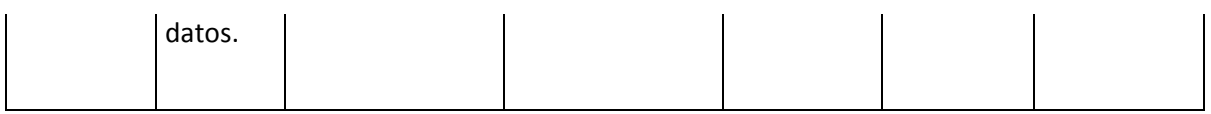

#### **2.4. SOFTWARE DE INVENTARIO**

Dentro el proyecto de investigación se evidenció la necesidad de llevar el control de los elementos que se adquieren, por tal motivo se llevó a cabo el desarrollo de un sistema de inventario.

Este sistema se debió implementar con las opciones de creación, entrada, salida y consulta de elementos para las dependencias embriones, leche, genética y administrativo dentro del grupo de investigación, además, registra quien entrega los elementos, quien los retira, quien los ingresa con su respectiva fecha y observaciones según se presenten, teniendo la posibilidad de acceder a todos los elementos registrados o a los movimientos registrados a través de reportes que se exportan a archivos de EXCEL.

Este sistema se desarrolló de manera que sea fácil de usar, rápido, sencillo y que funcione en red, es decir todos los investigadores deberían tener la aplicación cliente en sus computadores, los cambios que haga cada uno se deben ver reflejados en los demás usuarios.

Para su desarrollo se decidió utilizar las mismas herramientas que se utilizó en el desarrollo de SISLAC beta con un código fuente basado en la HTML, CSS, JavaScript y PHP, el servidor web APACHE y como sistema gestor de base de datos MYSQL.

#### **2.4.1. Interesados.**

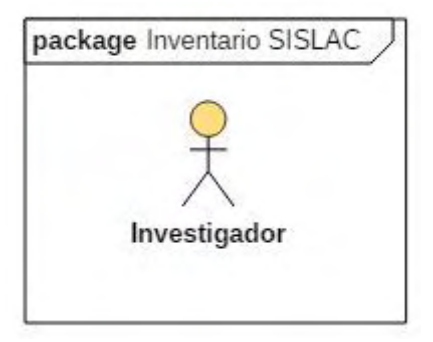

#### **2.4.2. Procesos.**

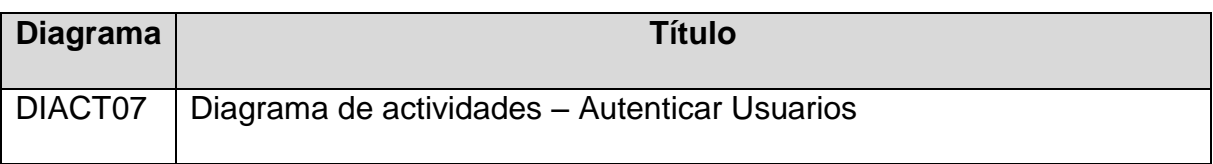

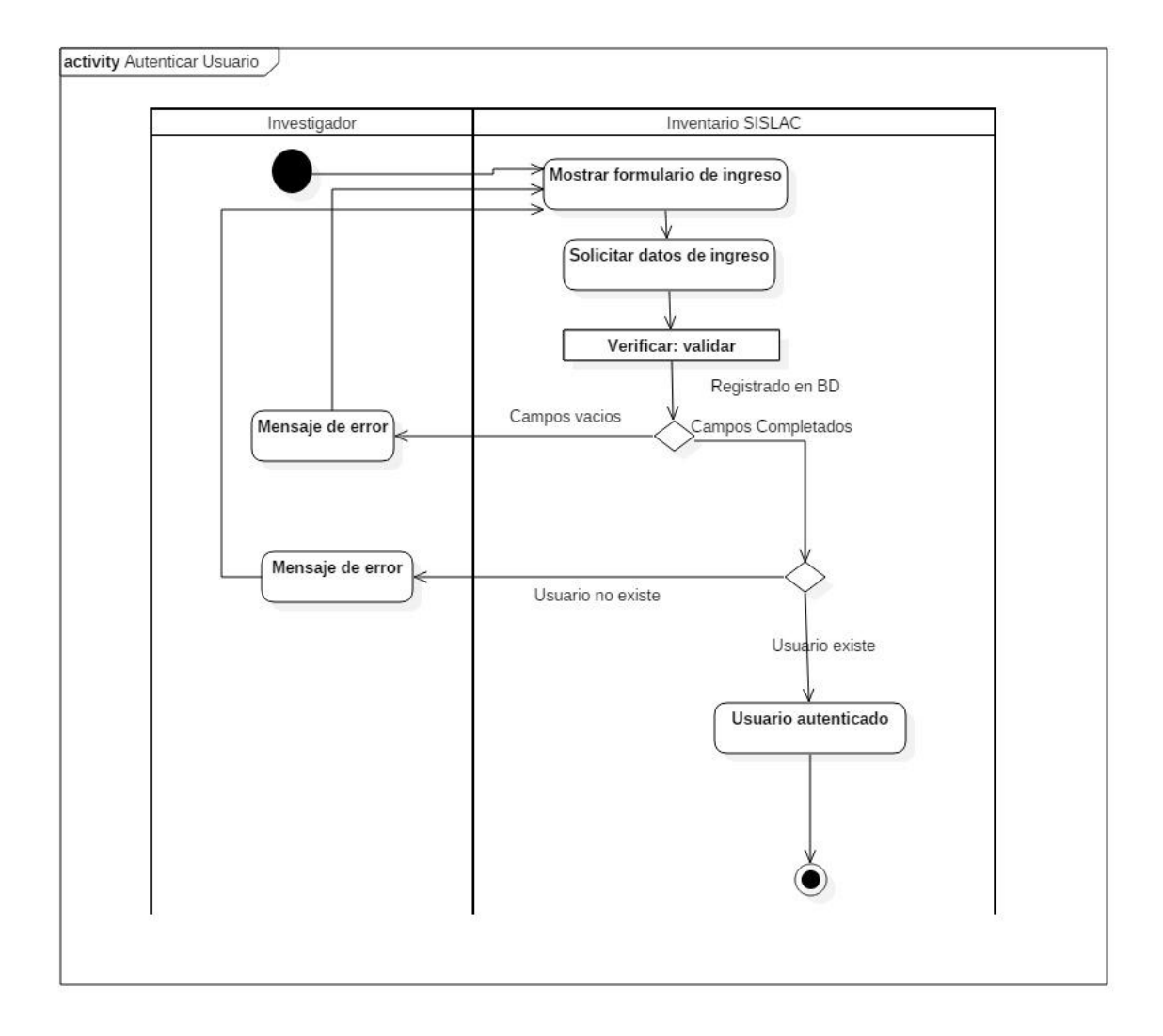

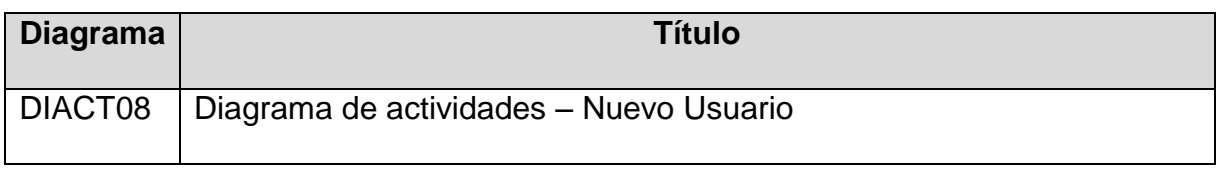

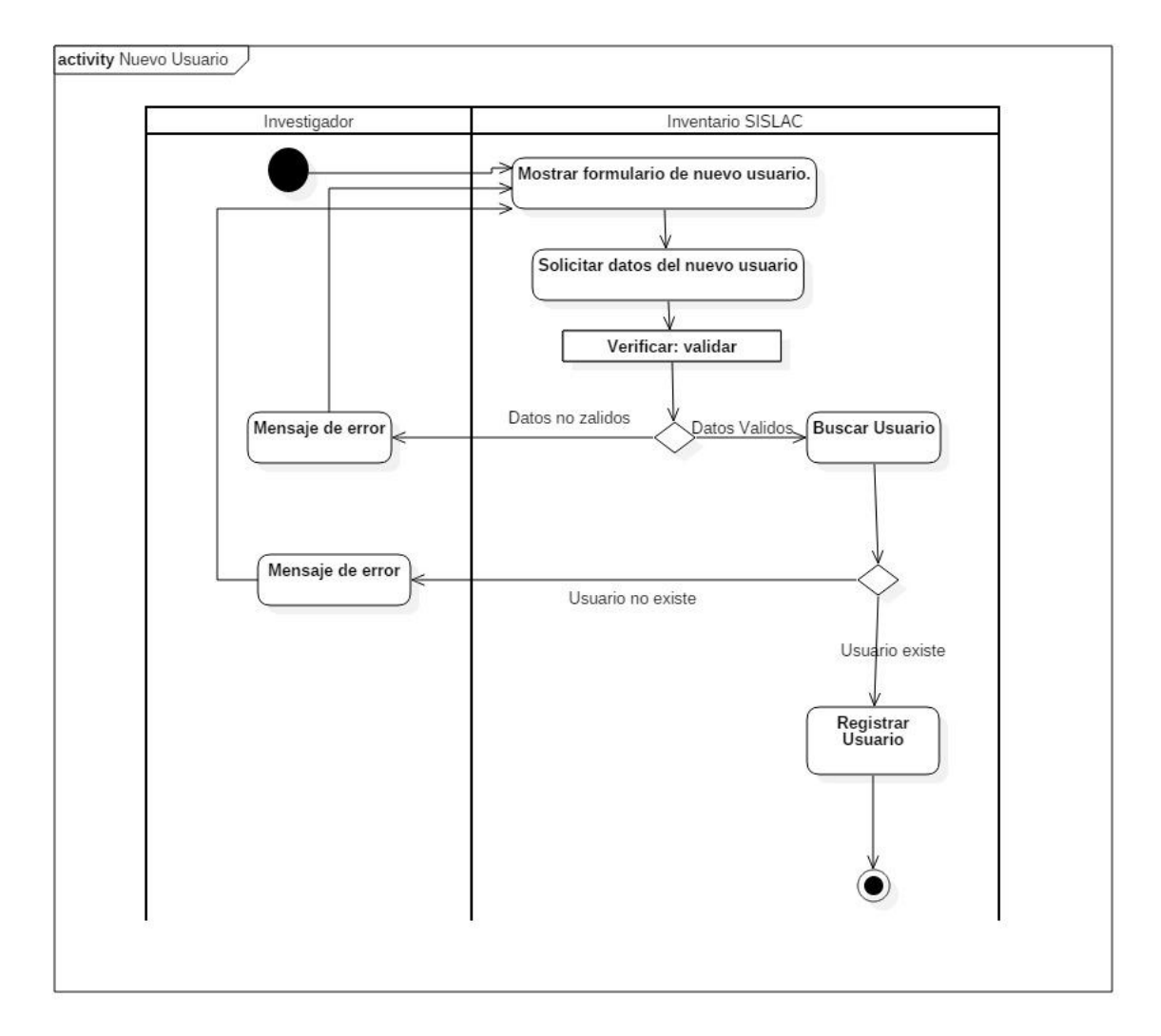

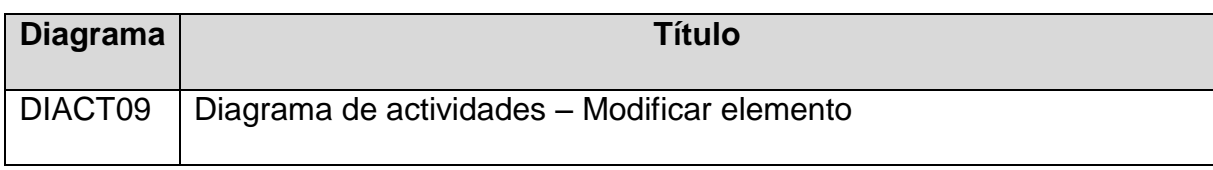

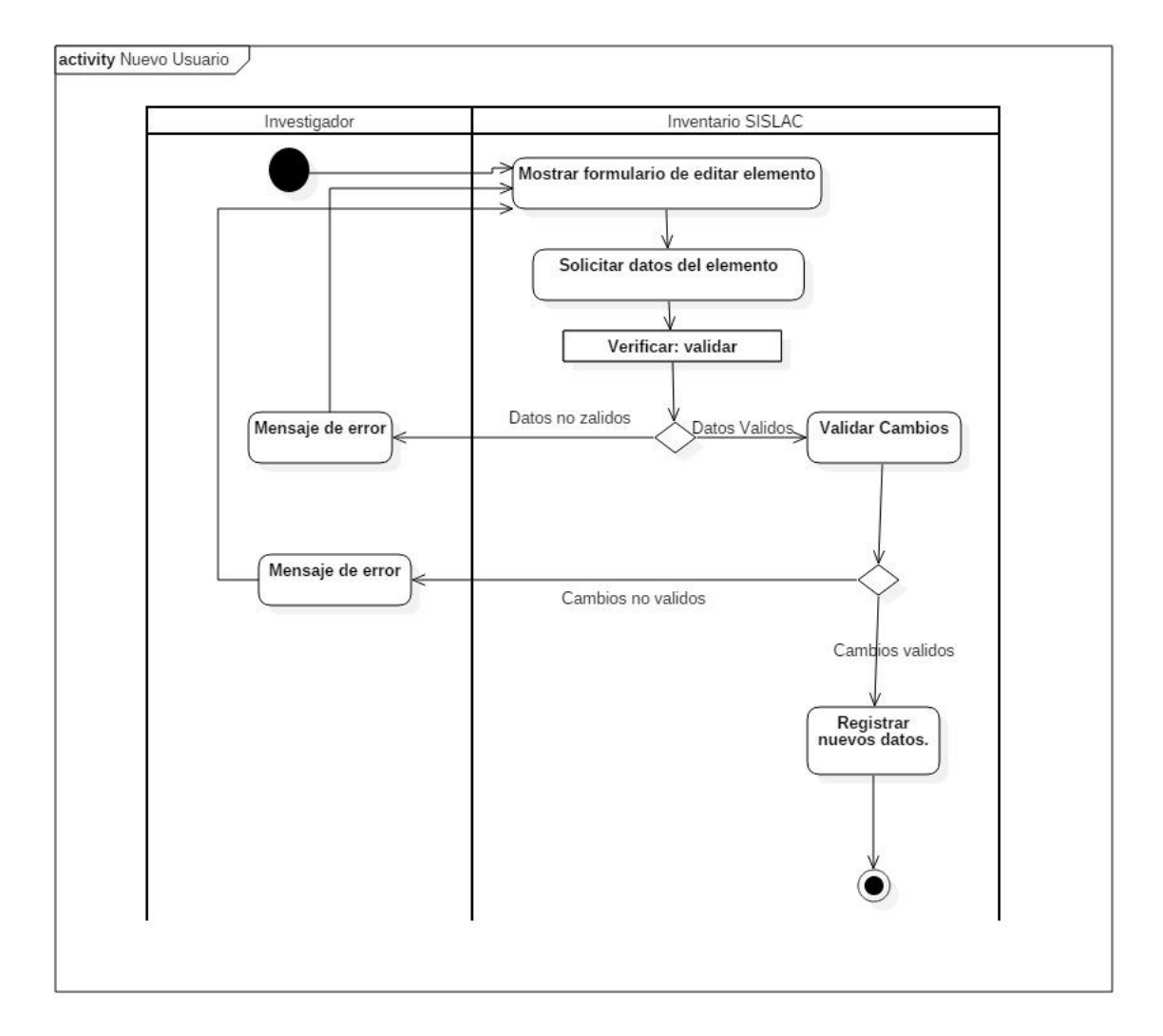

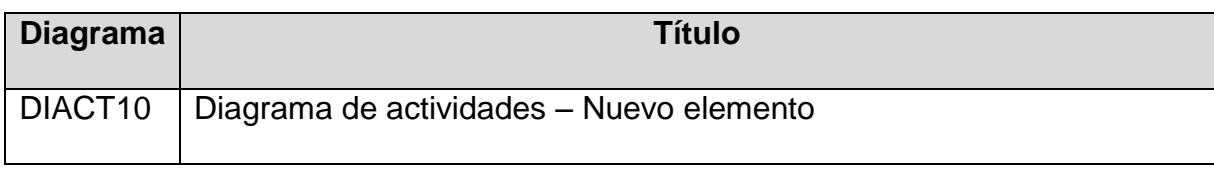

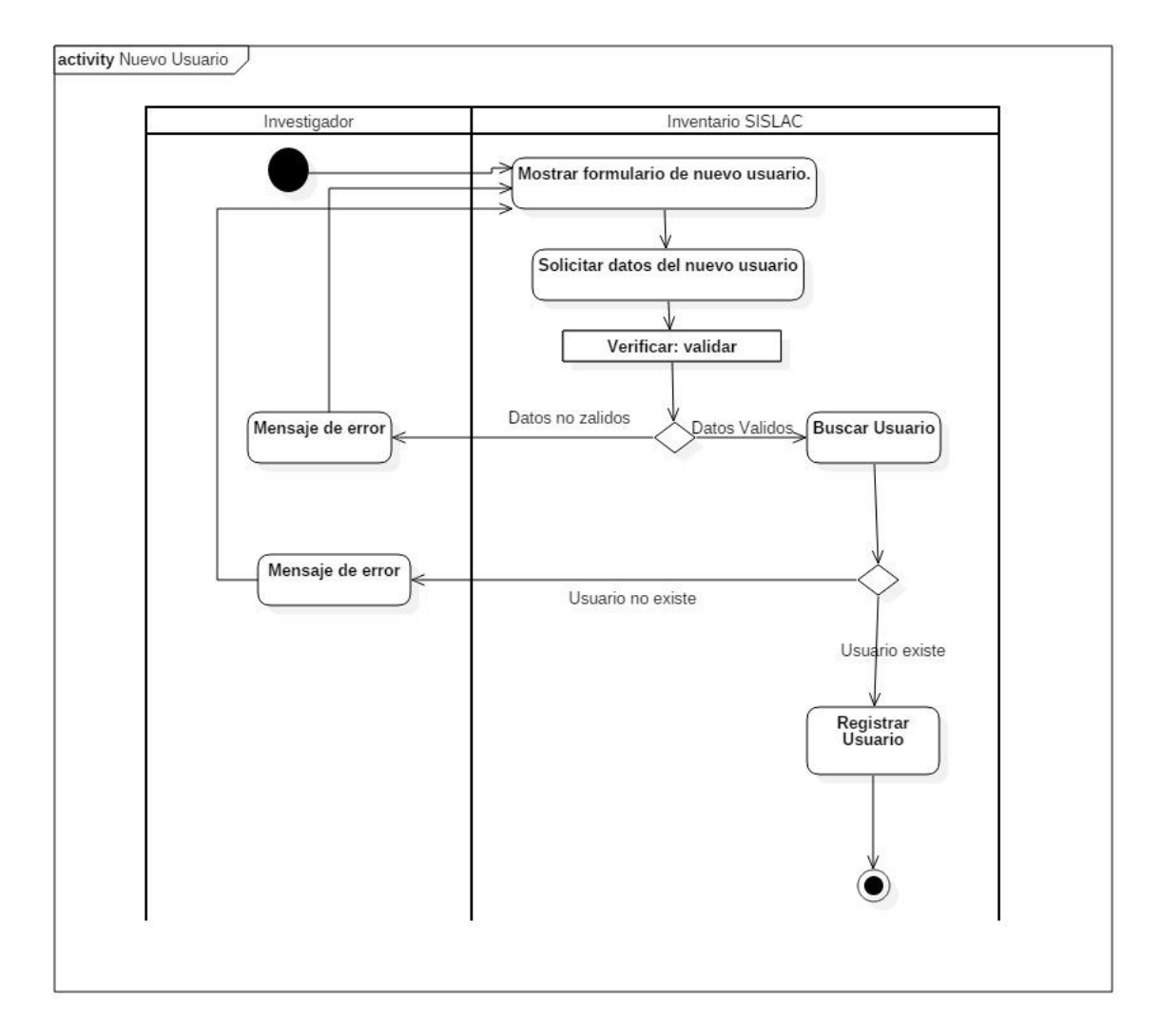

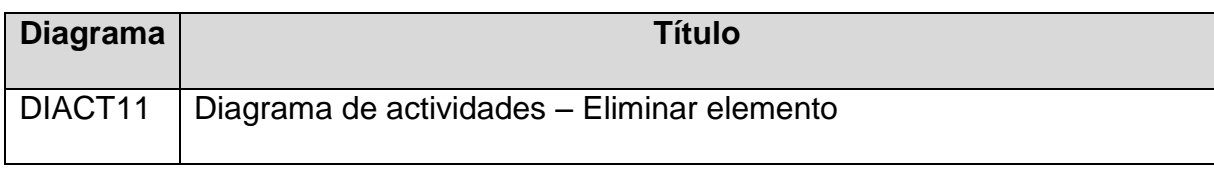

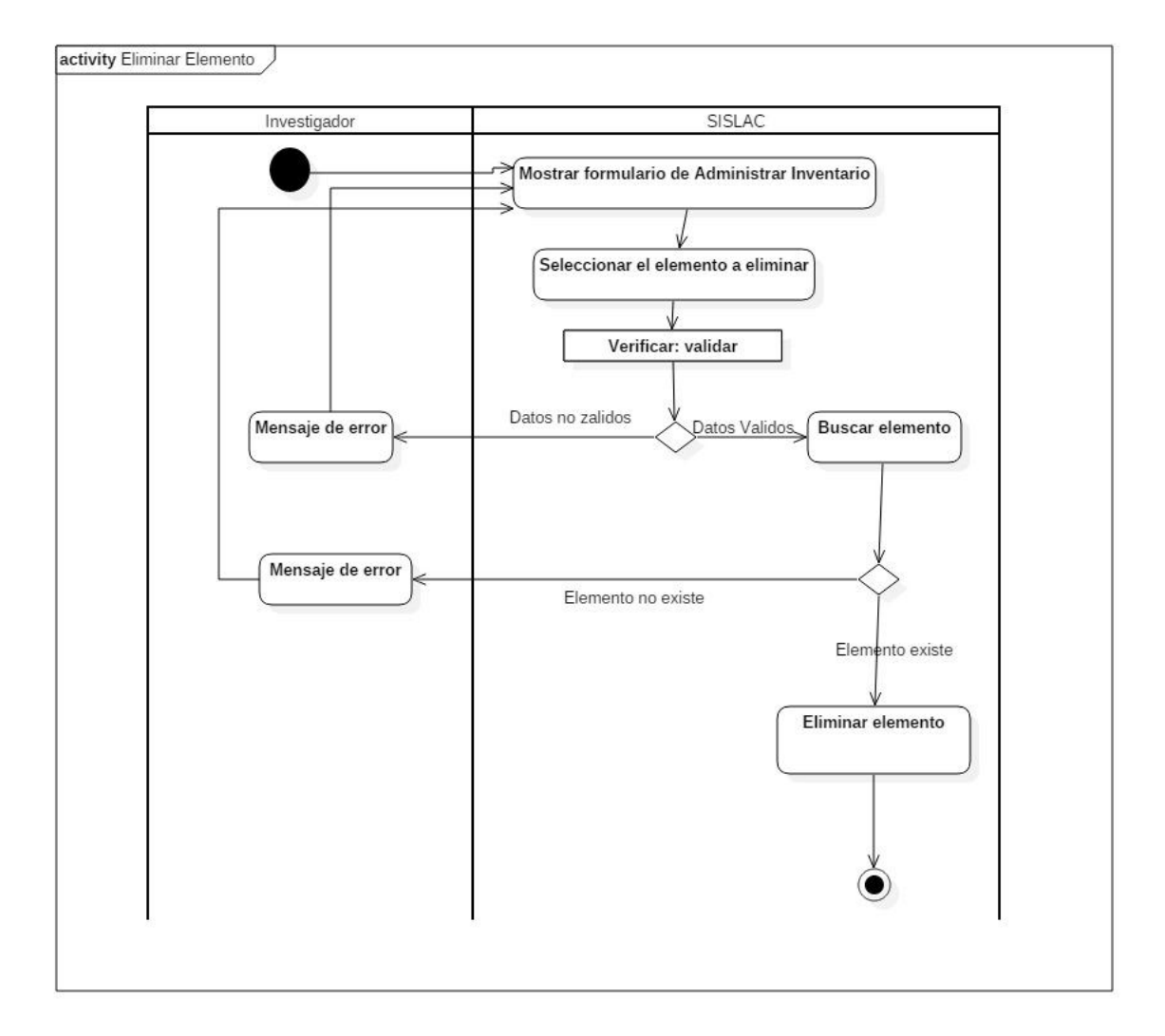

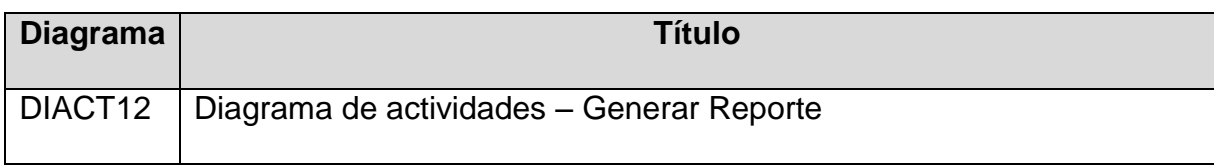

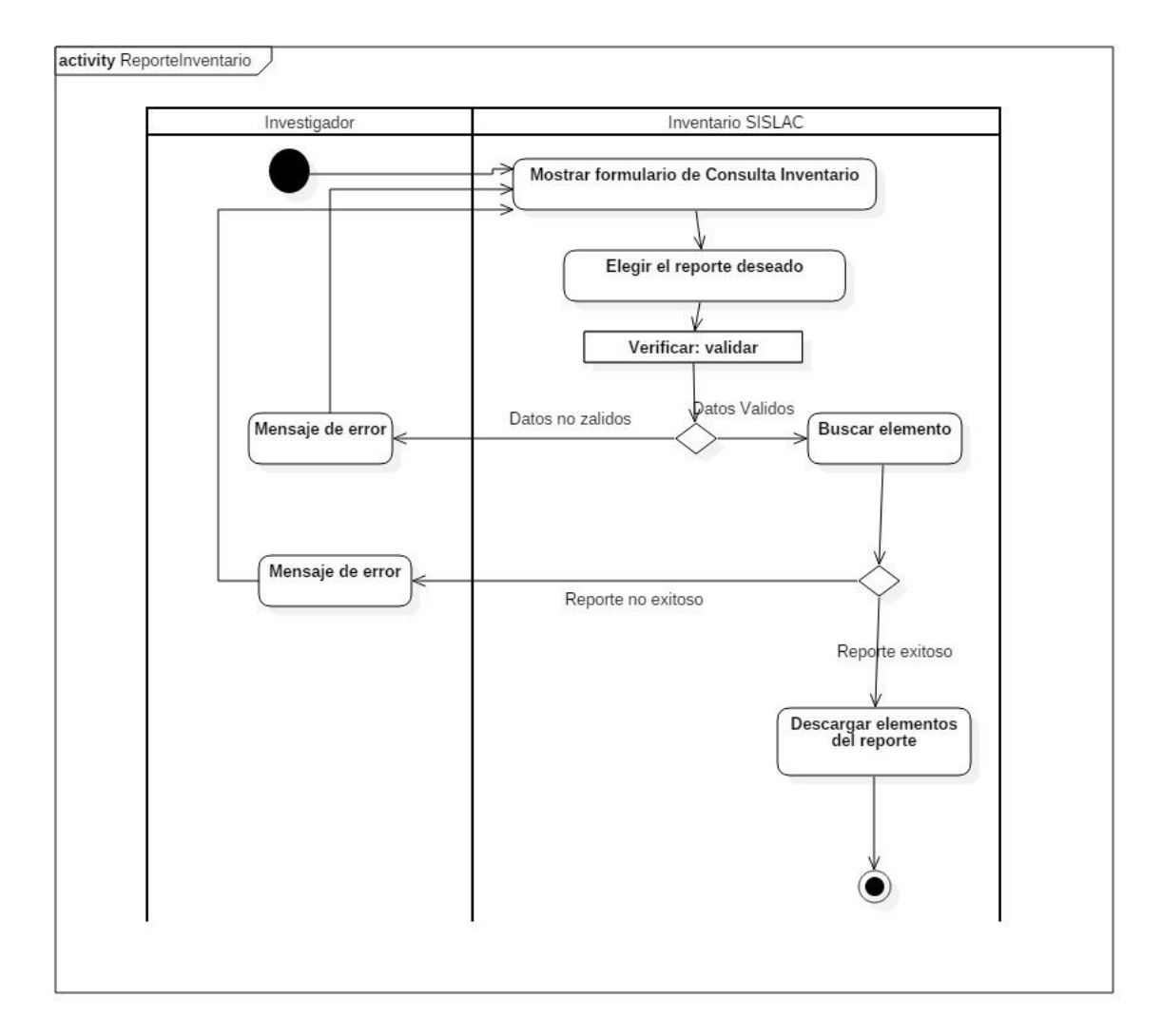

#### **2.4.3. Casos de Uso**

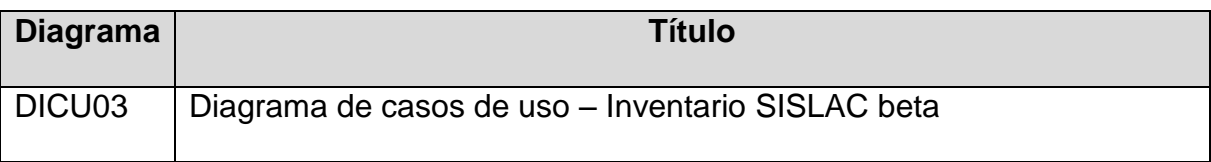

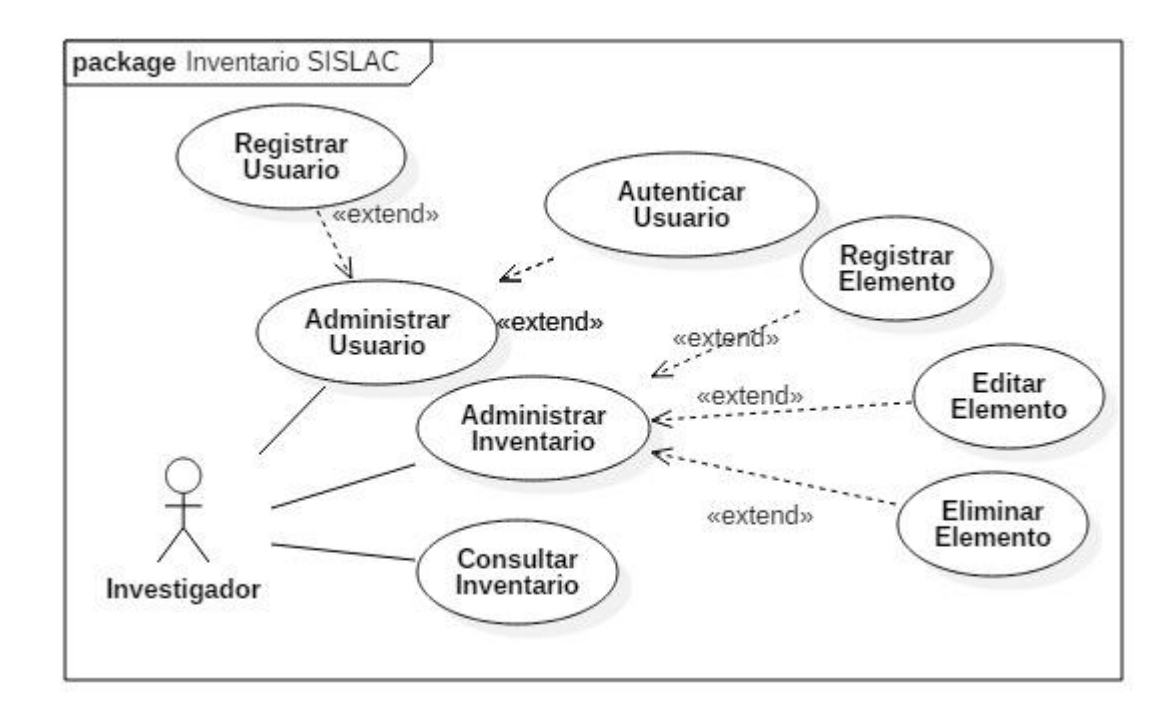

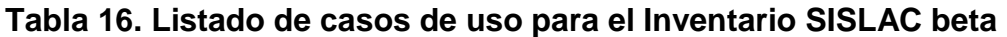

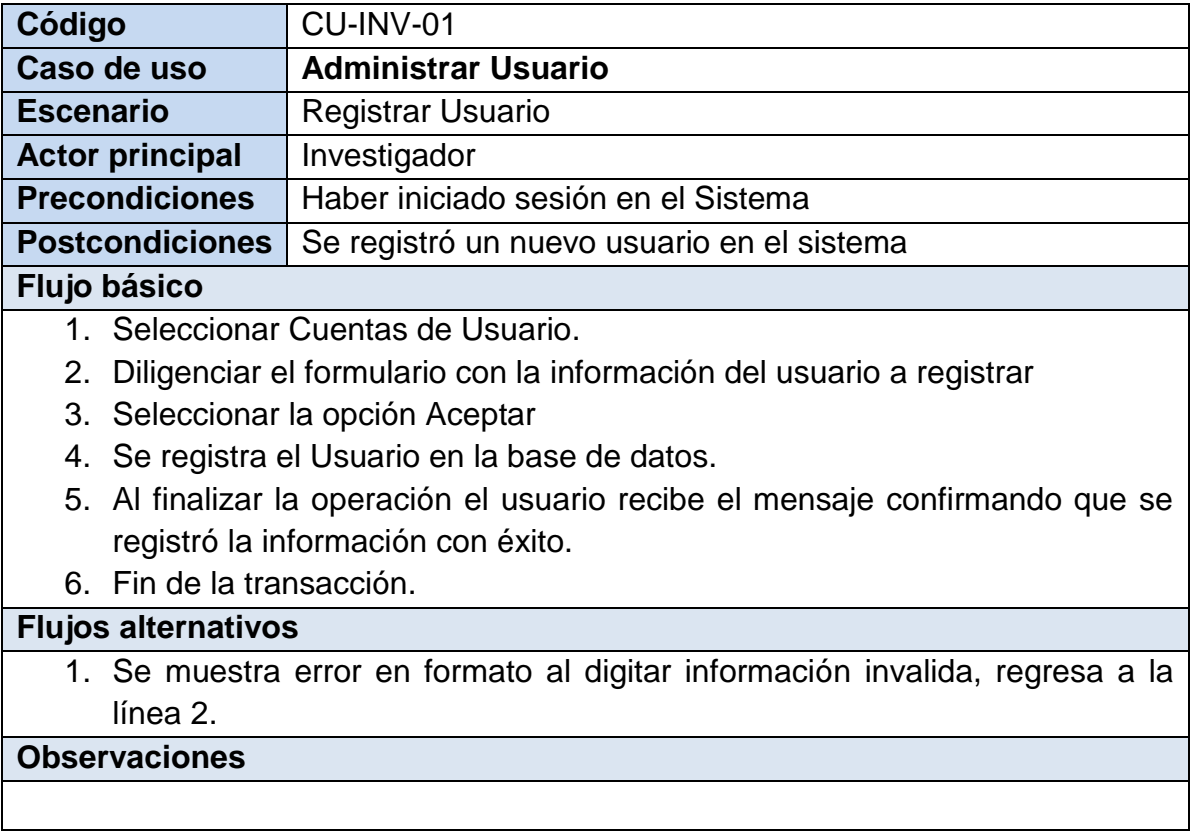

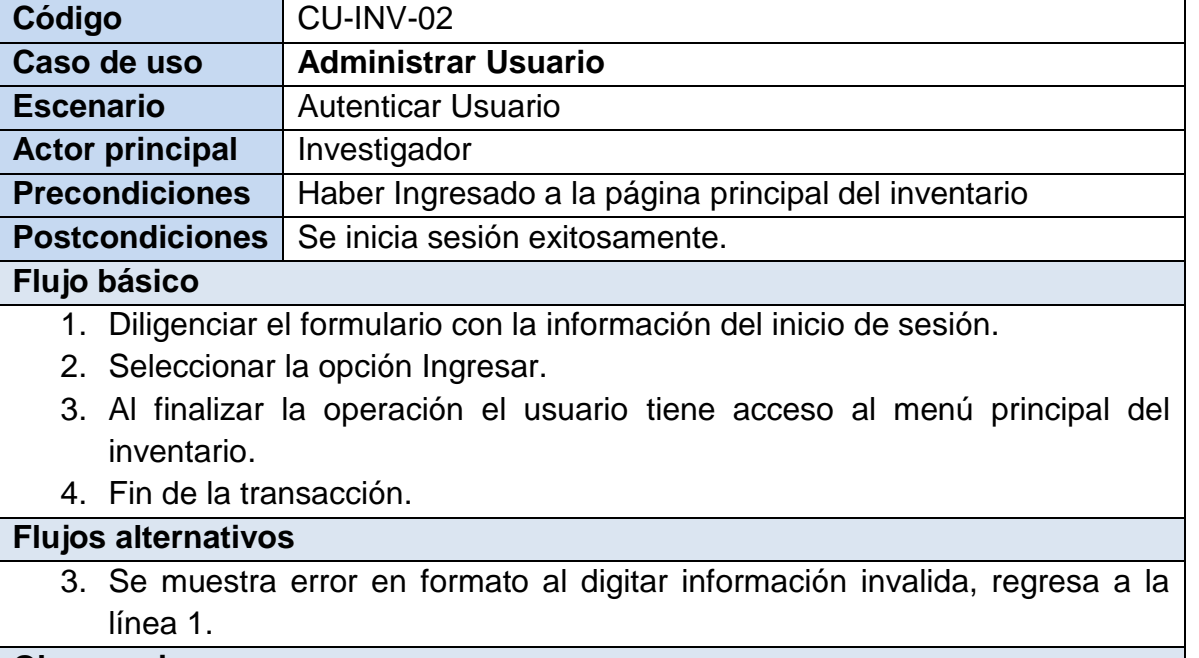

#### **Observaciones**

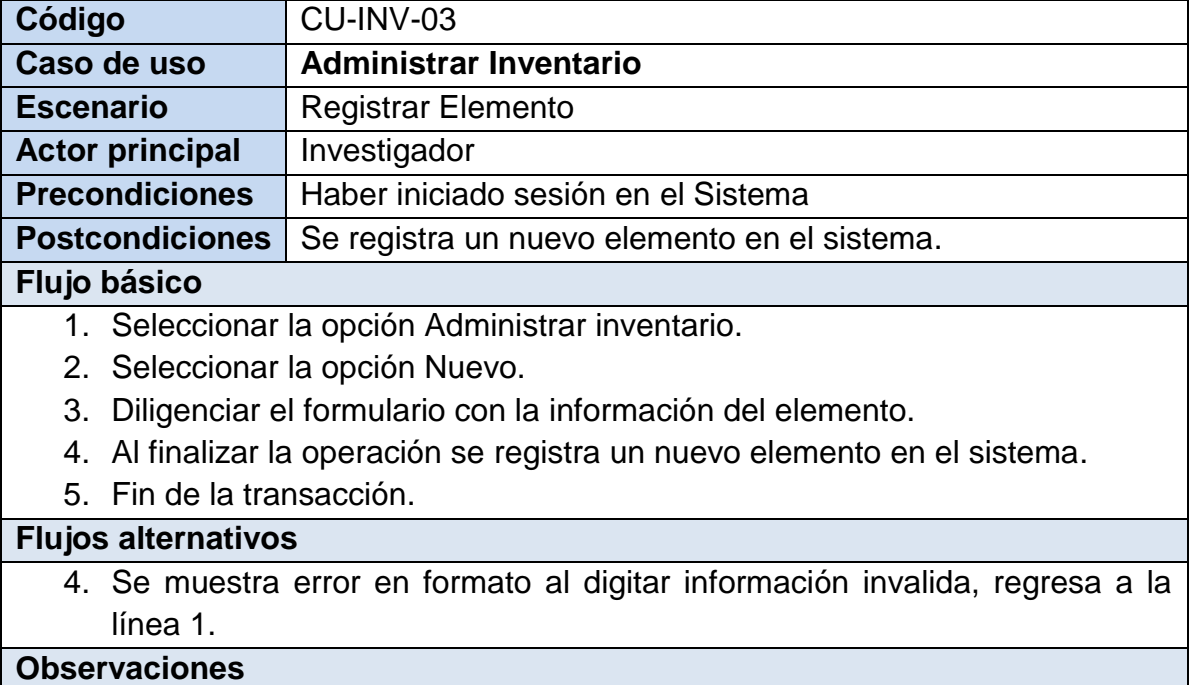

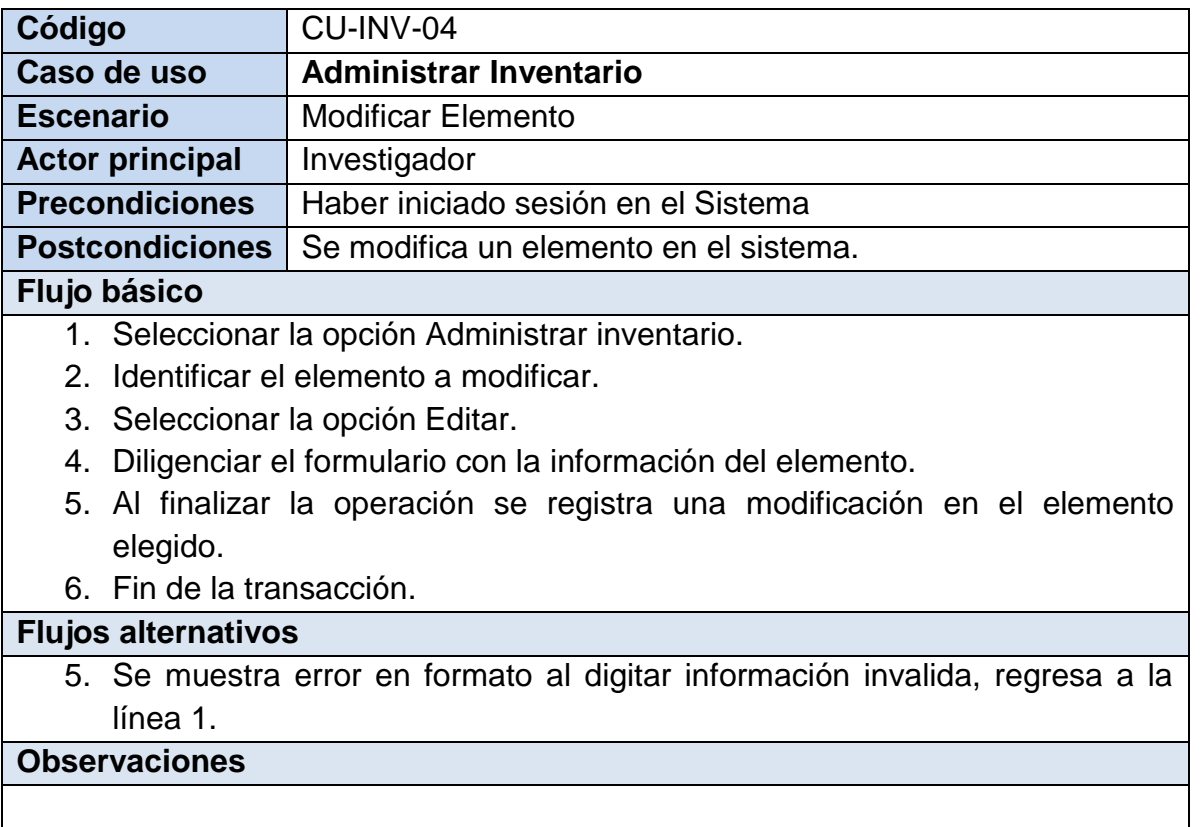

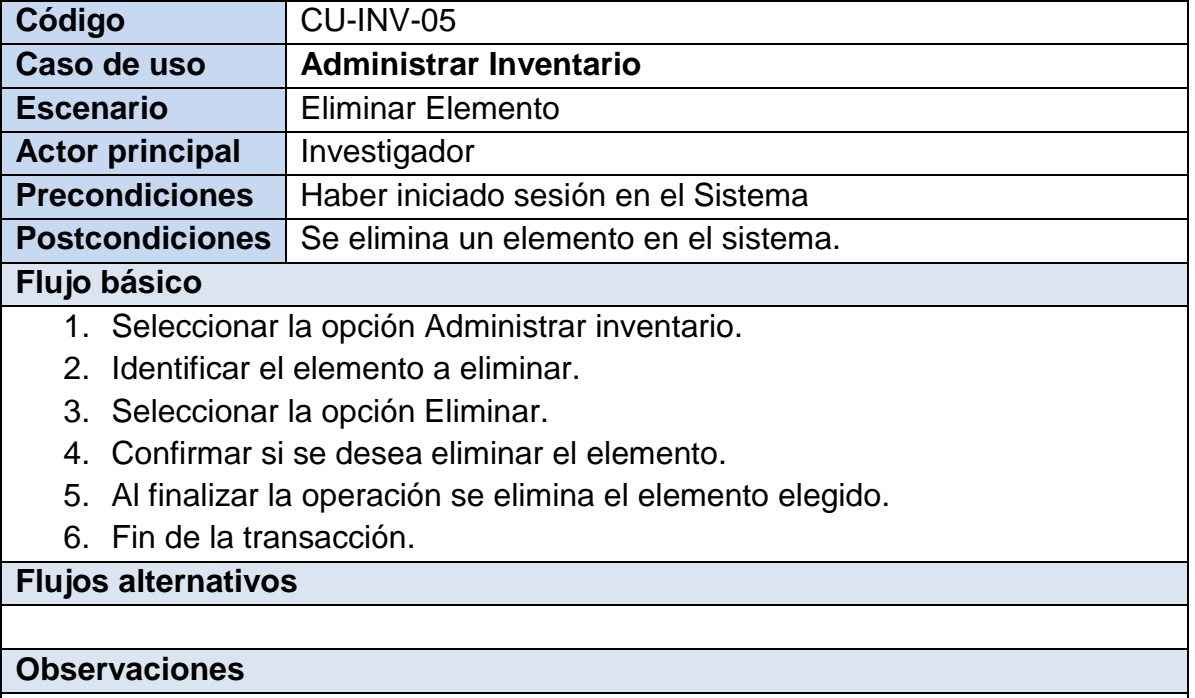

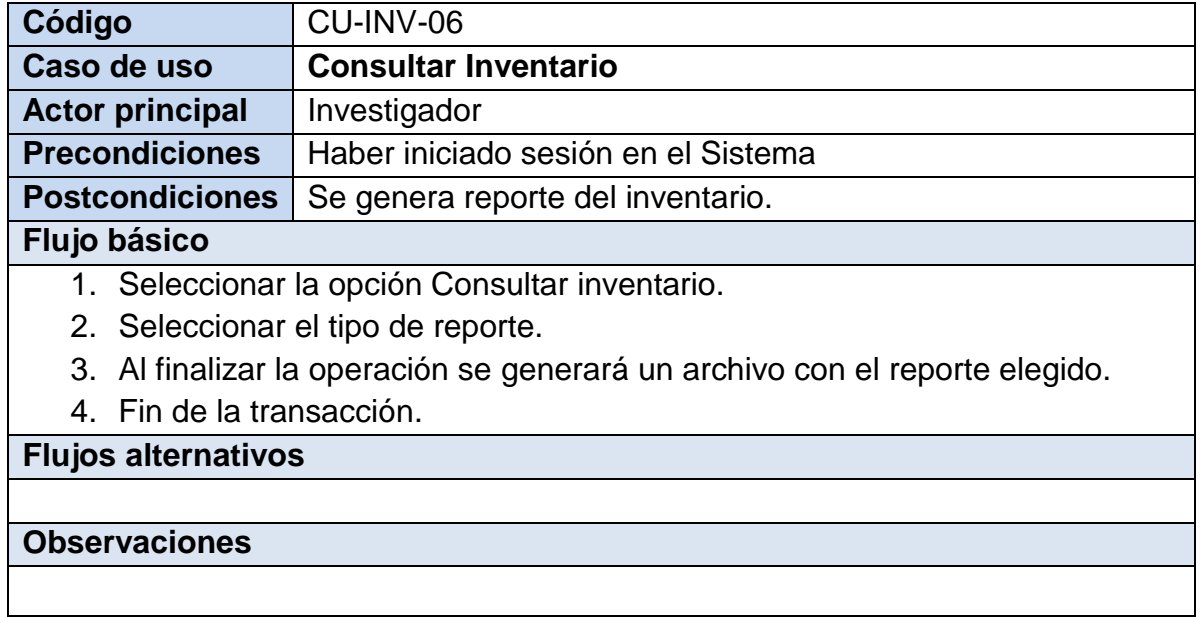

# **2.4.4. Diagrama de secuencia.**

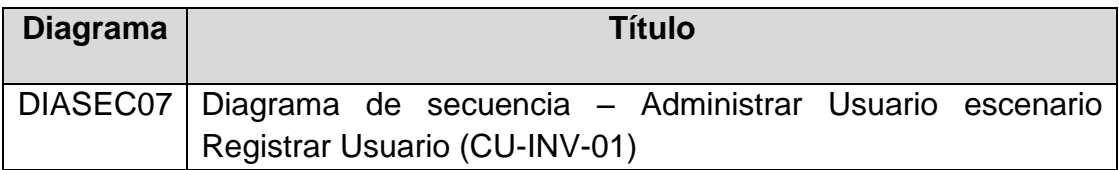

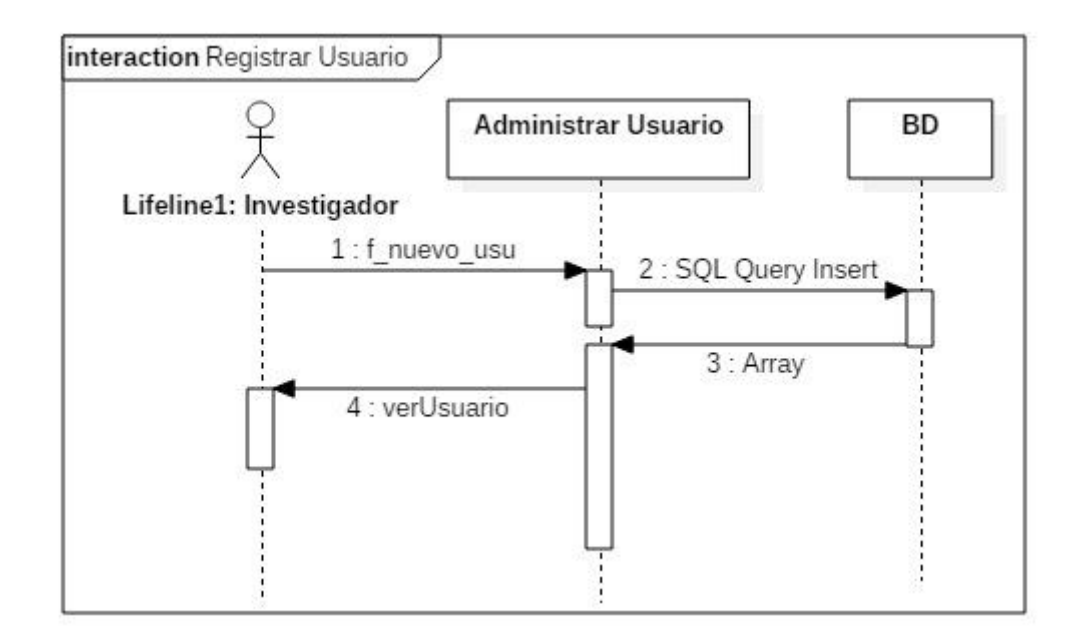

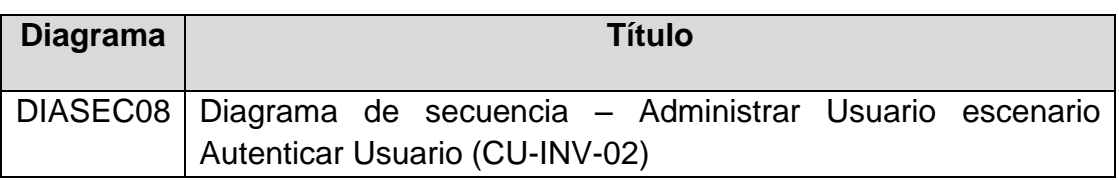

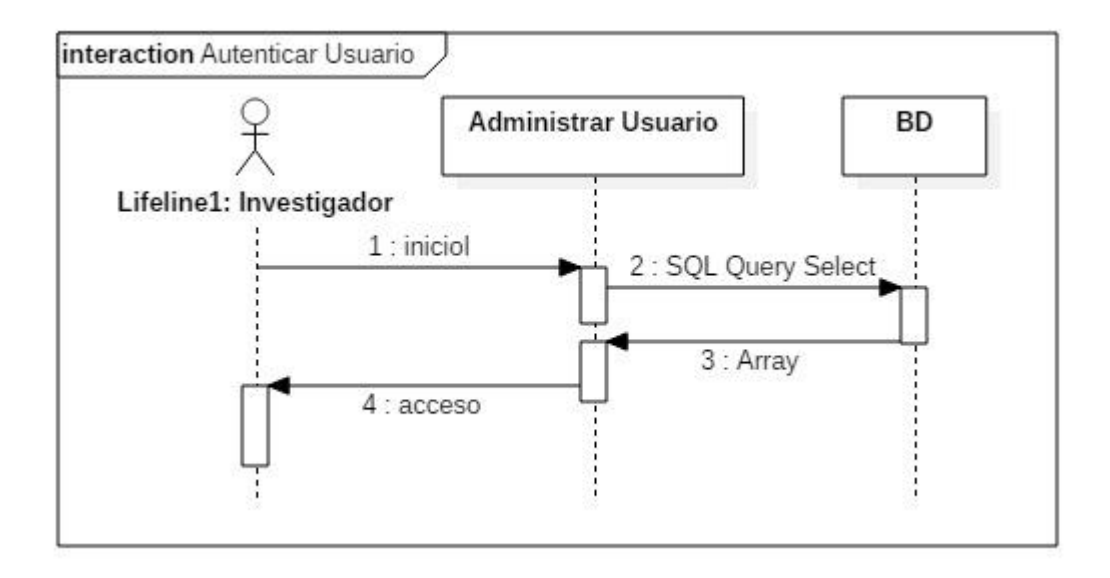

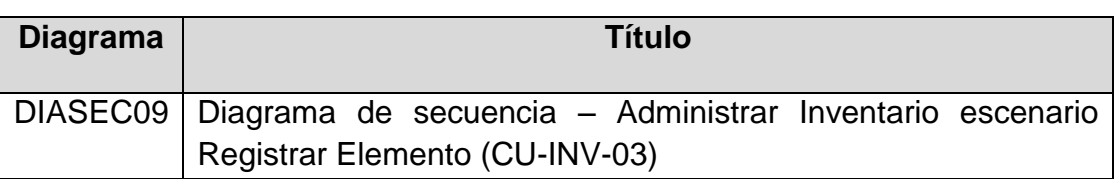

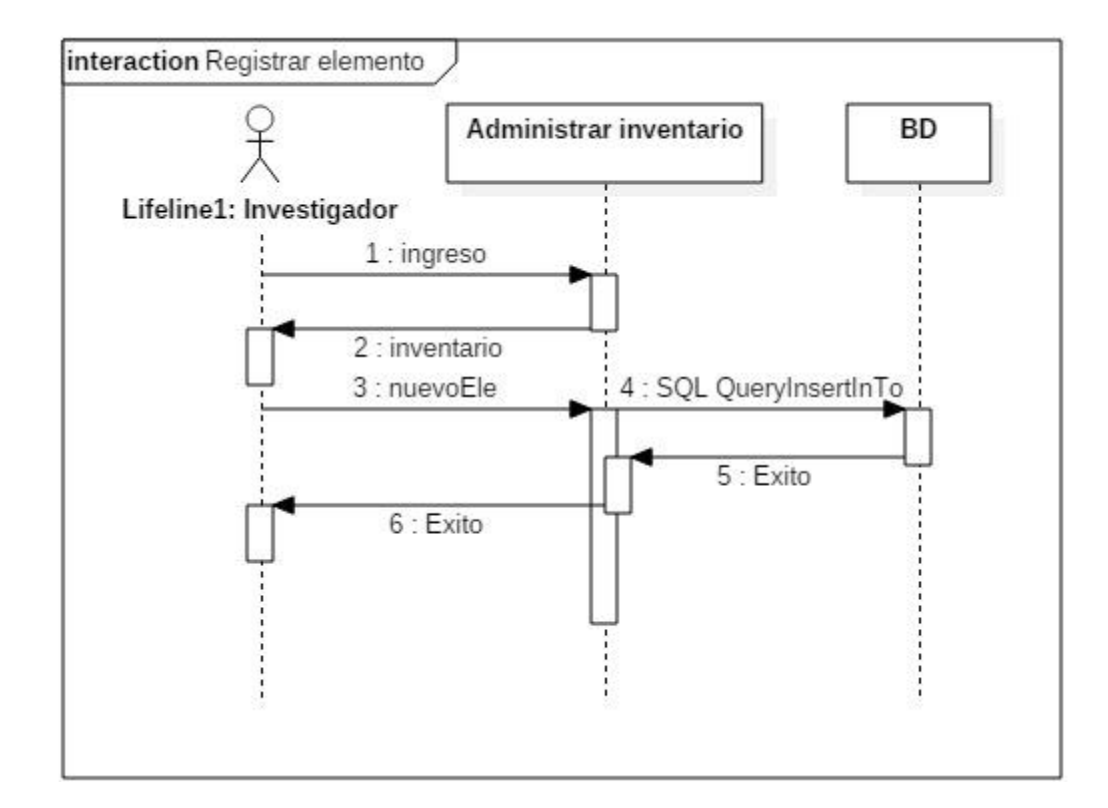

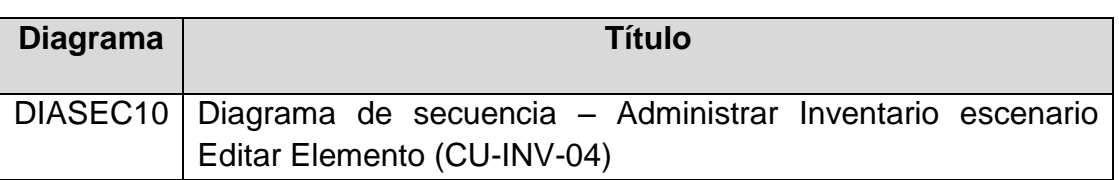

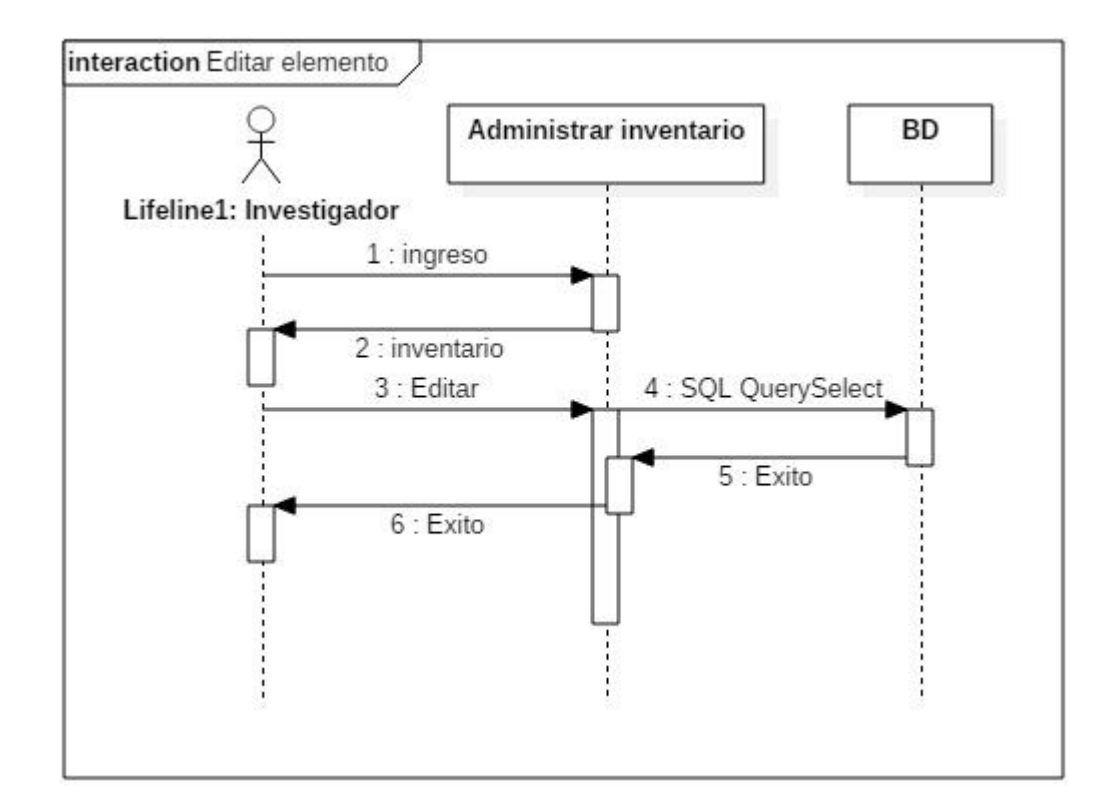
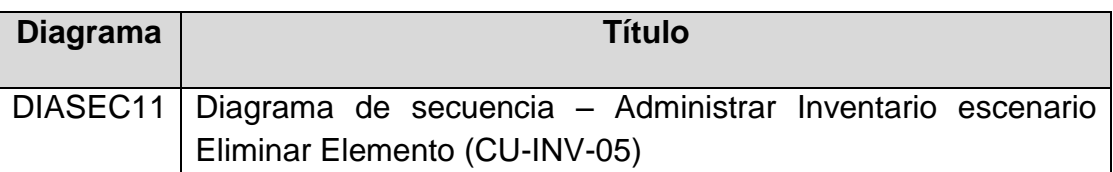

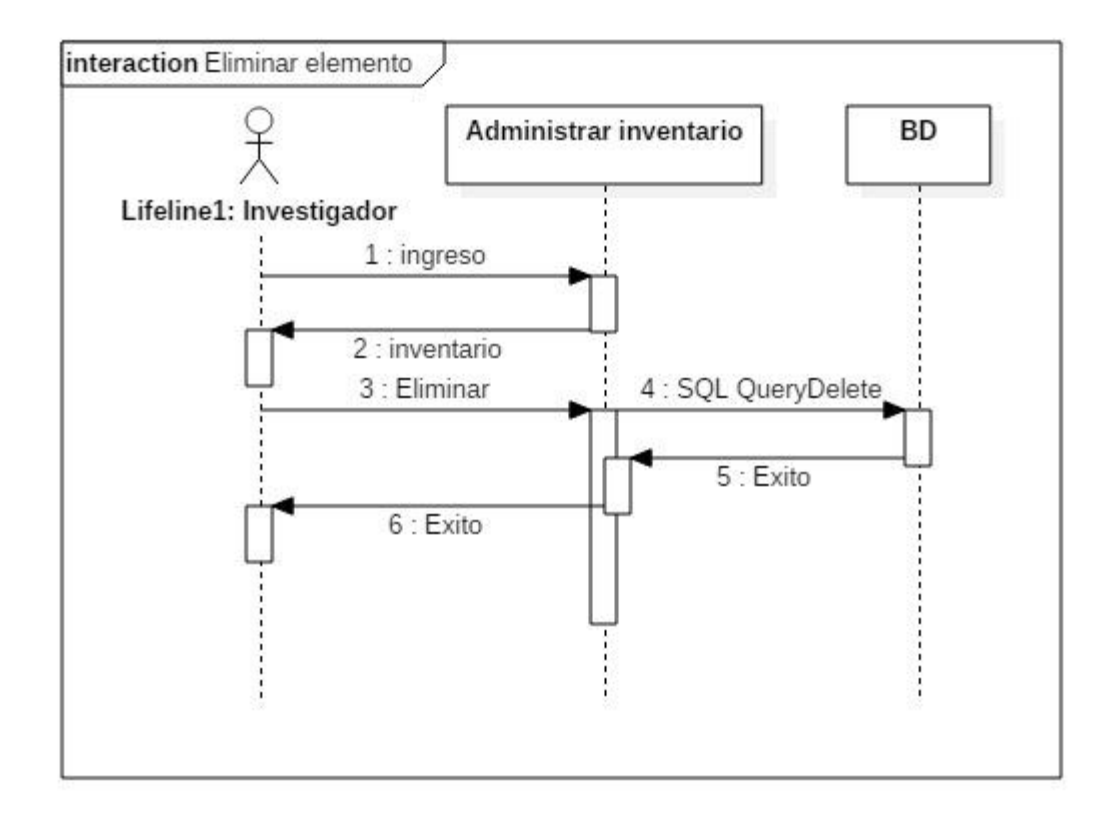

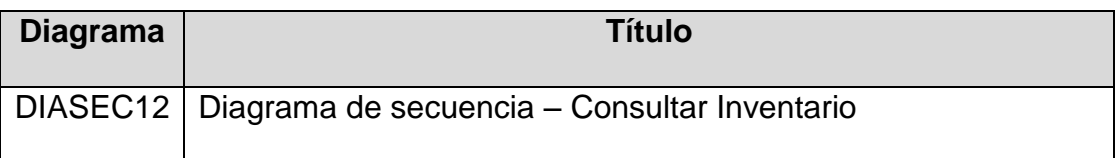

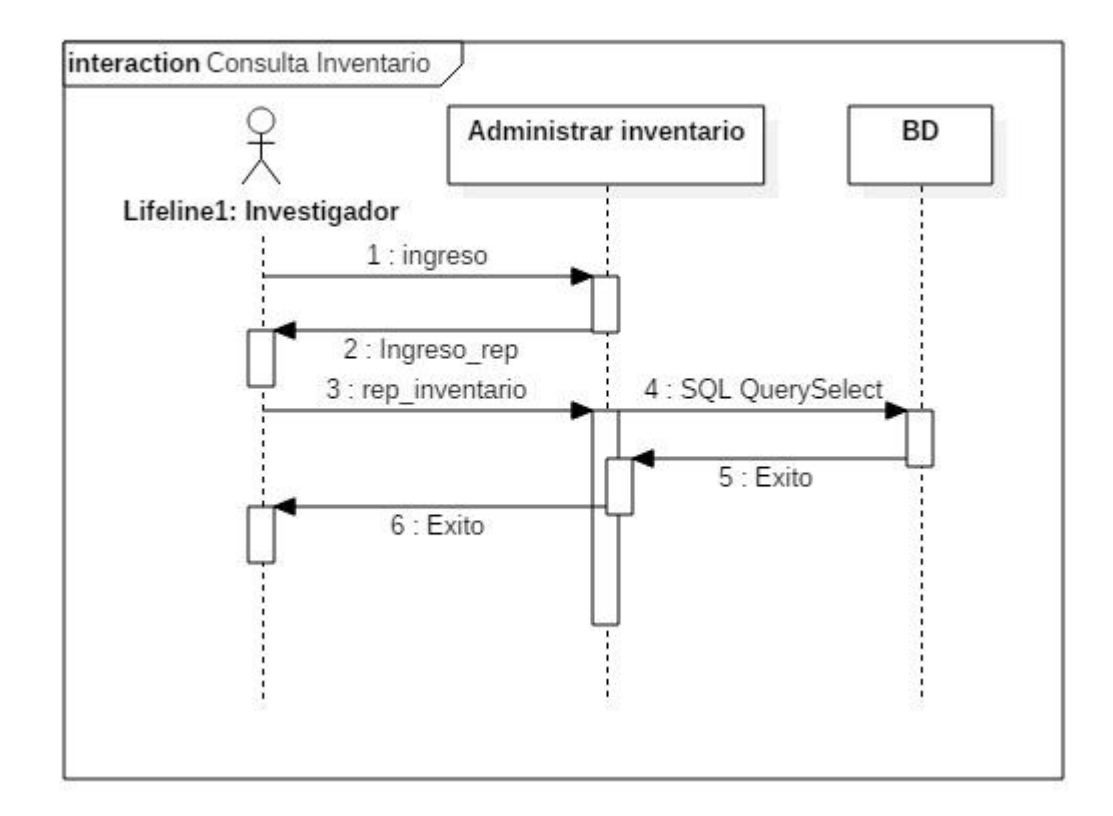

#### **2.4.5. Diseño de interfaces**

**Figura 3. Interfaces para el módulo Inventario** 

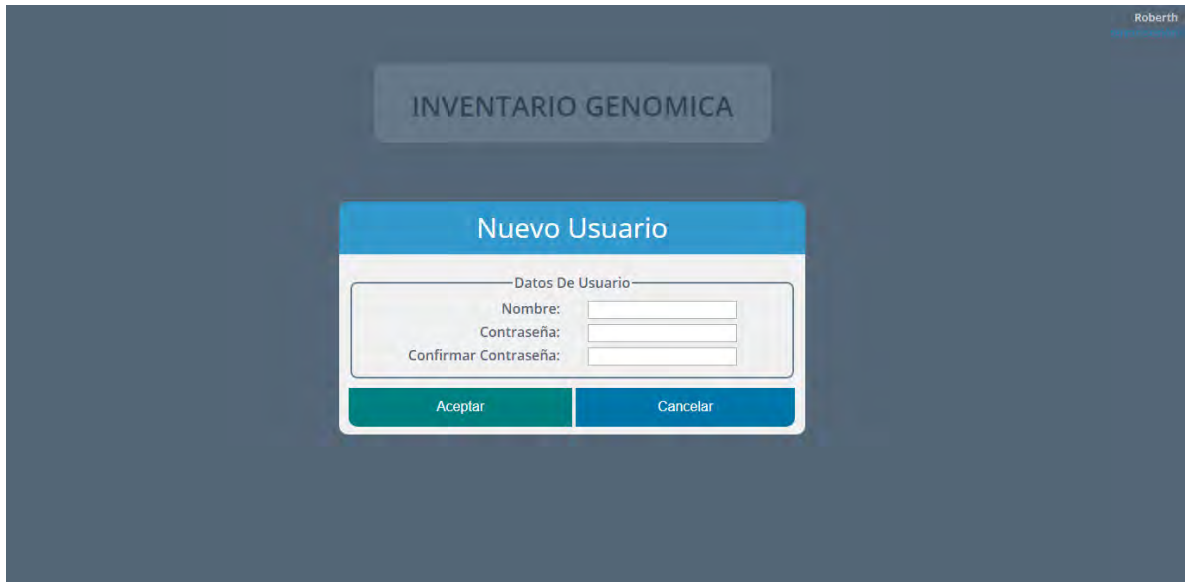

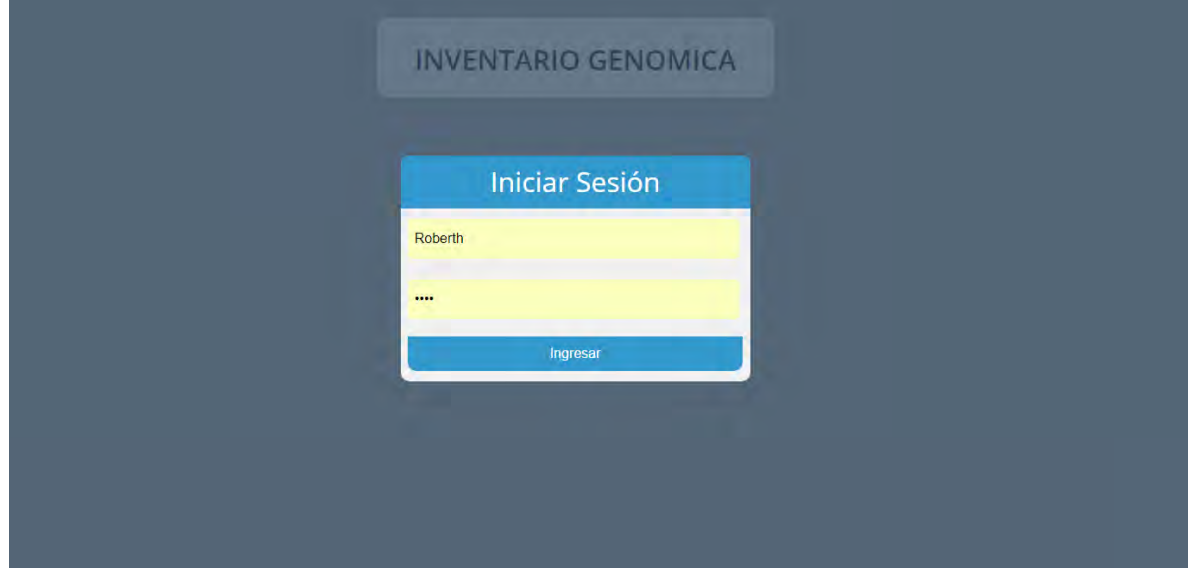

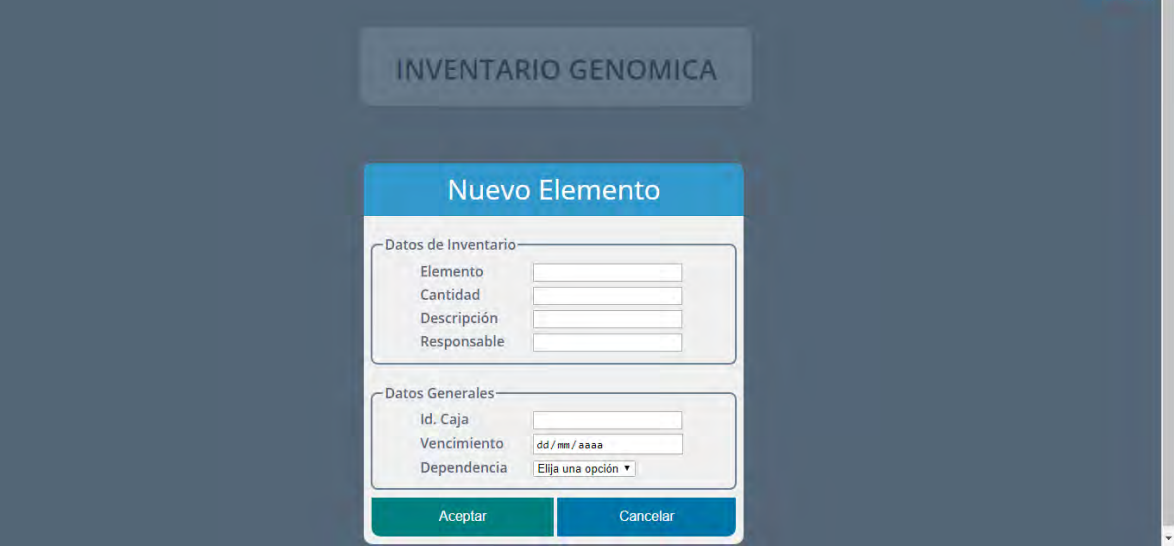

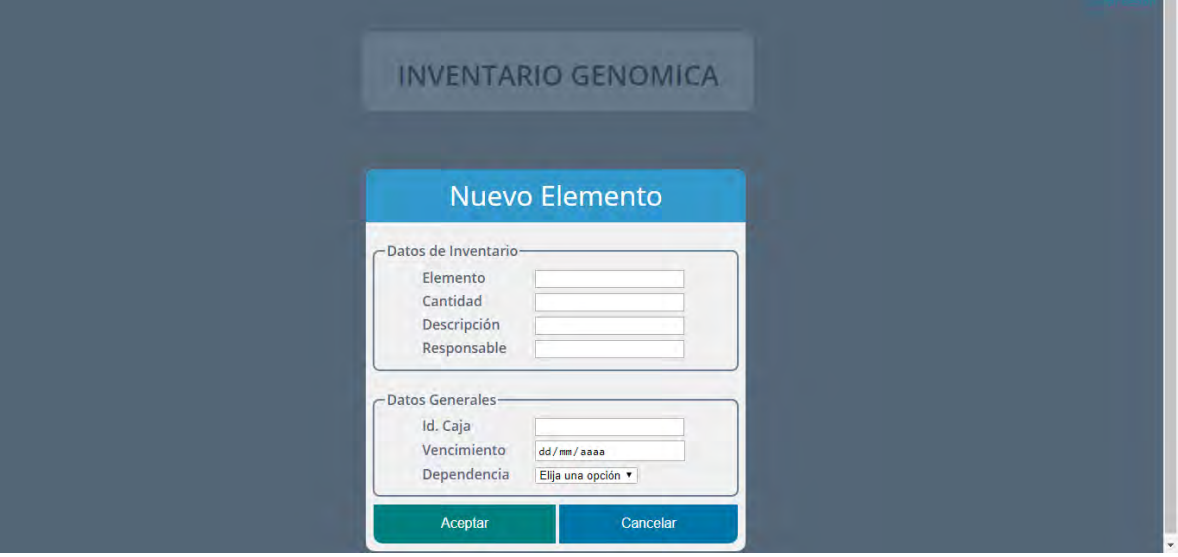

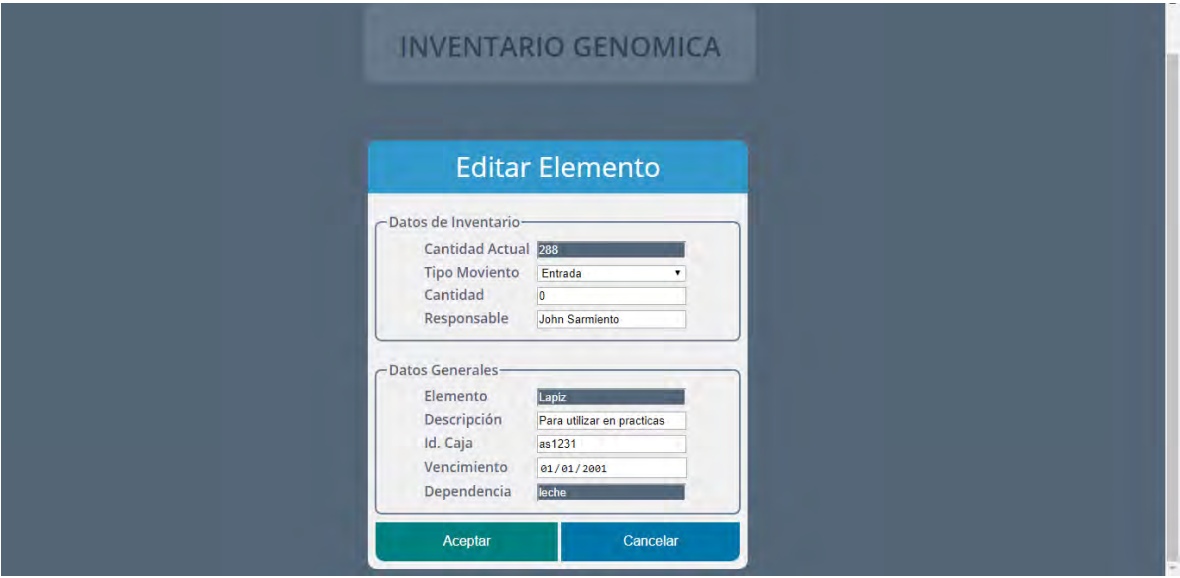

## **CV-INV-05**

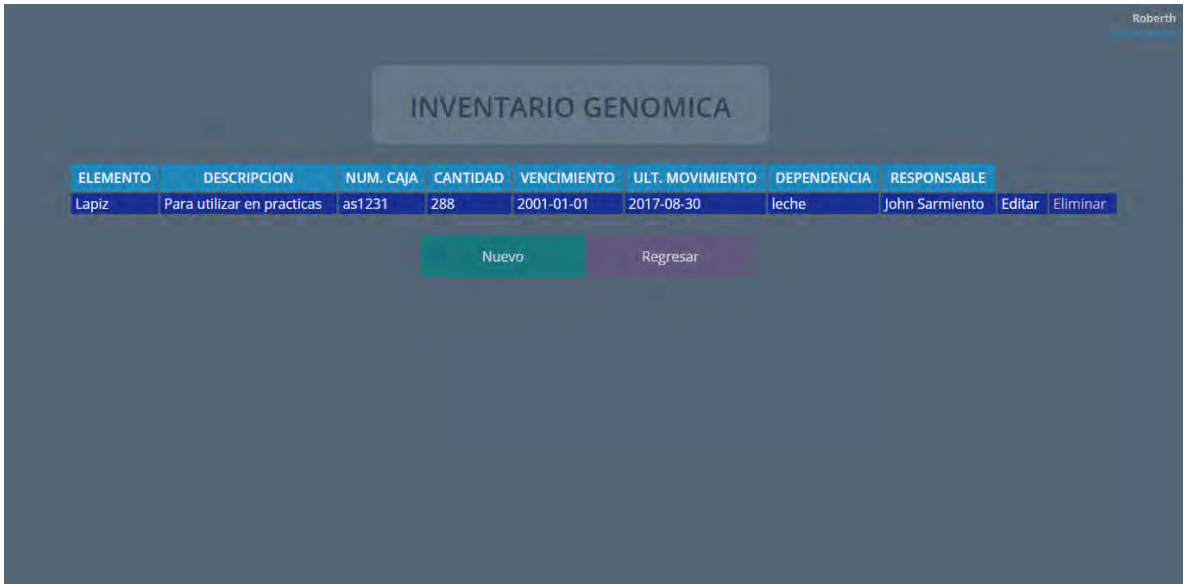

### **CV-INV-06**

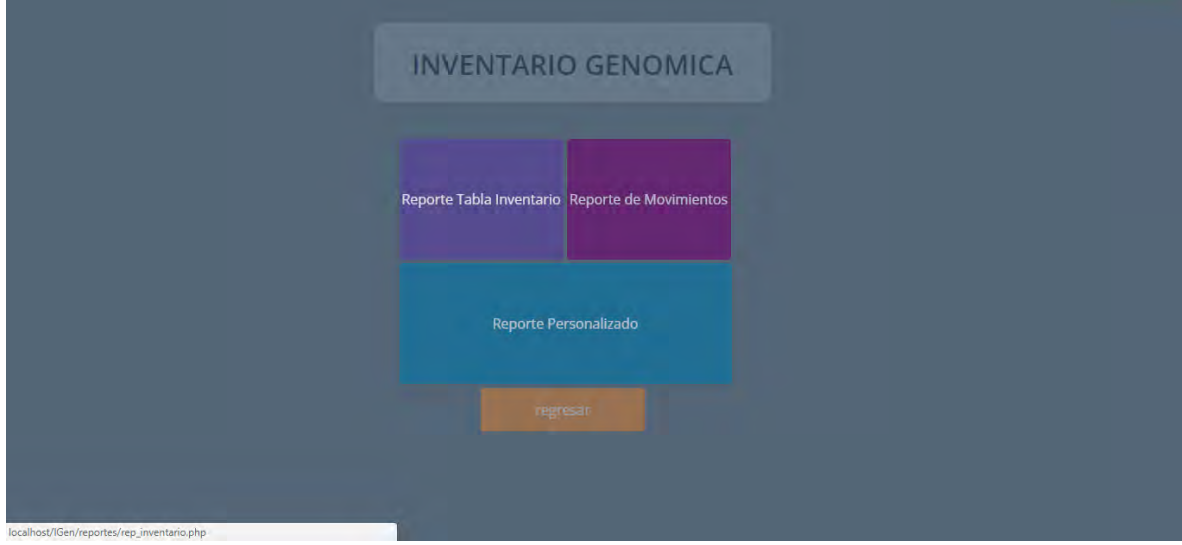

#### **3. CONCLUSIONES**

Se aplicó al sistema de información SISLAC beta, un proceso de optimización con la cual se logró garantizar al usuario una ejecución libre de errores y al mismo tiempo le proporcionó las funcionalidades nuevas que necesitaban para satisfacer los requerimientos que el proyecto de investigación demandaba en su momento.

La implementación de las nuevas funcionalidades a los módulos en el sistema de información, apoyan la labor investigativa del proyecto de investigación, logando así, agilidad en la recolección de datos los cuales son fundamentales para los objetivos de la organización.

Es fundamental el analizar la estructura del sistema antes de modificarlo, con la finalidad de identificar funcionalidades y procesos que podrían ser útiles para la implementación de los nuevo módulos o funcionalidades.

Es importante realizar pruebas periódicas a un sistema de información, ya que con estas pruebas se puede mantener el sistema funcionando eficientemente, corregir errores actuales o prevenir errores futuros.

Es primordial que el usuario se sienta bien a la hora de trabajar con un sistema de información ya que esto contribuirá a que la productividad mejore, se minimicen los errores y las actividades no se tornen pesadas o tediosas.

Es de vital importancia mantener una documentación continua de la base de datos que alimenta al sistema de información, el tener claro las tablas y las relaciones entre ellas ayuda de gran manera a la disminución en tiempo de implementación de las nuevas configuraciones, correcciones o modificaciones.

#### **4. RECOMENDACIONES**

Planificar el proceso para que se logre alojar al sistema de información permanentemente en un servidor y así esté disponible desde cualquier lugar las 24 horas del día.

Mantener un diálogo continuo con los usuarios del sistema, esto con el fin de conocer las necesidades que tienen con el sistema de información y también para mantener las buenas prácticas en el uso de SISLAC beta.

Promover actividades que busquen que SISLAC beta se mantenga en un estado óptimo, investigando nuevas tendencias y tecnologías emergentes aplicables al sistema que permitan mejorar en temas de rendimiento, seguridad, confiabilidad, robustez, diseño y escalabilidad.

#### **REFERENCIAS BIBLIOGRÁFICAS**

Universidad de Nariño, Caracterización y Evaluación Genética de la Población Bovina Lechera del Trópico Alto de Nariño, para la conformación de Núcleos de Selección. [En línea]

http://promegalac.udenar.edu.co/wp-content/uploads/2010/05/Informe\_Final\_Proy ecto\_48-1.pdf.

Carlos Solarte. 2013. Universidad de Nariño. Investigación Selección Mediante Modelos Genómicos Y Poligénicos Para El Mejoramiento Genético De Los Bovinos De Leche En El Trópico Alto De Nariño.

Joskowicz, José. 2008. Reglas y Practicas en Extreme Programming. [En línea] http://iie.fing.edu.uy/~josej/docs/XP%20-%20Jose%20Joskowicz.pdf.

Letelier, Patricio y Penadés, Carmen. 2006. Metodologias Agiles para el desarrollo de Software. *Metodologias Agiles para el desarrollo de Software.* [En línea] http://www.willydev.net/descargas/masyxp.pdf.

Pressman, Roger S. 2005. *Ingenieria del Software.* México: McGraw-Hill.

Kroenke, David. 2003. Procesamiento de bases de datos - Fundamentos, diseño e implementación: editorial Pearson Educación de México.